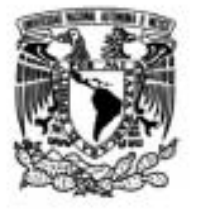

### UNIV ERSIDAD NACIONAL AUTÓNOMA DE MÉXICO

#### FACULTAD DE INGENIERÍA

## **Síntesis de ciclos de manejo vehicular para automóviles en la Zona Metropolitana del Valle de México**

TESIS<br>Que para obtener el título de **Ingeniero Mecánico** 

PRESENTAN

Erick Fernando García Zamudio Luis Áncel Hernández Rito

## DI RECTOR DE TESIS

Dr. Rogelio González Oropeza

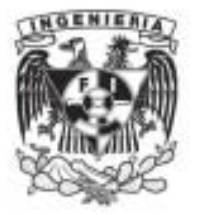

Ciudad Universitaria, CD. MX., 2019

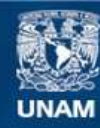

Universidad Nacional Autónoma de México

**UNAM – Dirección General de Bibliotecas Tesis Digitales Restricciones de uso**

#### **DERECHOS RESERVADOS © PROHIBIDA SU REPRODUCCIÓN TOTAL O PARCIAL**

Todo el material contenido en esta tesis esta protegido por la Ley Federal del Derecho de Autor (LFDA) de los Estados Unidos Mexicanos (México).

**Biblioteca Central** 

Dirección General de Bibliotecas de la UNAM

El uso de imágenes, fragmentos de videos, y demás material que sea objeto de protección de los derechos de autor, será exclusivamente para fines educativos e informativos y deberá citar la fuente donde la obtuvo mencionando el autor o autores. Cualquier uso distinto como el lucro, reproducción, edición o modificación, será perseguido y sancionado por el respectivo titular de los Derechos de Autor.

## **LICENCIA**

ESTA PÁGINA SE AGREGÓ INTENCIONALMENTE PARA SER SUSTITUIDA POR LA DECLARACIÓN DE DERECHOS DE LA BIBLIOTECA CENTRAL DE LA UNIVERSIDAD NACIONAL AUTÓNOMA DE MÉXICO, YA QUE SE CUENTA EN LA NUMERACIÓN DE LAS PÁGINAS DE ESTE DOCUMENTO.

## **RESUMEN**

Esta tesis contiene la información relacionada con el método para poder sintetizar ciclos de manejo de automóviles de la Zona Metropolitana del Valle de México, a partir de datos de rutinas de manejo registradas durante muestreos realizados con ciertos vehículos de una muestra representativa. Estos ciclos serán utilizados posteriormente con fines de análisis de emisiones vehiculares contaminantes.

El primer capítulo describe la problemática de la contaminación atmosférica en México, así como su relación con los ciclos de manejo, dando un contexto de su historia tanto a nivel mundial como a nivel local (México). En el segundo capítulo se presentan al lector los fundamentos teóricos que permitirán el establecimiento de un método normalizado fundamentado en el desarrollo matemático y modelos físicos, que permitiran sintetizar un ciclo de manejo. Posteriormente en el capítulo cuatro se obtienen y evaluan los resultados significativos del método y se realiza la síntesis del ciclo de manejo. En el último capítulo se discuten y se realizan propuestas futuras, además de presentar las conclusiones finales del trabajo.

Finalmente se agregan las referencias y los apéndices pertinentes, que incluyen la información detallada de los recursos utilizados, además del Seguidor de Manejo Vehicular construido y una encuesta utilizada; también se incluye el ciclo de manejo sintetizado y sus caracteristicas.

## **RECONOCIMIENTOS**

A nuestra amada Universidad Nacional Autónoma de México (UNAM); especialmente a la Facultad de Ingeniería (FI) que durante 5 años nos ayudó a lograr una formación integral.

A la Dirección General de Asuntos del Personal Académico (DGAPA), de la UNAM, por el apoyo brindado a través del Programa de Apoyo a Proyectos de Investigación e Innovación Tecnológica (PAPIIT), en el proyecto AG101018 titulado "*Simulación de la combustión en motores de combustión interna usando biocumbustibles y medición de la masa de contaminantes, a fin de estructurar un inventario de emisiones en el Valle de México*".

A la Unidad de Investigación y Control de Emisiones (UNICE) encabezada por el Dr. Rogelio González Oropeza, a quien agradecemos por todo el apoyo brindado durante la realización de esta tesis. También agradecemos al grupo de trabajo de la UNICE, al Mtro. Francisco González Pineda y especialmente al Ing. Eduardo Cedillo Cornejo, por transmitirnos su conocimiento, además de guiarnos durante todo el desarrollo de la tesis.

A nuestras familias que siempre nos han apoyándo en nuestras trayectorias académicas y nos han brindado el soporte necesario para continuar con nuestros objetivos y metas.

A nuestros amigos de la Facultad de Ingeniería, que sin su compañía, el transcurso de la carrera no hubiera sido el mismo, ya que sus aportaciones académicas y personalidades hicieron de la carrera una experiencia más grata y divertida.

A los sinodales por su tiempo y dedidación en la revisión de este trabajo.

A los todas aquellas personas quienes contribuyeron para que este trabajo fuera posible.

Erick Fernando y Luis Ángel les damos las gracias.

## **ÍNDICE**

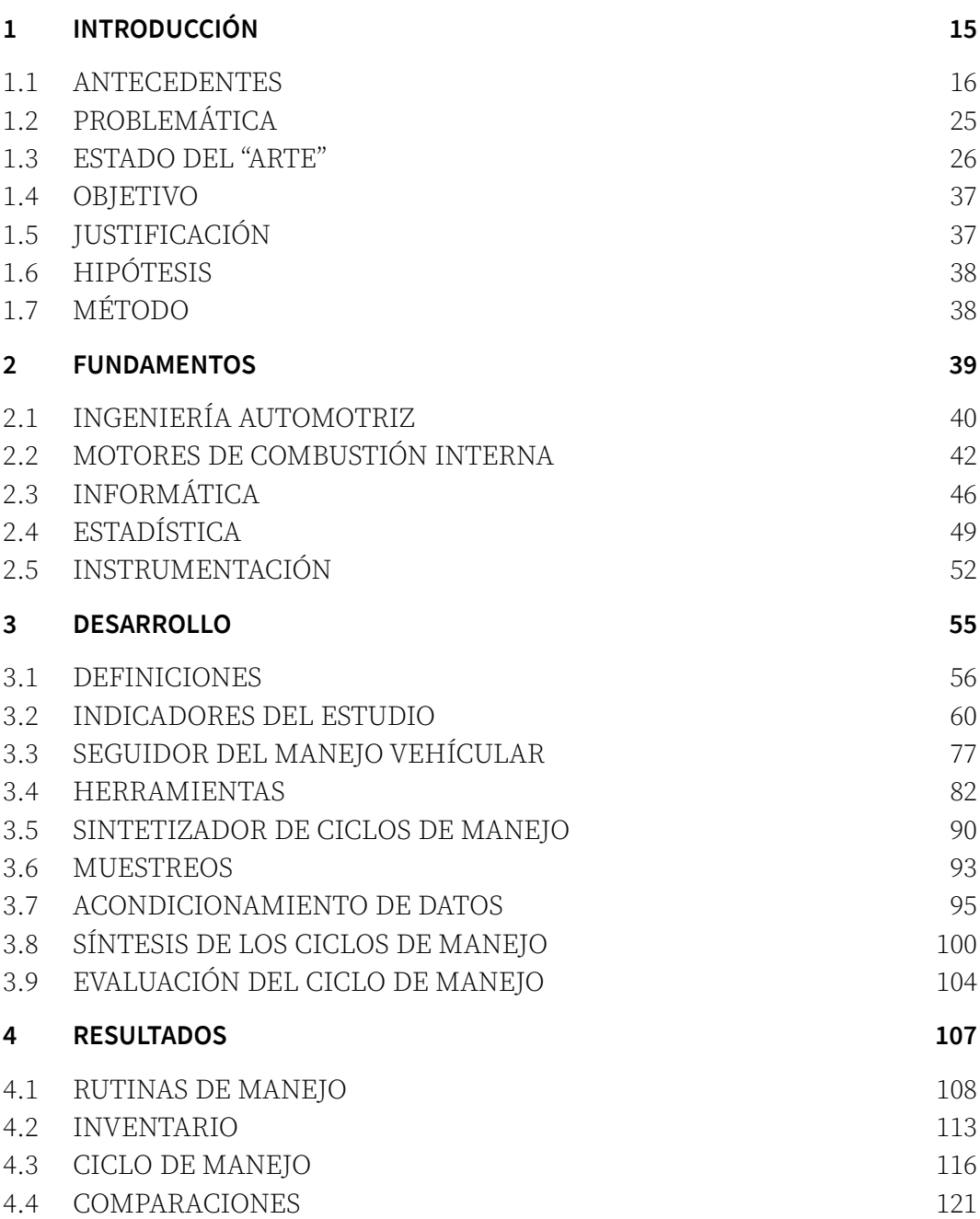

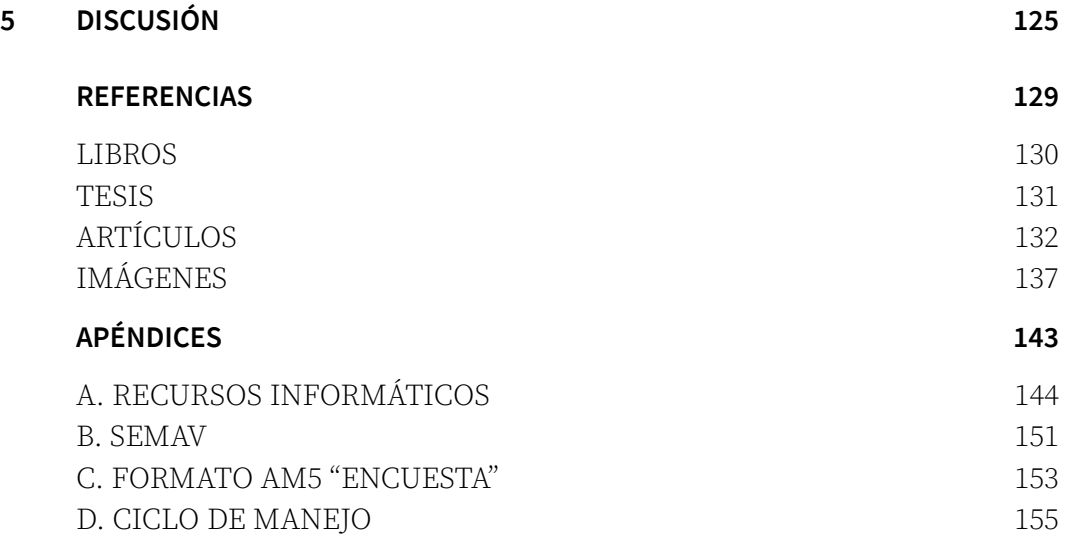

## **LISTA DE TABLAS**

[Tabla 1.1: Parque vehicular nacional en el periodo 1930 - 2016.](#page-20-0)

[Tabla 1.2: Parque vehícular de la ZMVM al año 2014.](#page-21-0)

[Tabla 1.3: Valores de carga a aplicarse en la Fase 2540.](#page-34-0)

[Tabla 3.1: Lista de las 16 alcaldías \(color rosa\) y los 60 municipios conurbados](#page-63-0) 

[\(color azul y verde\) que componen la Zona Metropolitana del Valle de México.](#page-63-0)

[Tabla 3.2: Tabla con los rumbos y los planteles escogidos como puntos de](#page-64-0)  [referencia.](#page-64-0)

[Tabla 3.3: Tabla con las autopistas dentro de la ZMVM clasificadas por región.](#page-65-0) [Tabla 3.4: Tabla comparativa con ejemplos entre la Euro NCAP Structural](#page-67-0)  [Category, la US EPA Size Class, la Tabla Maestra 2018 y el equivalente a la](#page-67-0) 

[clasificación vehicular de la UNICE.](#page-67-0)

[Tabla 3.5: Tabla comparativa entre los principales CM mencionados en el](#page-68-0)  [trabajo.](#page-68-0)

[Tabla 3.6: Tabla comparativa entre ciclos de manejo mexicanos.](#page-69-0)

[Tabla 3.7: Tabla final de la categoría "Cilindros" en donde se muestra el proceso](#page-72-0) [realizado hasta obtener las 3 categorías \(columna "Segunda iteración"\).](#page-72-0)

[Tabla 3.8: Tabla final de la categoría "Cilindrada" en donde se muestra el](#page-73-0)  [proceso realizado y la comparación con la tesis del 2014; hasta obtener las 7](#page-73-0)  [categorías \(columna "Segunda iteración"\).](#page-73-0)

[Tabla 3.9: Tabla con los conjuntos finales de la categoría "años".](#page-74-0)

[Tabla 3.10: Tabla de errores, en naranja el resultado elegido.](#page-75-0)

[Tabla 3.11: Tabla conjunta en la que se cruzó la información de las tablas de](#page-76-0)  [categorías propuestas.](#page-76-0)

[Tabla 3.12: Características y funciones de los componentes del SEMAV.](#page-78-0)

[Tabla 4.1: Tabla de parámetros estadísticos de las rutinas de manejo](#page-109-0)  [muestreadas.](#page-109-0)

[Tabla 4.2: Tabla de parámetros estadísticos de las rutinas de manejo y el ciclo](#page-117-0)  [de manejo sintetizado.](#page-117-0)

[Tabla 4.3: Tabla de resultados de velocidad media.](#page-119-0)

[Tabla 4.4: Comparaciones de parámetros estadísticos de los ciclos de manejo](#page-122-0)  [del 2014 y el 2019.](#page-122-0)

[Tabla 4.5: Tabla comparativa CM-2019 con CM-2014.](#page-123-0)

[Tabla 4.6: Tabla con los resultados de la representatividad de los CM en cada](#page-124-0)  [rumbo.](#page-124-0)

[Tabla 5.1: Tabla con datos del CM-2019 que se tomarán como ejemplo.](#page-126-0)

[Tabla 1: Tabla de especificaciones del hardware utilizado en la investigación.](#page-144-1)

[Tabla 2: Software utilizado durante la investigación.](#page-145-0)

[Tabla 3: Materiales y costos del SEMAV.](#page-151-1)

## **LISTA DE FIGURAS**

 [Figura 1.1. Primeros diseños de bomba de vapor.](#page-17-1)

 [Figura 1.2. Esquema de la máquina de vapor Watt.](#page-17-0)

 [Figura 1.3: Evolución del parque vehicular en México de 1980 a 2016 \(INEGI\).](#page-18-0)

 [Figura 1.4: Evolución del parque vehicular en México de 1980 a 2016 \(INEGI\).](#page-21-1)

 [Figura 1.5: Tipos de contaminantes emitidos en vehículos con motor térmico.](#page-22-0)

 [Figura 1.6: Fotografía de un arreglo experimental de un ensayo en](#page-23-0) 

[dinamómetro de rodillos con apoyo visual para realizar un ciclo de manejo.](#page-23-0)

 [Figura 1.7: Distribución de los tipos de calidad del aire en los días del año](#page-25-1)  [2016.](#page-25-1)

 [Figura 1.8: Ciclo de manejo NEDC.](#page-27-0)

 [Figura 1.9: Ciclo de manejo FTP-72.](#page-28-0)

 [Figura 1.10: Ciclo de manejo FTP-75 con sus 3 respectivas etapas.](#page-29-0)

 [Figura 1.11: Ciclo de manejo HWFET.](#page-30-0)

 [Figura 1.12: Ciclo de manejo ARTEMIS para condiciones urbanas.](#page-31-2)

 [Figura 1.13: Ciclo de manejo ARTEMIS para condiciones rurales.](#page-31-1)

 [Figura 1.14: Ciclo de manejo para autopista, donde se muestran 2 variantes:](#page-31-0)  [con velocidad máxima 130 \[km/h\] \(rojo\) y 150 \[km/h\] \(azul\).](#page-31-0)

 [Figura 1.15: Ciclo de manejo FTP-75 usado en la norma NMX-AA-11-1996-SCFI.](#page-32-0)

 [Figura 1.16: Ciclo de manejo de la zona Noroeste de la Ciudad de México.](#page-33-1)

 [Figura 1.17: Ciclo de manejo de la zona Centro de la Ciudad de México.](#page-33-0)

 [Figura 1.18: Ciclo de manejo establecido por la norma NOM -047-SEMARNAT-](#page-35-0)[2014.](#page-35-0)

 [Figura 1.19: Ciclo de manejo general \(2014\) para un vehículo ligero en la](#page-36-0)  [ZMVM.](#page-36-0)

 [Figura 2.1: Diagramas con las tres configuraciones del tren motriz \(tracción](#page-40-1)  [delantera, tresara y 4x4\), con sus respectivos componentes.](#page-40-1)

 [Figura 2.2: Descripción gráfica del funcionamiento de un motor de 4 tiempos.](#page-43-0)

 [Figura 2.3: Ejemplo de una distribución normal.](#page-51-0)

 [Figura 2.4: Componentes de la IMU.](#page-53-0)

 [Figura 3.1: Ejemplo de microviaje urbano.](#page-58-0)

 [Figura 3.2: Mapa de la Cuenca de México con sus sistemas orográficos y los 4](#page-61-0)  [valles que la componen.](#page-61-0)

 [Figura 3.3: Mapa de la mancha urbana de la ZMVM en el año 2010](#page-62-0)

 [Figura 3.4: Mapa de los 4 rumbos y planteles escogidos dentro de la ZMVM.](#page-64-1)

 [Figura 3.5: Fragmento de la Tabla Maestra 2018.](#page-70-0)

 [Figura 3.6: Vista externa del Seguidor del Manejo Vehícular \(SEMAV\).](#page-77-2)

 [Figura 3.7: Componentes internos del SEMAV.](#page-77-1)

 [Figura 3.8: Ejemplo de archivo CSV con los 12 datos registrados y](#page-79-0)  [alamacenados en la Memoria MicroSD.](#page-79-0)

 [Figura 3.9: SEMAV colocado en el portavasos del automóvil y listo para](#page-80-0)  [conectarse al mismo.](#page-80-0)

 [Figura 3.10: Diagrama con los componentes y funcionamiento del Seguidor](#page-81-0)  [del Manejo Vehícular \(resaltado en color verde\).](#page-81-0)

 [Figura 3.11: Reverso \(cara izquierda\) y portada del folleto \(cara derecha\).](#page-83-0)  [Figura 3.12: Parte central del folleto.](#page-84-0)

 [Figura 3.13: Mapa con nombre de las autopistas principales de la ZMVM,](#page-85-0)  [divididas por región \(amarillo - Oriente; rojo - Norte; azul - Poniente y verde -](#page-85-0)  [Sur\).](#page-85-0)

 [Figura 3.14: Hoja de control vehicular con los 78 grupos, resaltando los 28](#page-86-0)  [grupos de la muestra representativa.](#page-86-0)

 [Figura 3.15: Intructivo del Seguidor de Manejo Vehicular.](#page-88-0)

 [Figura 3.16: Ejemplo de un reporte en donde se muestra la rutina con su](#page-89-0)  [respectiva altitud durante el trayecto.](#page-89-0)

 [Figura 3.17: Aquí se observa una lista de archivos CSV provenientes de un](#page-95-1)  [SEMAV.](#page-95-1)

 [Figura 3.18: Fragmento de la primer hoja, llamada "DataXX" y su respectiva](#page-96-1)  [descripción.](#page-96-1)

 [Figura 3.19: Conversión de datos del archivo "Mapa" \(lado izquierdo\) con](#page-96-0)  [extensión CSV a archivo GPX con apoyo del programa GPSBabel \(lado derecho\).](#page-96-0)

 [Figura 3.20: Resultado del archivo GPX creado a partir de los datos de latitud y](#page-97-0)  [longitud del archivo "Mapa".](#page-97-0)

 [Figura 3.21: Gráficas de velocidad comparativas; en la de arriba los datos aún](#page-98-0)  [no se han analizado, mientras que en la de abajo, ya se acondicionaron.](#page-98-0)

 [Figura 3.22: Parte de las gráficas de velocidad contra tiempo \(arriba\) y su](#page-99-1)  [complemento, la gráfica de inclinación contra tiempo \(abajo\).](#page-99-1)

 [Figura 3.23: Archivo guardado en formato CSV.](#page-99-0)

 [Figura 3.24: Interfaz de inicio de Scilab, en donde se aprecian las tres partes](#page-100-1)  [en que se divide el programa.](#page-100-1)

 [Figura 3.25: En la imagen se observan el directorio de archivos, los archivos](#page-101-0)  [CSV con los que trabajará el programa SCE y la instrucción de ejecutar el](#page-101-0)  [programa.](#page-101-0)

 [Figura 3.26: Parte](#page-102-1) *[console](#page-102-1)* [en la que se observan algunos resultados generales](#page-102-1)  [del ciclo de manejo.](#page-102-1)

 [Figura 3.27: Gráficas de todas las rutinas de manejo.](#page-102-0)

 [Figura 3.28: Gráfica del Ciclo de manejo.](#page-103-1)

 [Figura 3.29: Archivos "CM" y "RM" creados a partir del Sintetizador de Ciclos](#page-103-0)  [de Manejo.](#page-103-0)

 [Figura 4.1: Mapa donde se muestran por color, dependiendo del rumbo, todas](#page-108-1)  [las rutinas de manejo obtenidas a partir de los muestreos.](#page-108-1)

 [Figura 4.2: Conjunto de Rutinas de Manejo muestreadas.](#page-112-0)

 [Figura 4.3: Directorio del inventario creado para la UNICE.](#page-115-0)

 [Figura 4.4: Ciclo de manejo sintetizado.](#page-120-0)

 [Figura 1: Interfaz del Arduino IDE.](#page-146-0)

 [Figura 2: Interfaz gráfica de Scilab.](#page-147-0)

 [Figura 3: Interfaz gráfica de Writer.](#page-148-1)

 [Figura 4: Interfaz gráfica de Calc.](#page-148-0)

 [Figura 5: Interfaz gráfica de QMapSchack.](#page-149-0)

 [Figura 6: Interfaz gráfica de Microsoft Paint.](#page-150-0)

 [Figura 7: Diagrama de conexiones del circuito.](#page-152-0)

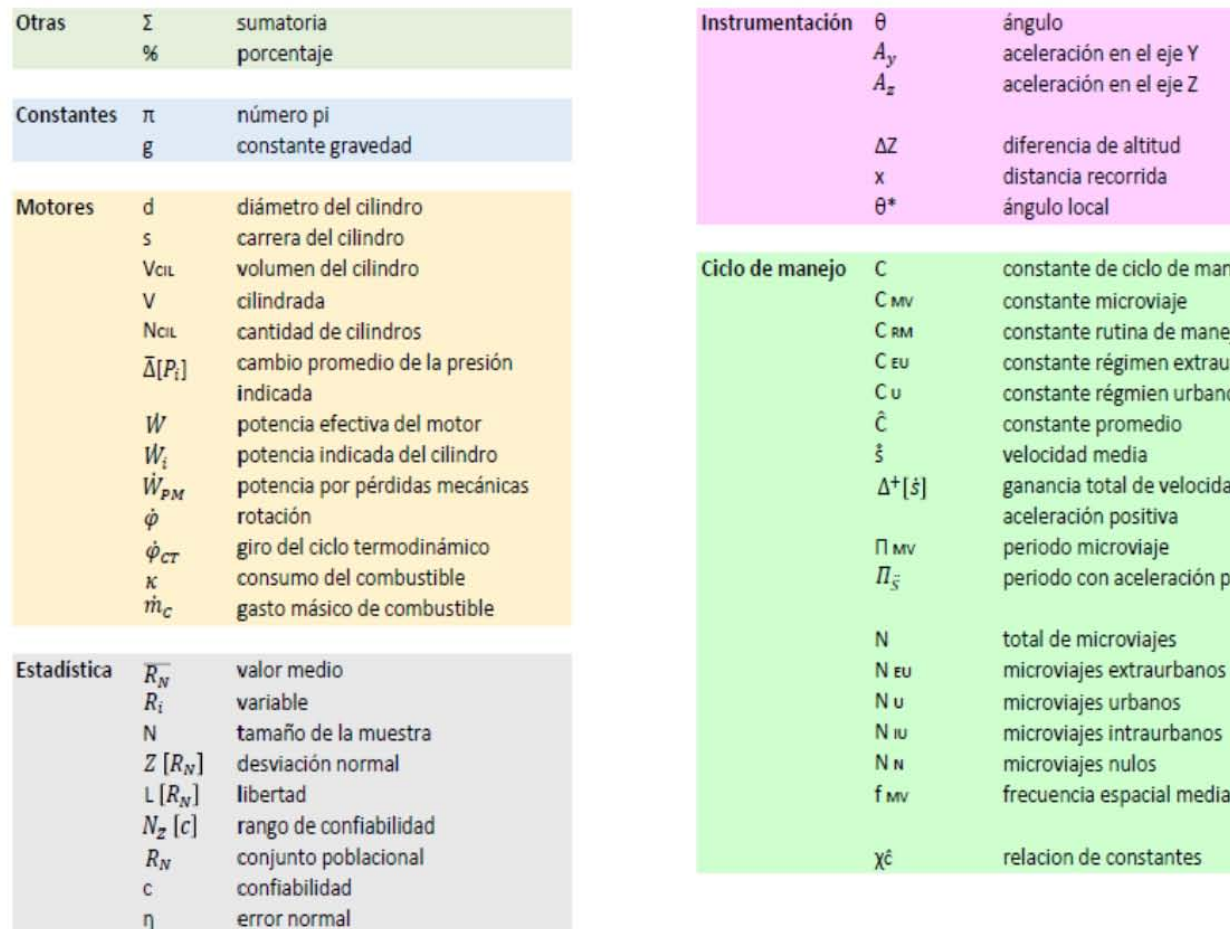

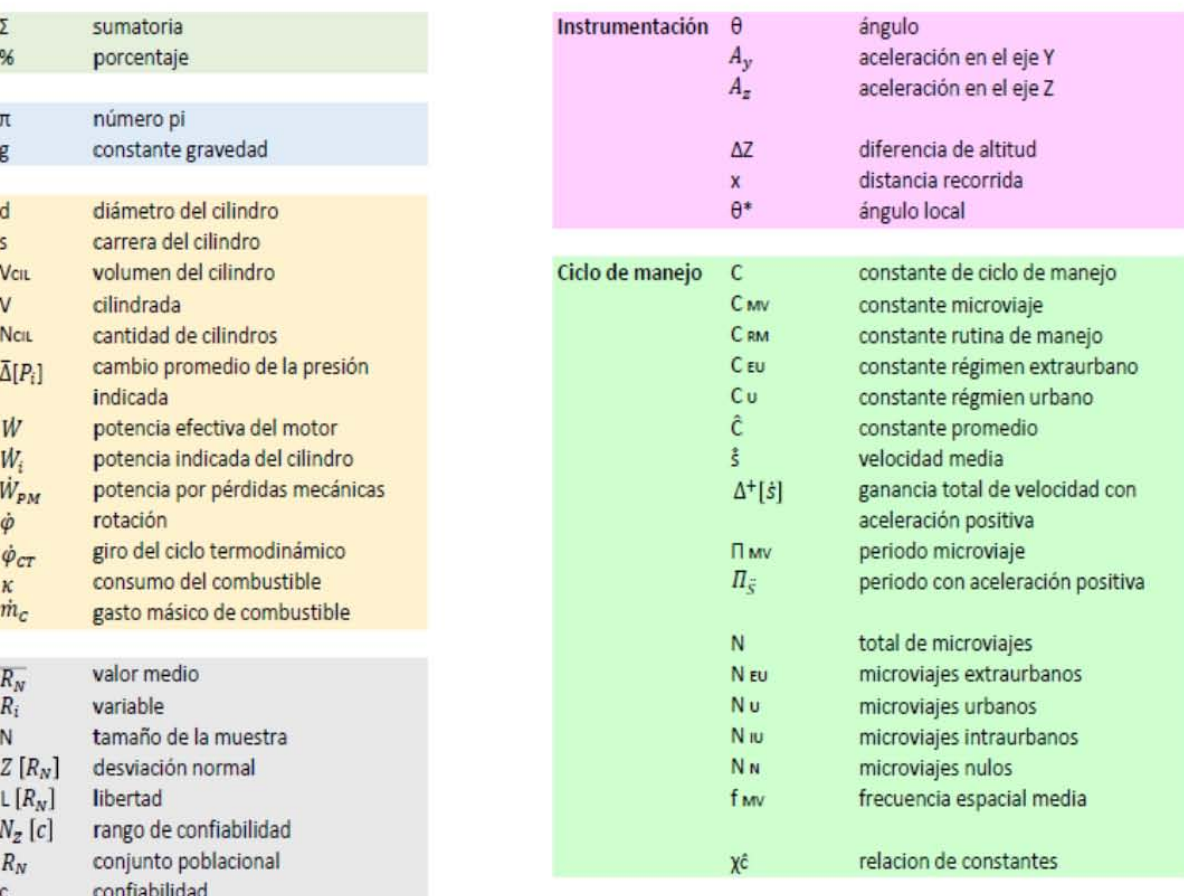

# **NOMENCLATURA NOMENCLATURA**

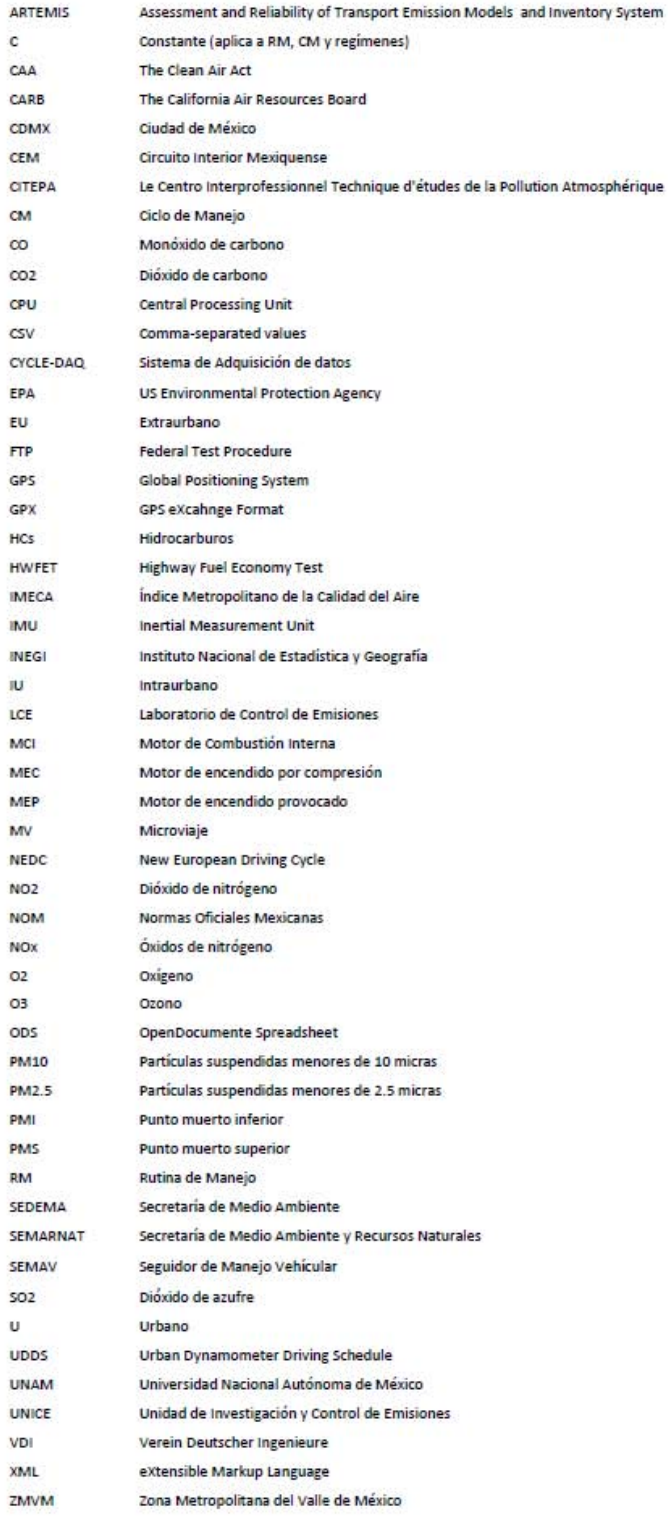

## <span id="page-15-0"></span>**1 INTRODUCCIÓN**

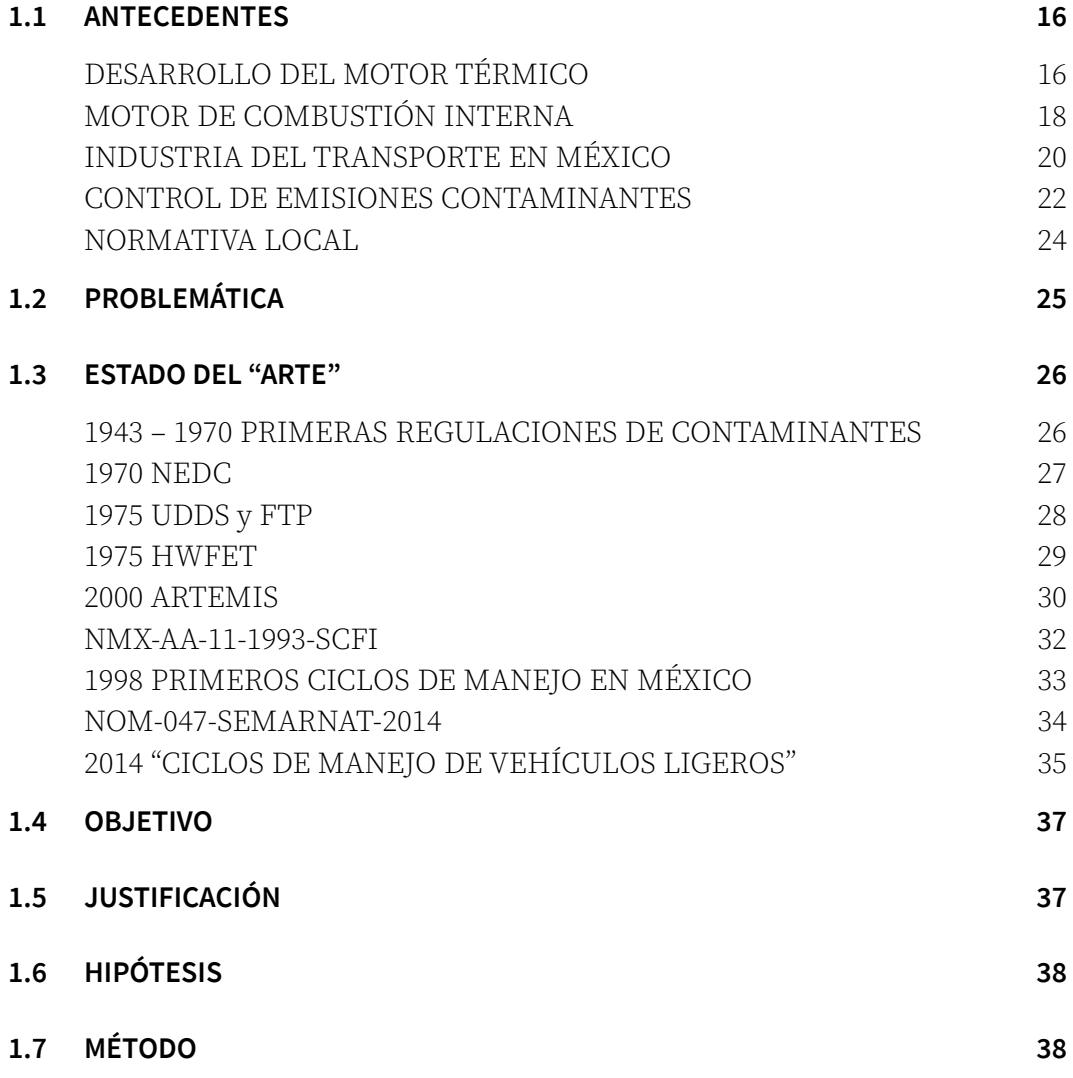

## <span id="page-16-0"></span>**1.1 ANTECEDENTES**

#### <span id="page-16-1"></span>**DESARROLLO DEL MOTOR TÉRMICO**

En el año 1673, el científico holandés Christiaan Huygens construyó un cilindro donde una *explosión de pólvora* generaba gases calientes que elevaban un émbolo, que al llegar al extremo superior descubría unas lumbreras donde escapaban los gases; al enfriarse el gas residual, la presión atmosférica y la masa del émbolo lo regresaban a su posición original.

En el año 1690, el físico francés Denis Papin construyó un dispositivo similar cuyo émbolo ahora era impulsado por vapor generado al hervir agua.

En el año 1698, el mecánico inglés Thomas Savery patentó una máquina para extraer agua de las minas de carbón usando fuego, pero cuya caldera era propensa a provocar explosiones. Esto fue solucionado en el año 1712, con la bomba creada por el herrero inglés Thomas Newcomen, cuyo émbolo regresaba por el vacío generado al condensar el vapor con un chorro líquido.

En el año 1769, el ingeniero mecánico James Watt agregó al diseño de Newcomen un recipiente para recuperar el vapor condensado en el cilindro (condensador) y una camisa de vapor para reducir la pérdida de calor (Figura 1.1[1](#page-16-2) ). Ya en 1781 perfeccionó su diseño al agregar un mecanismo bielamanivela para convertir el movimiento rectilíneo alternante del émbolo a movimiento rotatorio (Figura 1.[2](#page-16-3) $^2$ ). Gracias a las mejoras, la eficiencia de la nueva máquina era 8 veces la eficiencia de la antigua, y el campo de aplicación de la máquina se extendió hacia nuevos sectores como las fábricas de papel o las de algodón, y posteriormente sería pieza fundamental para el desarrollo de los ferrocarriles y los barcos de vapor.

Las máquinas de vapor fueron los únicos motores térmicos disponibles en esa época; fue hasta la segunda mitad del siglo XIX que el desarrollo de la termodinámica permitió el cambio hacia los motores de combustión interna.

<span id="page-16-2"></span><sup>1</sup> (2018US INNOVATOBASE): Las etiquetas fueron traducidas de la imagen original.

<span id="page-16-3"></span><sup>2</sup> (2015ES Correa)

<span id="page-17-1"></span>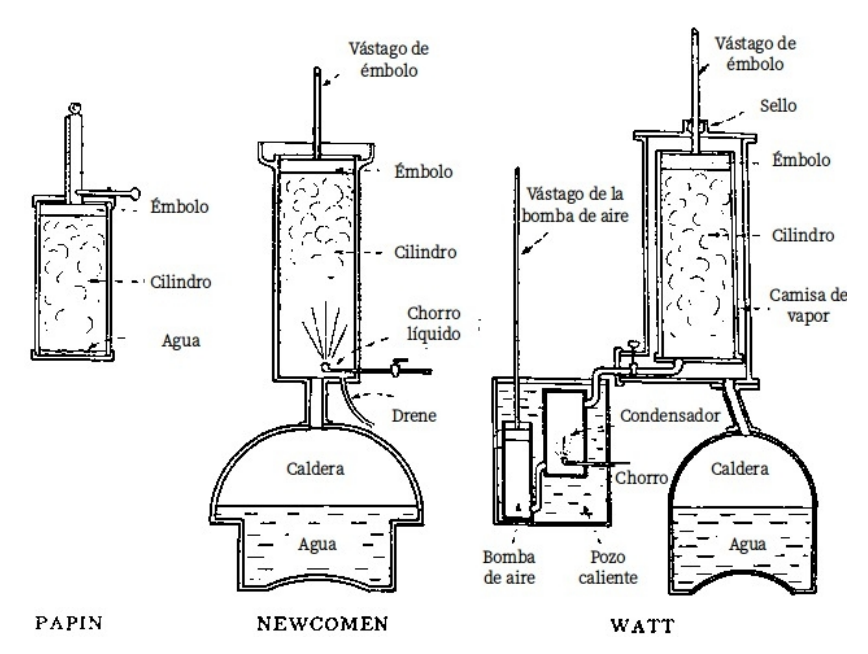

Figura 1.1. Primeros diseños de bomba de vapor.

<span id="page-17-0"></span>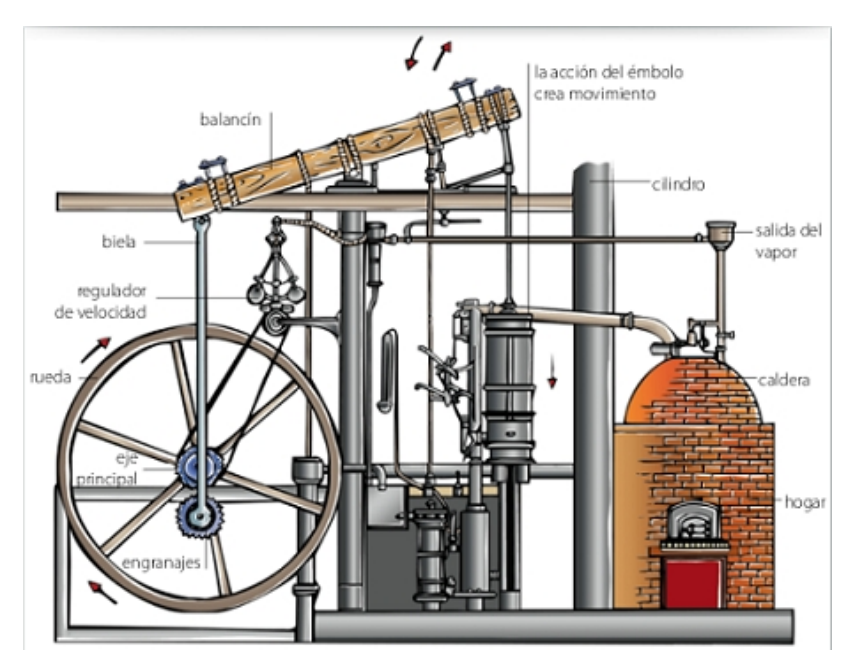

Figura 1.2. Esquema de la máquina de vapor Watt.

#### <span id="page-18-1"></span>**MOTOR DE COMBUSTIÓN INTERNA**

En el año 1824, el físico francés Nicolás Carnot publicó el libro "Reflexiones sobre la potencia motriz del fuego y sobre las máquinas adecuadas para desarrollar esa potencia"<sup>[3](#page-18-2)</sup>, describiendo un **ciclo de potencia** en 4 procesos:

- 1. Proceso 1-2: Compresión sin cambio de temperatura.
- 2. Proceso 2-3: Compresión (reversible) sin flujo de calor.
- 3. Proceso 3-4: Expansión sin cambio de temperatura.
- 4. Proceso 4-1: Expansión (reversible) sin flujo de calor.

El Ciclo Carnot utiliza un gas ideal como fluido de trabajo, que posteriormente sería el fundamento del funcionamiento de los **motores de aire caliente**<sup>[4](#page-18-3)</sup>.

En el ámbito de la combustión interna, uno de los primeros diseños fue el motor Lenoir, un aparato monocilíndrico con ciclo en dos trayectos sin **compresión previa** del fluido, formado por aire y gas de coque (Figura 1.3<sup>[5](#page-18-4)</sup>). Sus inconvenientes eran el ruido, la tendencia al sobrecalentamiento, y que la ausencia de compresión previa y su trayecto de expansión corto sólo le permitían una eficiencia pequeña $^{\rm 6}.$  $^{\rm 6}.$  $^{\rm 6}.$ 

<span id="page-18-0"></span>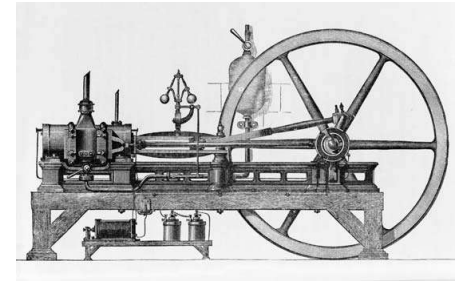

Figura 1.3: Evolución del parque vehicular en México de 1980 a 2016 (INEGI).

<span id="page-18-2"></span><sup>3</sup> (2011ES Payri, Desantes): Capítulo 1, página 6.

<span id="page-18-3"></span><sup>4</sup> (2011ES Payri, Desantes): Capítulo 1, página 7.

<span id="page-18-4"></span><sup>5</sup> (2018US Encyclopedia Britannica): Imagen "Three horse-power internal-combustion engine fueled by coal and air, 1896".

<span id="page-18-5"></span><sup>6</sup> (2011ES Payri, Desantes): Capítulo 1, página 8.

Posteriormente, se entendió la importancia de comprimir el fluido del cilindro antes de la combustión; Beau de Rochas fue el pionero que describió un motor con ciclo en 4 trayectos del pistón, el cual efectuaba en cada uno:

- 1. Aspiración del fluido de trabajo.
- 2. Compresión sin combustión.
- 3. Detonación en el punto muerto superior (PMS) y expansión con liberación de potencia hacia el cigüeñal.
- **4. Emisión** del gas quemado fuera del cilindro<sup>[7](#page-19-0)</sup>.

Es importante destacar que Beau de Rochas nunca construyó motor alguno, y concebía una explosión instantánea de toda la mezcla en el PMS (esquema que retomaría el ingeniero alemán Rudolf Diesel años después).

Fue hasta el año 1876 cuando el ingeniero alemán Nicolaus Otto construyó el primer prototipo funcional del esquema de Rochas. Dentro de las ventajas de este nuevo motor destacaron la reducción del peso y tamaño del motor, así como el aumento de la eficiencia, lo que originó un gran interés dentro de la industria tanto en Estados Unidos como en Europa y lo convirtió en una verdadera solución comercial.

Después del diseño de Otto, ingenieros como Dugald Clerk, James Robson o Karl Benz desarrollaron nuevos motores como aquel con ciclo en 2 trayectos, cuya diferencia con el de 4 es que los trayectos "aspiración" y "emisión" ocurren al final del trayecto "expansión" y al principio del trayecto "compresión", respectivamente<sup>[8](#page-19-1)</sup>.

Otro gran aporte fue el de Rudolf Diesel, quien en el año 1892 creó un motor con la premisa de iniciar la combustión inyectando combustible líquido al aire caliente en el trayecto "compresión", permitiendo así superar la eficiencia de los motores de encendido provocado (como los de Otto). Esto permitió

<span id="page-19-0"></span><sup>7</sup> (2011ES Payri, Desantes): Capítulo 1, página 9.

<span id="page-19-1"></span><sup>8</sup> (1988US Heywood): Capítulo 1, página 3.

aumentar la compresión del fluido y la combustión por compresión se volvió una nueva alternativa<sup>[9](#page-20-2)</sup>.

#### <span id="page-20-1"></span>**INDUSTRIA DEL TRANSPORTE EN MÉXICO**

La aplicación más evidente que se le ha dado al motor de combustión interna desde su concepción está en los vehículos para transporte ya sean terrestres, marítimos o aéreos.

En el caso particular del transporte terrestre en la República Mexicana, la historia nos lleva al año de 1898, cuando el primer automóvil, francés de marca Delaunay Belleville, llegó a estas tierras. Para el año de 1930 en la nación ya había 88 443 vehículos<sup>[10](#page-20-3)</sup> y el número continuaría en aumento; según datos del INEGI del año 2016, se tenía el registro de 39 945 510 automóviles (sin incluir motocicletas<sup>[11](#page-20-4)</sup>). Para visualizar la evolución del parque vehicular en México la Tabla 1.1<sup>[12](#page-20-5)</sup> y la Figura 1.4 muestran de forma más detallada la información.

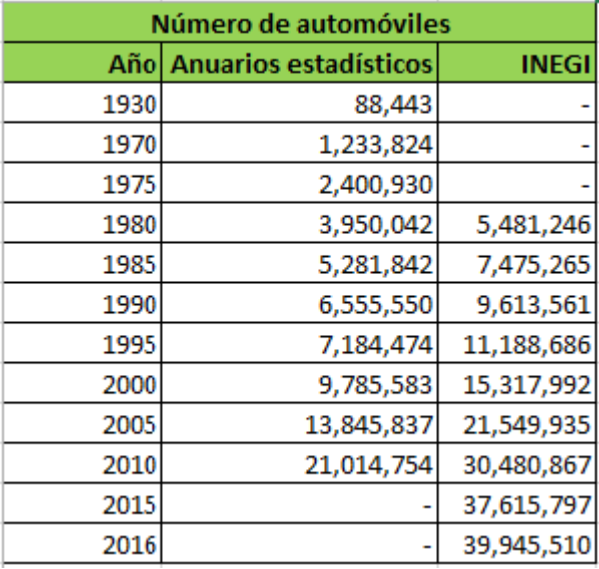

<span id="page-20-0"></span>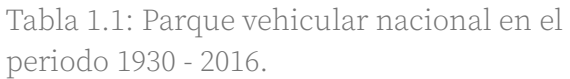

<span id="page-20-2"></span><sup>9</sup> (1988US Heywood): Capítulo 1, página 4.

<span id="page-20-3"></span><sup>10</sup> (2005MX González): Revista "Ingeniería. Investigación y Tecnología", volumen VI, número 3, página 157.

<span id="page-20-4"></span><sup>11</sup> (2016MX INEGI):

<span id="page-20-5"></span><sup>12</sup> (2012MX Moctezuma): Publicación Técnica No. 374. Elaboración propia con datos del cuadro 2.1, página 17.

<span id="page-21-1"></span>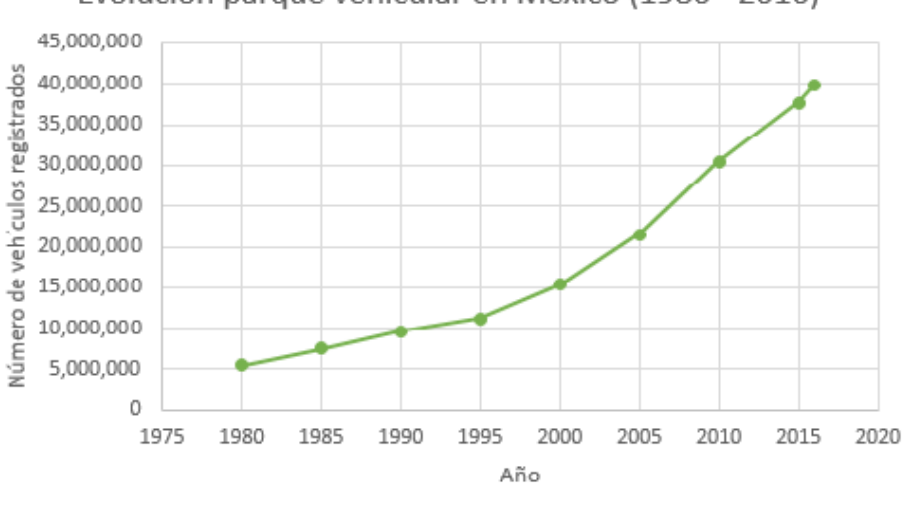

Evolución parque vehícular en México (1980 - 2016)

Figura 1.4: Evolución del parque vehicular en México de 1980 a 2016 (INEGI).

En la Zona Metropolitana del Valle de México (ZMVM), aunque el proceso de concentración de la población se ha descentralizado y se ha trasladado hacia sus bordes, no se ha producido la disminución del parque vehícular en su centro, sino lo contrario, su aumento exponencial es evidente; según datos del "Cuaderno estádistico y geográfico de la Zona Metropolitana del Valle de México 2014", el número total de vehículos fue 8 520 158 a inicios del año 2014[13](#page-21-2) (Tabla 1.2).

| Región                   | <b>TOTAL</b> | <b>Tipo vehículo</b> |        |                                              |              |
|--------------------------|--------------|----------------------|--------|----------------------------------------------|--------------|
|                          |              | <b>Automóviles</b>   |        | Camión pasajeros Camiones y camionetas carga | Motocicletas |
| Zona metropolitana       | 8,520,518    | 7,550,355            | 45,633 | 672,231                                      | 252,299      |
| <b>Delegaciones</b>      | 4,787,187    | 4,593,710            | 31,047 | 71,106                                       | 91,324       |
| <b>Municipio Hidalgo</b> | 50.097       | 27.030               | 174    | 22,474                                       | 419          |
| <b>Municipios México</b> | 3,683,234    | 2,929,615            | 14,412 | 578,651                                      | 160,556      |

<span id="page-21-0"></span>Tabla 1.2: Parque vehícular de la ZMVM al año 2014.

Sin embargo, más que saber los números, es importante tener idea de lo que ha sido la evolución vehicular en México e identificar los problemas asociados a ésta (congestión vehicular, contaminación ambiental, deficiencias en el abasto energético, mantenimiento y construcción de infraestructura terrestre,

<span id="page-21-2"></span><sup>13</sup> (2014MX INEGI): Capítulo 13, páginas 280 - 285.

accidentes viales, entre otros), para así proponer soluciones adecuadas para resolver o mitigar esos problemas.

#### <span id="page-22-1"></span>**CONTROL DE EMISIONES CONTAMINANTES**

La contaminación ambiental se ha convertido en un problema destacado y es que, aunque la combustión generada en los motores de los vehículos terrestres es indispensable para producir la energía necesaria para poder desplazarse, su proceso está ligado a tres tipos de emisiones de gases contaminantes (evaporativas, del tubo de escape y de material particulado<sup>[14](#page-22-2)</sup>, Figura 1.5<sup>[15](#page-22-3)</sup>) que favorecen al efecto invernadero, el calentamiento global y además son dañinos para la salud.

**Emisiones Vehiculares** 

<span id="page-22-0"></span>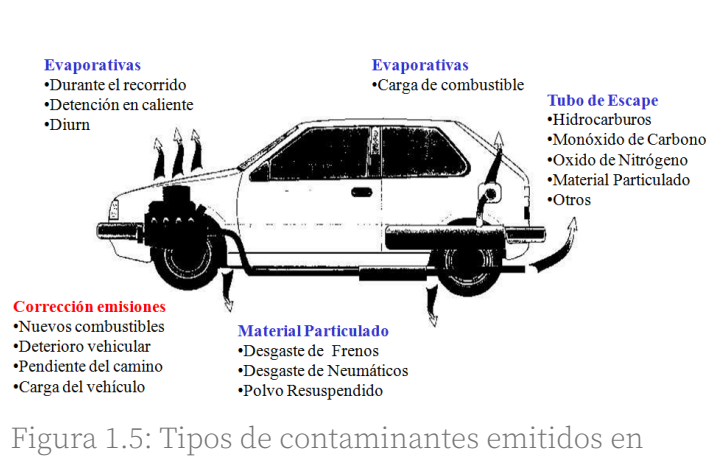

vehículos con motor térmico.

Las emisiones en el tubo de escape son las que destacan<sup>[16](#page-22-4)</sup> entre las emisiones vehiculares, y entre los productos de la combustión más significativos están:

- ➢ CO2: el dióxido de carbono es un gas inerte que amplifica el efecto invernadero en la atmósfera.
- ➢ CO: el monóxido de carbono es un gas tóxico que se produce por la combustión incompleta del CO<sub>2</sub>.

<span id="page-22-2"></span><sup>14</sup> (2009MX SEMARNAT): Capítulo 1, páginas 26 y 27.

<span id="page-22-3"></span><sup>15</sup> (2011CL CENMA): Imagen "Emisiones Vehiculares".

<span id="page-22-4"></span><sup>16</sup> (2009CO Salas): Imagen "¿Cómo cantaminan el AIRE los vehículos?"

- ➢ NOx: los óxidos de nitrógeno se producen por una combustión con gran temperatura.
- ➢ HCs: los hidrocarburos se producen cuando la mezcla no se quema correctamente.

Para evaluar los niveles de emisión de contaminantes de los motores y el consumo de combustible de vehículos de pasajeros, se ideó simular su funcionamiento habitual mediante un ensayo en dinamómetro, que consiste en seguir una rutina de manejo con el tren motriz soportado en un rodillo al que se le puede acoplar una carga análoga al peso del vehículo. Abajo (Figura 1.6[17](#page-23-1)) se muestra un ejemplo del arreglo experimental y de la ayuda visual que usa el técnico evaluador para dar al vehículo las condiciones marcadas por el ciclo de manejo.

<span id="page-23-0"></span>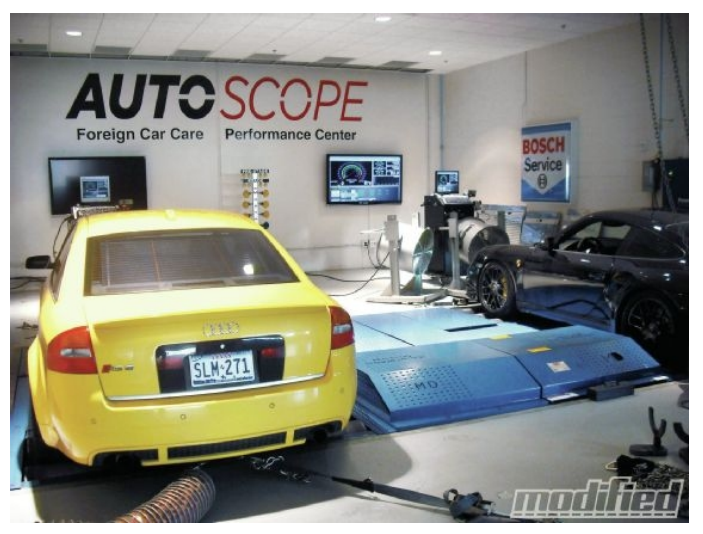

Figura 1.6: Fotografía de un arreglo experimental de un ensayo en dinamómetro de rodillos con apoyo visual para realizar un ciclo de manejo.

<span id="page-23-1"></span><sup>17</sup> (2011US Pratte): Imagen "Photo 1: A True Rolling Road – Tech Talk".

#### <span id="page-24-0"></span>**NORMATIVA LOCAL**

En 1982, la Dirección General de Saneamiento usó las normas de calidad del aire para diseñar "una metodología que transforma a una escala adimensional las concentraciones de los contaminantes criterio" (Índice Metropolitano de la Calidad del Aire (IMECA)<sup>[18](#page-24-1)</sup>. Asimismo, las **normas de emisión** publicadas por la Secretaria de Medio Ambiente y Recursos Naturales (SEMARNAT), Normas Oficiales Mexicanas (NOM), relacionadas con la contaminación vehicular son:

- ➢ NOM-041-SEMARNAT-2015[19](#page-24-2): Establece los límites máximos permitidos de emisión de O<sub>2</sub>, CO, NOx y HC's para vehículos térmicos (que consumen gasolina y con un peso bruto mayor que 400 [Kg]).
- ➢ NOM-042-SEMARNAT-2003[20](#page-24-3): Establece los límites máximos permitidos de emisión de CO, NOx, HC's y particulas de vehiculos ligeros en fábrica (peso bruto menor o igual que 3 857 [Kg]).
- ➢ NOM-045-SEMARNAT-2017[21](#page-24-4): Establece el límite máximo de opacidad del humo de vehículos con motor sin detonador.
- ➢ NOM-047-SEMARNAT-2014[22](#page-24-5): Describe el aparato y el procedimiento de medición de gases contaminantes de vehículos que usan motor con detonador, así como la evaluación en la verificación vehícular.
- ➢ NOM-163-SEMARNAT-ENER-SCFI-2013[23](#page-24-6): Establece los parámetros y metodología para el cálculo de emisiones de CO<sub>2</sub> y su equivalencia según el rendimiento de combustible para vehículos ligeros nuevos comercializados en México y cuyos modelos sean del 2014 al 2016.
- ➢ NOM-167-SEMARNAT-2017[24](#page-24-7): Establece límites máximos permitidos de emisión de contaminantes de vehículos automotores que transitan en la CDMX, Edo. de México, Hidalgo, Morelos, Puebla y Tlaxcala, así como los métodos, tecnologías y hologramas para su evaluación.

<span id="page-24-1"></span><sup>18</sup> (2006MX SEDEMA): Página 154.

<span id="page-24-2"></span><sup>19</sup> (2015MX SEMARNAT): Página 5.

<span id="page-24-3"></span><sup>20</sup> (2003MX SEMARNAT): Página 5 y6.

<span id="page-24-4"></span><sup>21</sup> (2017MX SEMARNAT): Página 5.

<span id="page-24-5"></span><sup>22</sup> (2014MX SEMARNAT): Página 5.

<span id="page-24-6"></span><sup>23</sup> (2013MX SEMARNAT): Página 5.

<span id="page-24-7"></span><sup>24</sup> (2017MX SEMARNAT): Página 5.

## <span id="page-25-0"></span>**1.2 PROBLEMÁTICA**

El documento "Calidad del aire en la Ciudad de México, informe 2016" de la Secretaría de Medio Ambiente (SEDEMA) registró únicamente 4 días del año con buena calidad de aire en la Ciudad de México (Figura 1.7[25](#page-25-2)).

<span id="page-25-1"></span>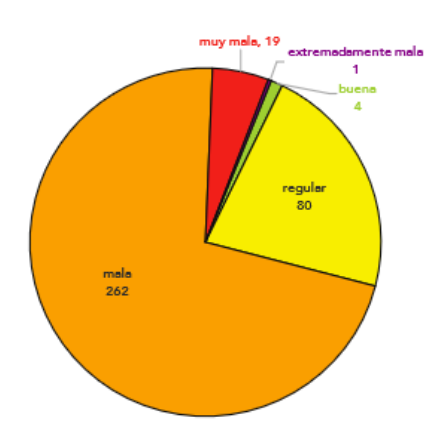

días del año 2016.

En el mismo informe se explica que, respecto al año 2015, hubo reducción de CO  $(-13\%)$ , NOx  $(-6\%)$ , NO<sub>2</sub>  $(-3\%)$ , SO<sub>2</sub>  $(-1\%)$ , particulas suspendidas totales (-1%) y partículas  $PM_{2.5}$  (-3.5%), pero hubo incrementos de  $O_3$  (7.5%) y de particulas PM<sub>10</sub> (3%)<sup>[26](#page-25-3)</sup>. Además, tan sólo en la ZMVM, el sector de transporte es aquel que produce la mayor emisión de contaminantes (78%<sup>[27](#page-25-4)</sup>).

Respecto a la medición de las emisiones en Figura 1.7: Distribución de los automóviles (que representan 88% de los tipos de calidad del aire en los vehículos en la ZMVM<sup>[28](#page-25-5)</sup>), la NOM-047-SEMARNAT-2014 regula el procedimiento de verificación vehicular<sup>[29](#page-25-6)</sup> con una rutina de

manejo vehicular obsoleta respecto a la NMX-AA-11-1993-SCFI (norma técnica<sup>[30](#page-25-7)</sup>) que usaba una rutina norteamericana homologada.

Por esto, la estimación de la contaminación emitida en la Ciudad de México se hace actualmente con modelos matemáticos diseñados para representar condiciones vehiculares y ambientales de ciudades en Estados Unidos y Europa, y entonces es necesario el análisis del uso que la población local hace de sus vehículos en los caminos locales para obtener resultados más representativos, adecuados y confiables.

<span id="page-25-2"></span><sup>25</sup> (2017MX SEDEMA CDMX): Página 79, Figura 3.28.

<span id="page-25-3"></span><sup>26</sup> (2017MX SEDEMA CDMX) :Páginas 78 – 82.

<span id="page-25-4"></span><sup>27</sup> (2018MX SEDEMA CDMX): Gráfico "Contribución de emisiones contaminantes por sector (precursores de ozono y partículas).

<span id="page-25-5"></span><sup>28</sup> (2014MX INEGI): Capítulo 13, páginas 280 - 285.

<span id="page-25-6"></span><sup>29</sup> (2014MX SEMARNAT)

<span id="page-25-7"></span><sup>30</sup> (1993MX SCFI)

## <span id="page-26-0"></span>**1.3 ESTADO DEL "ARTE"**

#### <span id="page-26-1"></span>**1943 – 1970 PRIMERAS REGULACIONES DE CONTAMINANTES**

A partir del inicio de la reconstrucción de ciudades afectadas por la Segunda Guerra Mundial, en el año 1957 en Alemania, la "Asociación de Ingenieros Alemanes" (*Verein Deutscher Ingenieure*, VDI) y la "Asociación Parlamentaria" (IPA) aprobaron la "Comisión de Aire Limpio", cuyo objetivo inicial fue el control de la contaminación del aire causada por las empresas industriales.<sup>[31](#page-26-2)</sup>

Posteriormente en 1961, Francia creó el "Centro Técnico Interprofesional para Estudios de Contaminación del Aire" (*Le Centre Interprofessionnel technique d'études de la pollution atmosphérique*, CITEPA) [32](#page-26-3) .

Para el año de 1963, la "Agencia de Protección Ambiental de Estados Unidos" (*US Environmental Protection Agency*, EPA) promulgó una ley federal de control de contaminantes (*The Clean Air Act*, CAA), y estableció un programa que incluía salud pública y la autorización de recursos para la investigación de técnicas para el monitoreo y control de agentes contaminantes.

En 1967, en California, Estados Unidos, el gobernador Ronald Reagan estableció la "Junta de Recursos del Aire de California" (*The California Air Resources Board*, CARB) para unificar los esfuerzos de estudios e investigaciones hechas durante 24 años en ese Estado sobre la emisión, los riesgos de los contaminantes y sus consecuencias para la salud*.* Para reconocer los esfuerzos anteriores del Estado de California en materia de contaminación del aire, la CAA determinó que la CARB tendría cierta independencia respecto a la nación, pero también un programa de regulación de contaminantes más estricto y con parámetros específicos, como son su población, clima y topografía locales.

Por lo anterior, en 1971, Estados Unidos ya contaba con las primeras referencias de emisiones de NOx, HC y CO para vehículos motorizados, y también lideraba el desarrollo del convertidor catalítico, que posteriormente revolucionaría la habilidad para reducir las emisiones de los vehículos $^{\scriptstyle 33}.$  $^{\scriptstyle 33}.$  $^{\scriptstyle 33}.$ 

<span id="page-26-2"></span><sup>31</sup> (2009DE VDI)

<span id="page-26-3"></span><sup>32</sup> (2016FR CITEPA)

<span id="page-26-4"></span><sup>33</sup> (2018US CARB)

#### <span id="page-27-1"></span>**1970 NEDC**

El "Nuevo Ciclo de Manejo Europeo" (*New European Driving Cycle*, NEDC) (Figura 1.8[34](#page-27-2)) es una representación del uso típico de los vehículos (sin incluir camiones ligeros ni vehículos comerciales) en Europa según las condiciones del tránsito en Paris, que fue creada para esta aplicación.

El NEDC consta de 2 etapas:

- 1. ECE-15 (UDC): Representa las condiciones de manejo en las ciudades europeas, se repite 4 veces y se caracteriza por la poca carga aplicada al motor, gases emitidos con poca temperatura y una velocidad máxima de 50 [km/h].
- 2. EUDC: Representa condiciones de manejo con más velocidad, y una velocidad máxima de 120 [km/h].

<span id="page-27-0"></span>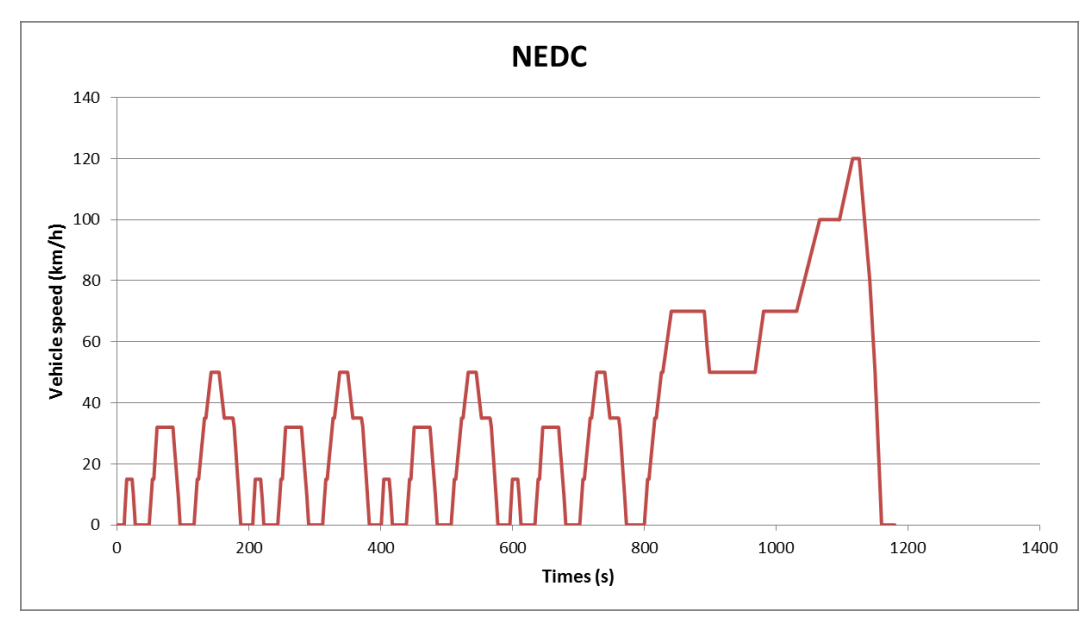

Figura 1.8: Ciclo de manejo NEDC.

<span id="page-27-2"></span><sup>34</sup> (2013FR Romain): Imagen "NEDC".

#### <span id="page-28-1"></span>**1975 UDDS y FTP**

A partir de las regulaciones establecidas por la EPA para el control de contaminantes en Estados Unidos, aparecieron los primeros ciclos de manejo para ciudad con el nombre de "Rutinas de Manejo Urbano en Dinamómetro" (*Urban Dynamometer Driving Schedule*, UDDS)*,* más tarde llamadas "Procedimientos Federales de Evaluación" (*Federal Test Procedure*, FTP)*,* con el fin de medir las emisiones en el tubo de escape y además saber el consumo de gasolina de los vehículos de pasajeros. De los FTP's destacan dos principales (Figuras 1.9<sup>[35](#page-28-2)</sup> y 1.10<sup>[36](#page-28-3)</sup>).

1. FTP-72: simula una ruta urbana en aproximadamente 12.07 [km] (7.5 [mi]) con paradas frecuentes. La velocidad máxima es aproximadamente 91.25 [km/h] (56.7 [mph]) y la velocidad promedio es aproximadamente 31.5 [km/h] (19.6 [mph]).

<span id="page-28-0"></span>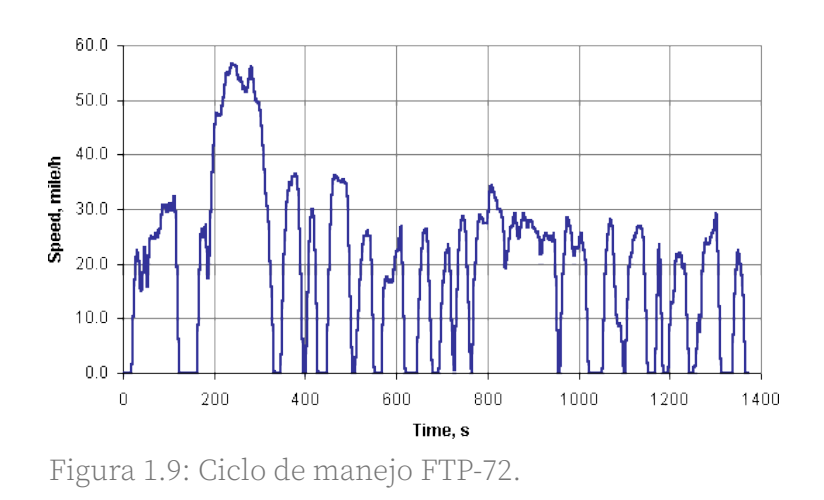

2. FTP – 75: se deriva del FTP – 72 y se diferencía de éste al agregar una tercera fase de 505 [s], idéntica a la primera fase del FTP-72, pero con un inicio caliente, no frío.

<span id="page-28-2"></span><sup>35</sup> (2012MY Mahlia, Tohno, Tezuka).

<span id="page-28-3"></span><sup>36</sup> (2014UK DieselNet): Imagen "FTP-75".

<span id="page-29-0"></span>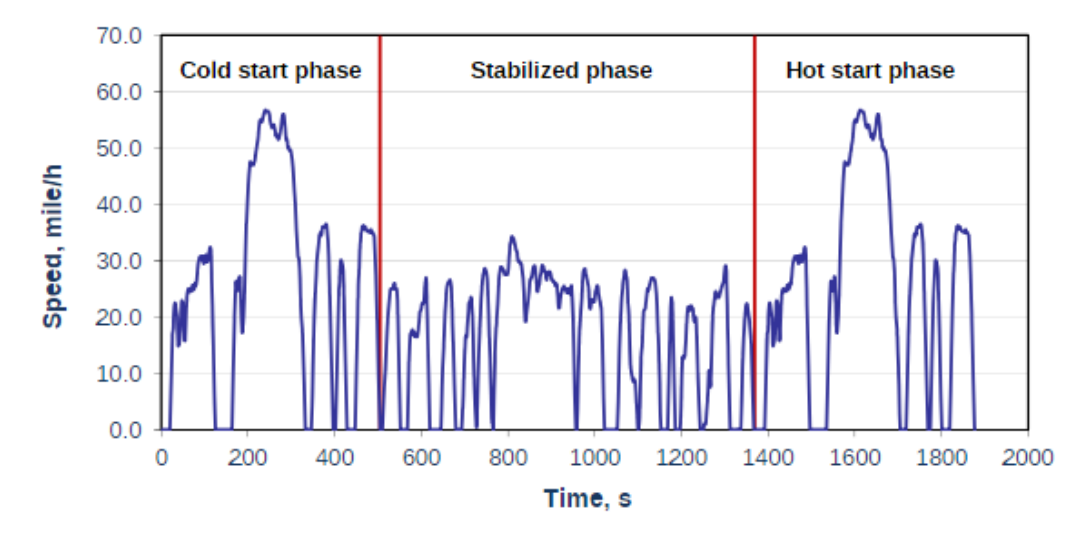

Figura 1.10: Ciclo de manejo FTP-75 con sus 3 respectivas etapas.

#### <span id="page-29-1"></span>**1975 HWFET**

La "Evaluación de Economía de Combustible en Carretera" (*Highway Fuel Economy Test*, HWFET) (Figura 1.11[37](#page-29-2)), es un ciclo interurbano aplicado en un dinamómetro de chasis, que también fue desarrollado por la EPA con el fin de evaluar el gasto de combustible en autopista o carretera y sus respectivas emisiones contaminantes. El ciclo se realiza dos veces con un tiempo de separación de 17 segundos entre cada corrida, y en la segunda corrida se registran los datos.

<span id="page-29-2"></span><sup>37</sup> (2000UK Dieselnet) Imagen "HWFET".

<span id="page-30-0"></span>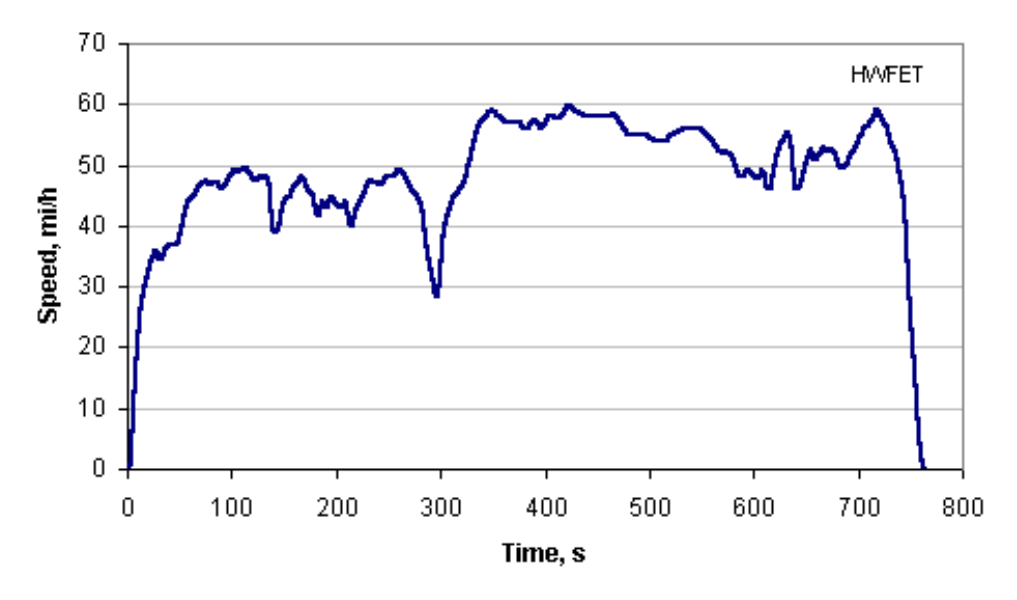

Figura 1.11: Ciclo de manejo HWFET.

#### <span id="page-30-1"></span>**2000 ARTEMIS**

El proyecto "Evaluación y Confiabilidad de los Modelos de Emisión de Transporte y Sistema de Inventario" (*Assessment and Reliability of Transport Emission Models and Inventory System*, ARTEMIS) surgió con información de diferentes patrones de conducción en Europa (principalmente de Francia, Inglaterra, Alemania, Grecia, Italia y Suiza) y su objetivo fue crear ciclos de manejo europeos característicos, así como métodos confiables para la medición de emisiones contaminantes, no sólo en vehículos ligeros, sino también en vehículos pesados.

Aunque, inicialmente el proyecto buscaba formar con sus datos una referencia internacional, finalmente tuvo más utilidad para las empresas automotrices, porque les facilitó evaluar, en ciertas condiciones, el rendimiento de sus automóviles y no su emisión de contaminantes.

Aún así, con los datos obtenidos en el ARTEMIS se crearon tres ciclos de manejo con condiciones reales (Figuras  $1.12^{38}$  $1.12^{38}$  $1.12^{38}$ ,  $1.13^{39}$  $1.13^{39}$  $1.13^{39}$  y  $1.14^{40}$  $1.14^{40}$  $1.14^{40}$ ):

<span id="page-30-2"></span><sup>38</sup> (2013FR Romain): Imagen "Urban Artemis cycle."

<span id="page-30-3"></span><sup>39</sup> (2013FR Romain): Imagen "Artemis Rural cycle."

<span id="page-30-4"></span><sup>40</sup> (2013FR Romain): Imagen "Artemis Highway cycle."

#### 1. Ciclo urbano:

<span id="page-31-2"></span>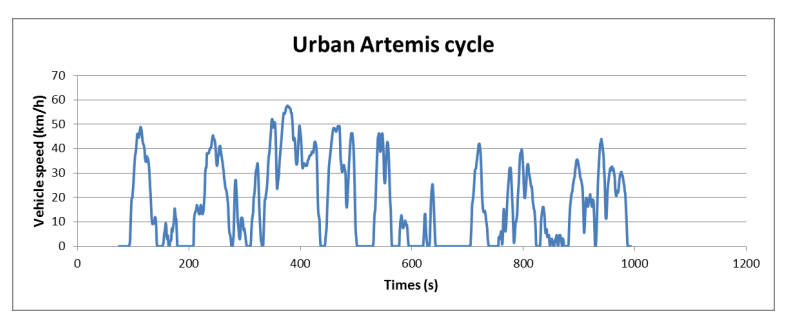

Figura 1.12: Ciclo de manejo ARTEMIS para condiciones urbanas.

#### 2. Ciclo rural:

<span id="page-31-1"></span>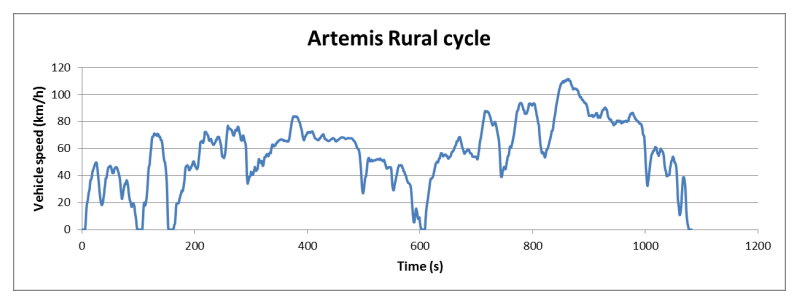

Figura 1.13: Ciclo de manejo ARTEMIS para condiciones rurales.

#### 3. Autopista:

<span id="page-31-0"></span>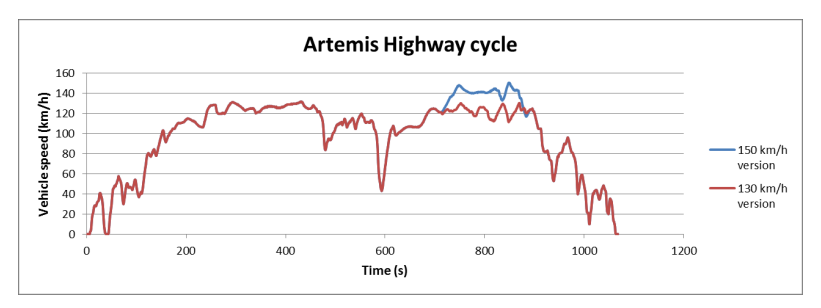

Figura 1.14: Ciclo de manejo para autopista, donde se muestran 2 variantes: con velocidad máxima 130 [km/h] (rojo) y 150 [km/h] (azul).

#### <span id="page-32-1"></span>**NMX-AA-11-1993-SCFI**

Esta norma mexicana establece el método de evaluación de la emisión de gases en el escape de vehículos ligeros nuevos (con peso bruto menor que 3857 [kg]) en fábrica que utilizan gasolina como combustible.

La evaluación se hace en un dinamómetro de chasis y está diseñada para determinar la emisión de CO, HC's y NOx con gramos en cada kilómetro durante la simulación de un recorrido (con longitud 17.8 [km]) en un área urbana, empezando con el motor frío<sup>[41](#page-32-2)</sup>. El ciclo de manejo que se sigue es el FTP-75 (Figura  $1.15^{42}$  $1.15^{42}$  $1.15^{42}$ ).

<span id="page-32-0"></span>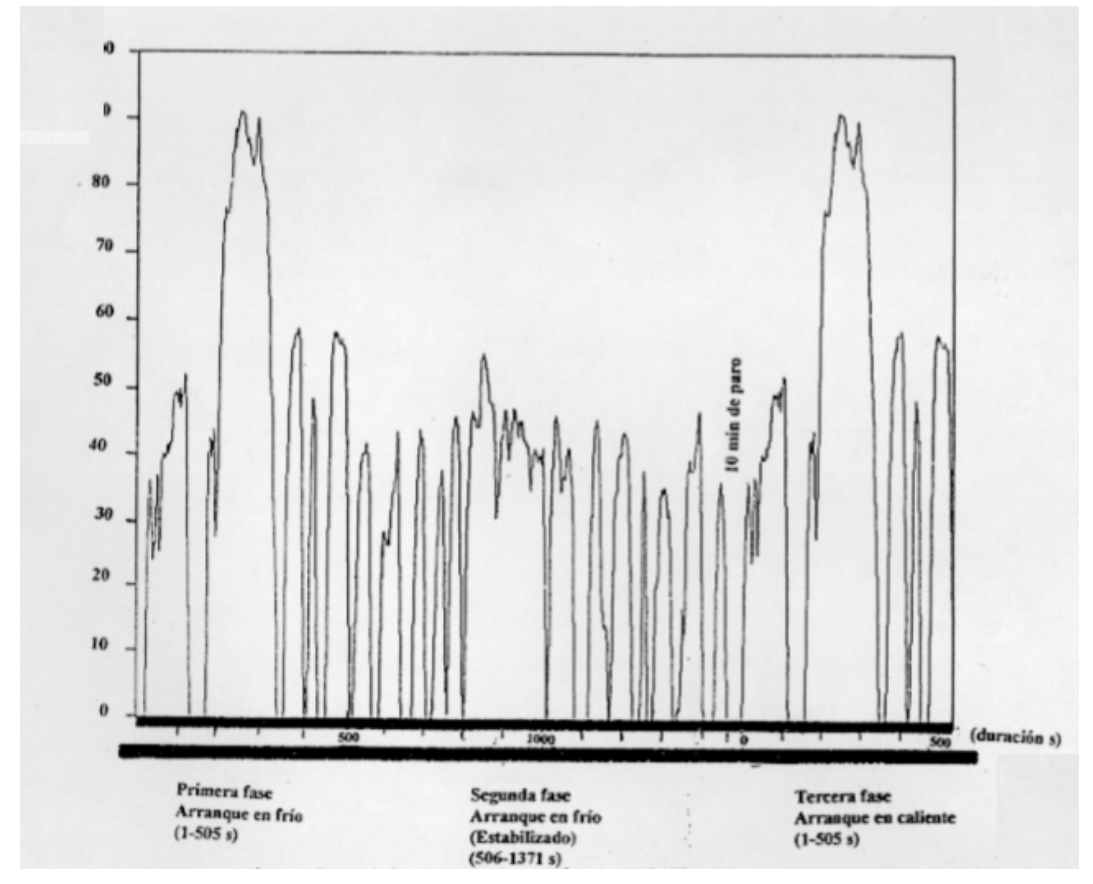

Figura 1.15: Ciclo de manejo FTP-75 usado en la norma NMX-AA-11-1996-SCFI.

<span id="page-32-2"></span><sup>41</sup> (1993MX SCFI): Páginas 4 y 9.

<span id="page-32-3"></span><sup>42</sup> (1993MX SCFI): Página 54.

#### <span id="page-33-2"></span>**1998 PRIMEROS CICLOS DE MANEJO EN MÉXICO**

En 1998, el Laboratorio de Control de Emisiones (LCE), ahora Unidad de Investigación y Control de Emisiones (UNICE), en la Facultad de Ingeniería de la Universidad Nacional Autónoma de México (UNAM), desarrolló, con apoyo del Gobierno del Distrito Federal, un proyecto para crear ciclos de manejo en vehículos ligeros y motocicletas; el proyecto concluyó con la creación de 5 ciclos de manejo correspondientes a 5 zonas dentro del área Metropolitana del Valle de México (zonas noroeste, noreste, centro, sureste y suroeste<sup>[43](#page-33-3)</sup>) que se convirtieron en referencia para trabajos posteriores por la instrumentación de los vehículos, el monitoreo y la adquisición de datos de los parámetros elegidos. En las figuras  $1.16^{44}$  $1.16^{44}$  $1.16^{44}$  y  $1.17^{45}$  $1.17^{45}$  $1.17^{45}$  se observan 2 ciclos obtenidos del estudio.

<span id="page-33-1"></span>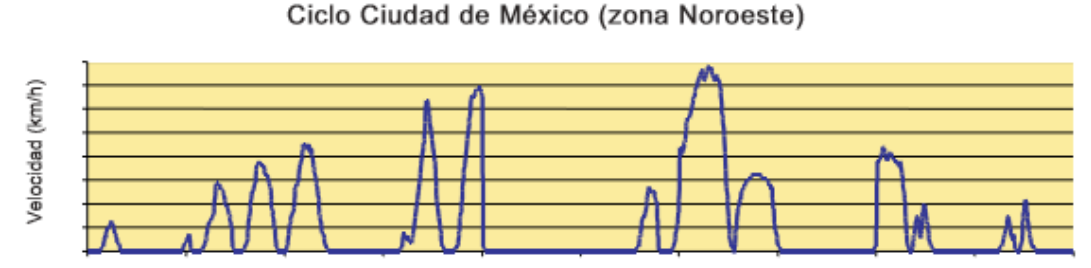

<span id="page-33-0"></span>Figura 1.16: Ciclo de manejo de la zona Noroeste de la Ciudad de México.

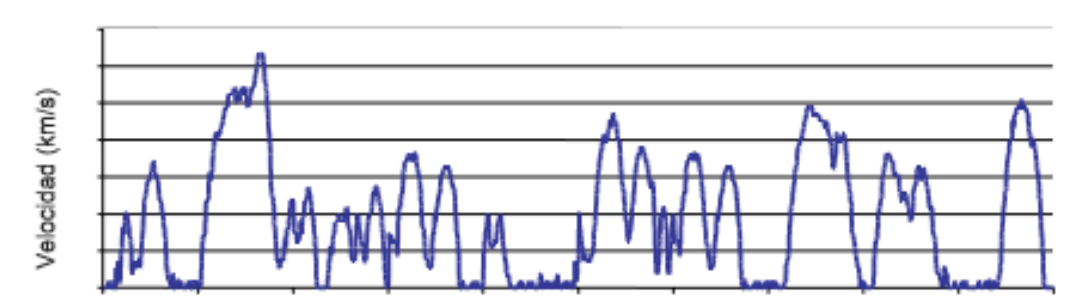

#### Ciclo Ciudad de México (Centro)

Figura 1.17: Ciclo de manejo de la zona Centro de la Ciudad de México.

<span id="page-33-3"></span><sup>43</sup> (2005MX González Oropeza): Página 148. 158 y 159.

<span id="page-33-4"></span><sup>44</sup> (2005MX González Oropeza): Imagen "Ciclo Ciudad de México (zona Noroeste)" Pág. 158.

<span id="page-33-5"></span><sup>45</sup> (2005MX González Oropeza): Imagen "Ciclo Ciudad de México (zona Centro)" Pág. 159.

#### <span id="page-34-1"></span>**NOM-047-SEMARNAT-2014**

Esta norma establece dos métodos de evaluación para la medición de gases contaminantes dentro del programa gubernamental mexicano de verificación vehícular<sup>[46](#page-34-2)</sup>:

- 1. Método dinámico: se utiliza para las mediciones de  $O_2$ , CO<sub>2</sub>, CO, NO<sub>x</sub> y HC en el escape de los vehículos induciendo aceleraciones mediante la aplicación de carga externa al tren motriz controlada por un dinamómetro. El método está compuesto por tres etapas (Figura 1.18):
	- ➢ Etapa 1: Se acelera durante 10 [s] hasta los 24 [km/h] y se mantiene esta velocidad durante 60 [s]. En los últimos 30 [s] se revisa si el vehículo emite humo negro o azul en el escape (el vehículo es rechazado si no alcanza la velocidad o emite humo durante más de 10 segundos).
	- ➢ Etapa 5024: se coloca la sonda de muestreo 25 [cm] dentro de todos los escapes del vehículo. Se repite el perfil de velocidad de la Etapa 1 y la medición de concentración de los gases contaminantes inicia en el segundo 0 cuando la velocidad y la carga se mantienen contantes.
	- ➢ Etapa 2540: acabada la etapa 5024, y sin detener el vehículo, se acelera durante 10 [s] con tercer o cuarto engrane hasta 40 [km/h] y el sistema ajusta la carga, según la Tabla 1.3<sup>[47](#page-34-3)</sup>.

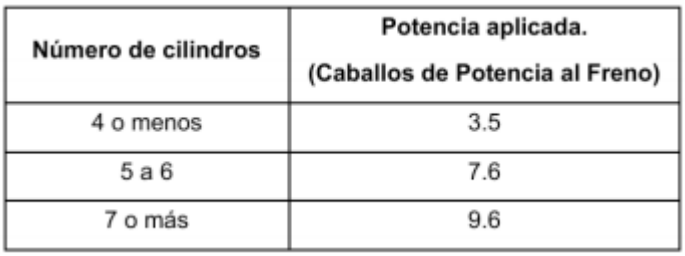

<span id="page-34-0"></span>Tabla 1.3: Valores de carga a aplicarse en la Fase 2540.

<span id="page-34-2"></span><sup>46</sup> (2017MX SEMARNAT)

<span id="page-34-3"></span><sup>47</sup> (2017MX SEMARNAT): Tabla 2 "Carga de camino: Potencia que se debe aplicarse en la Fase 2540."

<span id="page-35-0"></span>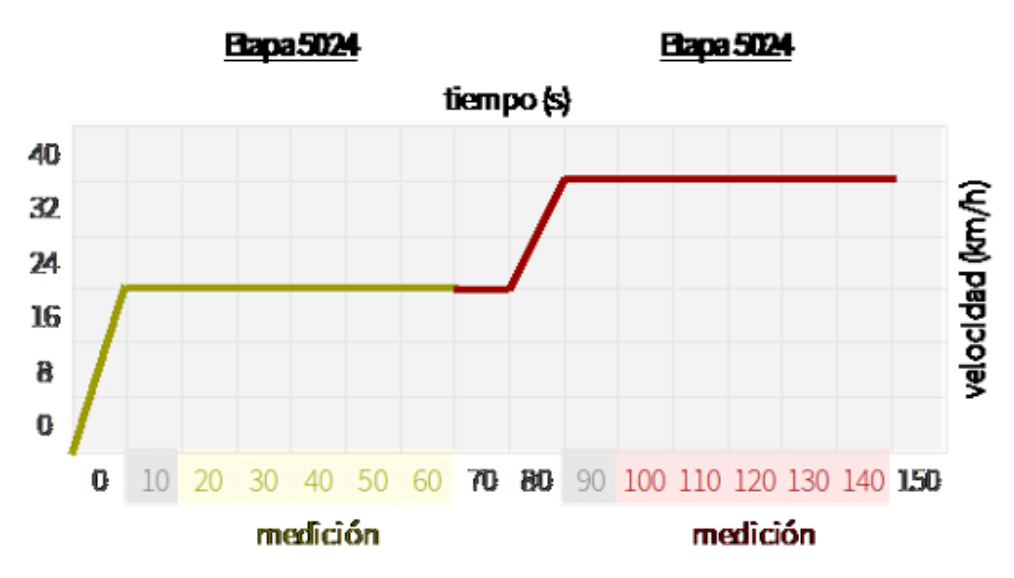

Figura 1.18: Ciclo de manejo establecido por la norma NOM -047- SEMARNAT-2014.

2. Método estático: se realizan las mediciones de O2 ,CO2, CO, y HC en el escape de los vehículos estando estacionados o cuando el vehículo no está calificado por el fabricante para el análisis dinámico.

#### <span id="page-35-1"></span>**2014 "CICLOS DE MANEJO DE VEHÍCULOS LIGEROS"**

En la tesis "Actualización de los Ciclos de Manejo en el Valle de México para Vehículos Ligeros", cuyo fin era actualizar los ciclos de manejo creados en 1998, se propusieron 3 ciclos de manejo particulares (vías primarias, vías secundarias y autopista) y un ciclo general combinando los tres particulares, considernado horarios (matutino, vespertino y nocturno), además la elección de la muestra representativa de los vehículos se hizo según el número de cilindros, la cilindrada y el año de los vehículos.
El resultado del ciclo se observa en la Figura 1.21<sup>[48](#page-36-0)</sup>, donde además se aprecia una forma de conducción típica de la Zona Metropolitana del Valle de México. Según Hernández, Sánchez y Sandoval: "la forma más común para recorrer las vialidades primero es en una vía secundaria, luego una vía primaria y finalmente en una autopista"[49](#page-36-1). El trabajo actual de la UNICE incluye usar estos ciclos de manejo como apoyo en los ensayos físicos, para obtener datos verdaderos de gases contaminantes y así poder realizar simulaciones en ADVISOR, comparar y recabar resultados adecuados.

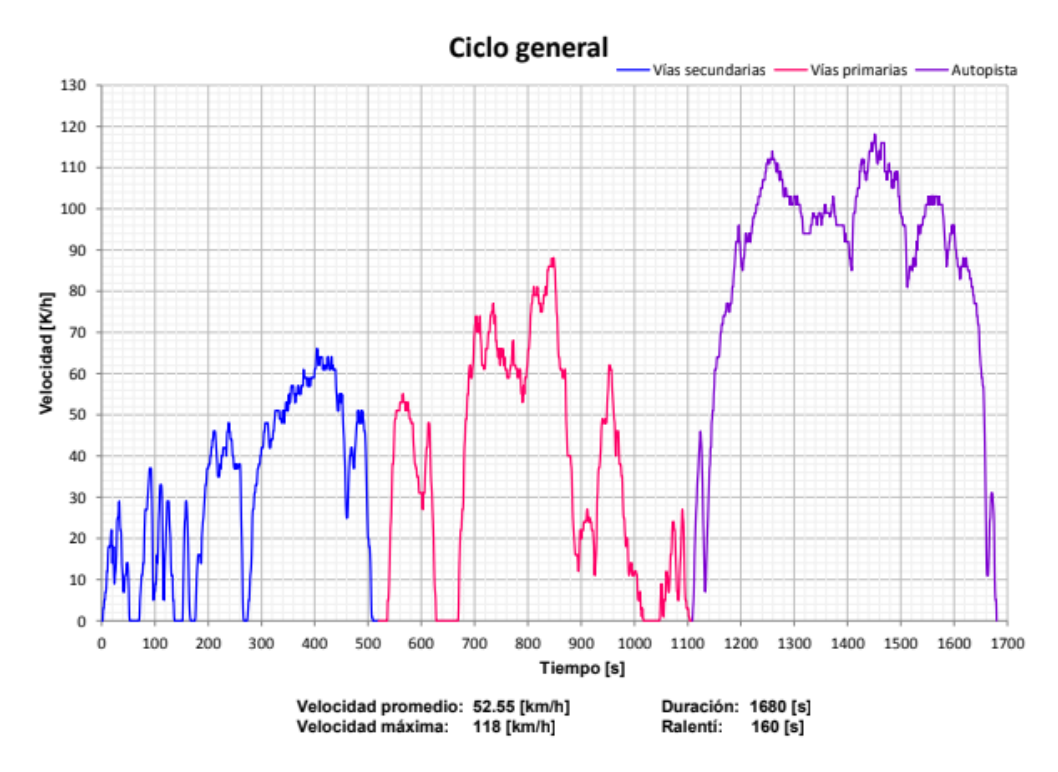

Figura 1.19: Ciclo de manejo general (2014) para un vehículo ligero en la ZMVM.

<span id="page-36-0"></span><sup>48</sup> (2014MX Hernández, Sánchez y Sandoval): Capiítulo 4. Gráfica "Ciclo general". Pág. 85.

<span id="page-36-1"></span><sup>49</sup> (2014MX Hernández, Sánchez y Sandoval) Capítulo 3 y 4. Págs. 62 - 88.

## **1.4 OBJETIVO**

Se definió como objetivo de este trabajo sintetizar, con datos obtenidos de automóviles que circulan en la Zona Metropolitana del Valle de México, los ciclos de manejo correspondientes a los regímenes extra-urbano, urbano e intraurbano, que podrán usarse con el simulador de vehículos "ADVISOR" para calcular la masa de contaminantes emitida. Todo esto mediante:

- Una lista de los modelos de automóvil más comunes en la Zona Metropolitana del Valle de México.
- Un conjunto muestral representativo de la población de automóviles.
- Las rutinas de manejo muestreadas.

## **1.5 JUSTIFICACIÓN**

La primera aplicación de nuestros resultados es incluirlos como dato de entrada en el simulador de vehículos ADVISOR para el cálculo de la masa de contaminantes emitida por fuentes móviles, lo que permitirá conocer la cantidad real liberada a la atmósfera para fundamentar mejor los límites establecidos en la normativa.

Ya que los ciclos de manejo obtenidos en este trabajo muestran un uso representativo del automóvil en la región de estudio, son una alternativa adecuada para mejorar la rutina de verificación en el dinamómetro de los verificentros de la SEDEMA. Incluso, el procedimiento para la síntesis de los ciclos puede ser aplicado o reformulado para el estudio de otra región en nuestro país.

Finalmente, fabricantes y técnicos de la industria automotriz pueden usar los ciclos sintetizados en exámenes propios para evaluar indicadores de sus vehículos (como el rendimiento, la resistencia o el desgaste) y de sus motores (como la fuerza, la potencia o el consumo de combustible).

# **1.6 HIPÓTESIS**

Es posible generar un conjunto de curvas que describen toda la variedad de condiciones de manejo significaticas que pueden encontrarse en una población de rutinas muestreadas en automóviles que transitan en las vialidades de la Zona Metropolitana del Valle de México.

# **1.7 MÉTODO**

El procedimiento del desarrollo de esta investigación se puede describir en las siguientes etapas:

- 1. Definir área de estudio y problema, así como verificar técnicas utilizadas en trabajos anteriores y constatar su aplicabilidad al trabajo actual.
- 2. Definición de conceptos e indicadores propios de los ciclos de manejo, así como de la muestra representativa de automóviles.
- 3. Construcción de la instrumentación necesaria (Seguidor de Manejo Vehícular) para la obtención de datos.
- 4. Creación de herramientas adecuadas, como complemento de la investigación para la parte de los muestreos.
- 5. Verificación y posterior préstamo del SEMAV para obtener datos de los muestreos a partir de rutinas de manejo de gente de la ZMVM.
- 6. Acondicionamiento de datos y síntesis del ciclo de manejo creado a partir de un programa de análisis numérico desarrollado en la UNICE.
- 7. Evaluación de los resultados y conclusiones.

## **2 FUNDAMENTOS**

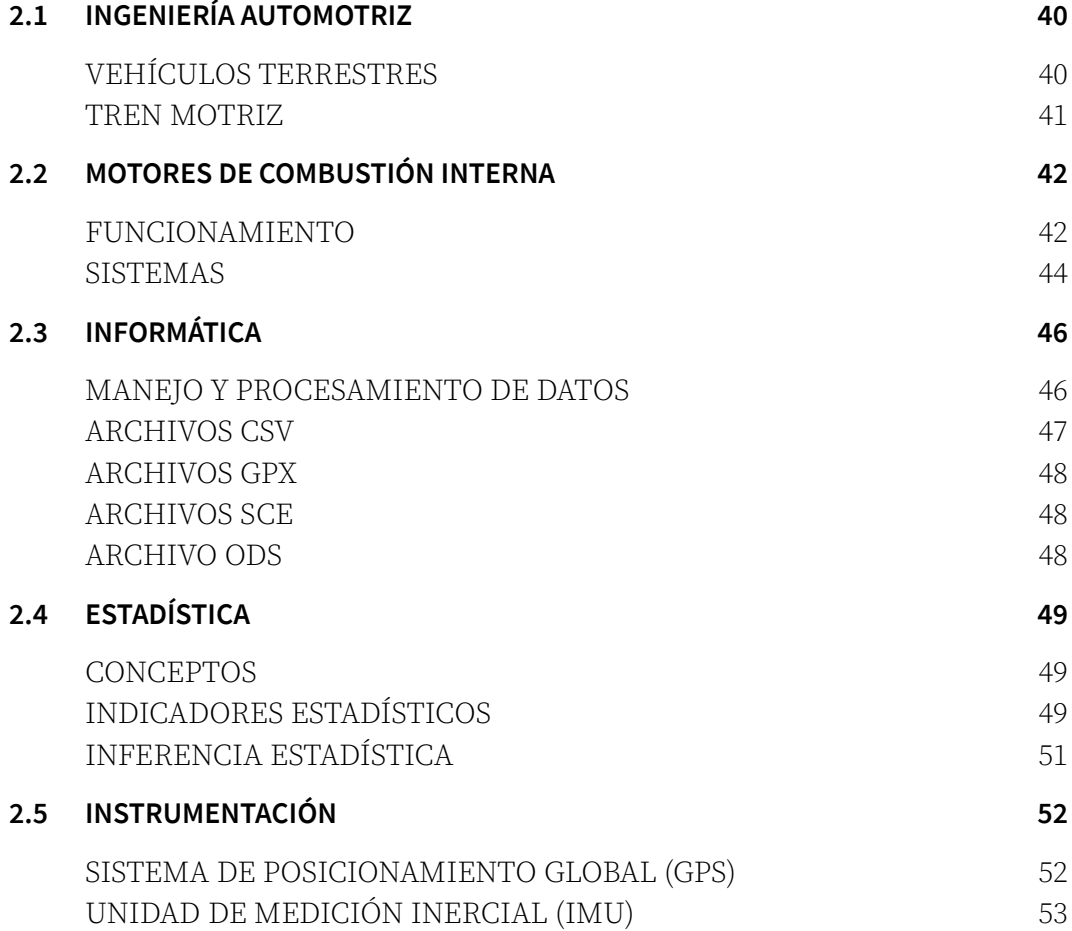

## <span id="page-40-1"></span>**2.1 INGENIERÍA AUTOMOTRIZ**

### <span id="page-40-0"></span>**VEHÍCULOS TERRESTRES**

Anteriormente se mencionó de la existencia de vehículos marítimos, aéreos y terrestres; para este tema únicamente se comentará sobre los vehículos terrestres, que se clasifican en dos grandes grupos. El primer grupo abarca aquellos vehículos que se desplazan sobre rieles, como los trenes y metros; mientras que el segundo grupo se desplaza sobre el suelo firme o pavimentado e incluye automóviles, camiones, autobuses, motocicletas, bicicletas, entre otros.

Para que éstos se desplacen, deben contar con un sistema que les proporcione la energía necesaria, y un sistema de transmisión encargado de transmitir esa energía al suelo para dar movimiento al vehículo (Figura 2.1[50](#page-40-2)).

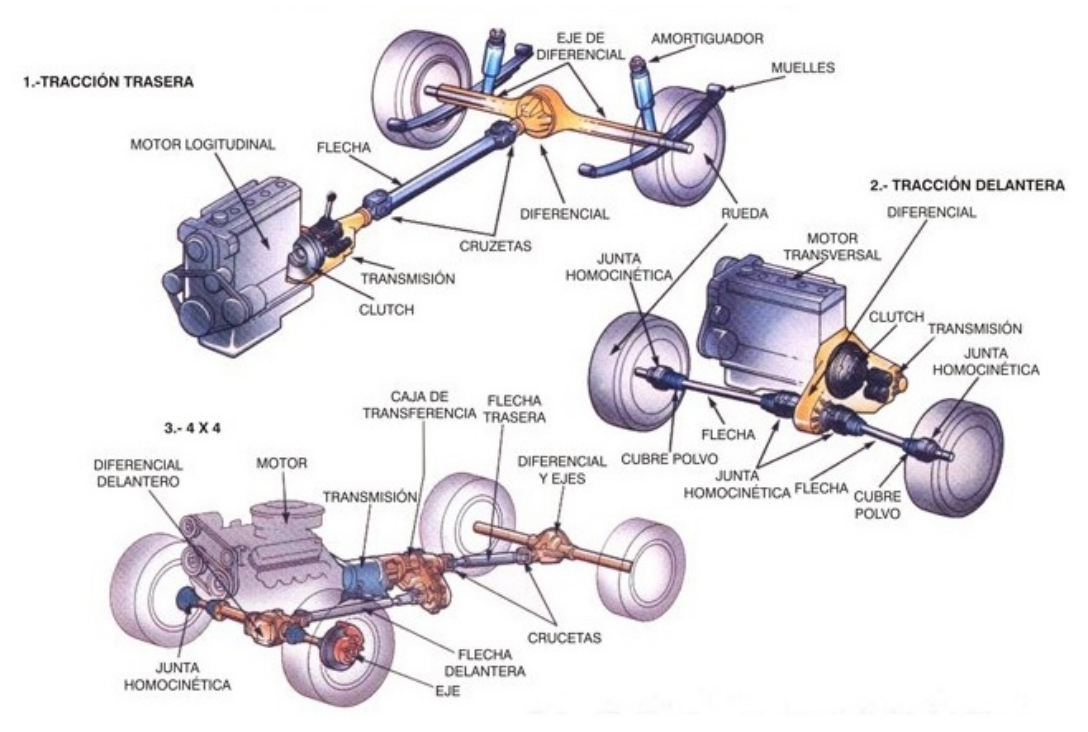

Figura 2.1: Diagramas con las tres configuraciones del tren motriz (tracción delantera, tresara y 4x4), con sus respectivos componentes.

<span id="page-40-2"></span><sup>50</sup> (2014MX Martínez): Imagen "Tren Motriz".

#### <span id="page-41-0"></span>**TREN MOTRIZ**

El tren motriz es un mecanismo integrado por el motor, el embrague, la caja de cambios, el eje de transmisión, el diferencial y las ruedas; que se encarga de transmitir la potencia desarrollada en el motor hacia las ruedas de un vehículo para que éste se mueva.

De los componentes del tren motriz, hay dos que destacan:

- 1. Motor: máquina que transforma energía para obtener el desplazamiento del vehículo, dependiendo del tipo de energía transformada existen 3 tipos de motores:
	- ➢ Térmico: se caracteriza por transformar la energía química de un carburante en energía térmica, para posteriormente transformarla en energía mecánica (el siguiente tema se describe más a detalle).
	- ➢ Hibrido: es una combinación de un motor térmico y uno eléctrico, lo cual genera la reducción en el consumo de combustible, sobre todo con maniobras y circulación a bajas velocidades. Existen motores híbridos en serie o en paralelo, dependiendo su configuración.
	- ➢ Eléctrico: convierte la energía eléctrica en mecánica; el proceso lo realiza por medio de la acción de los campos magnéticos que generan las bobinas que están dentro del motor.
- 2. Caja de cambios: es un mecanismo que se interpone entre el motor y las ruedas para modificar el número de revoluciones de las mismas e invertir el sentido de giro cuando las necesidades del tránsito lo requieran. Actúa como regulador de velocidad y convertidor mecánico de par. Existen dos tipos principales:
	- ➢ Manual: los cambios son controlados por el conductor accionando el embrague y manipulando la palanca de cambios.
	- ➢ Automática: el conductor no interviene en el proceso, ya que los cambios son controlados a través de sistemas hidráulicos y/o electrónicos.

## <span id="page-42-1"></span>**2.2 MOTORES DE COMBUSTIÓN INTERNA**

El motor de combustión interna (MCI) es una máquina térmica que aspira aire y combustible, los mezcla y los comprime generando una ignición, convierte la energía liberada en potencia mecánica, y emite gases de combustión $51$ ; es un dispositivo encargado de obtener energía mecánica a partir de la energía térmica contenida en un fluido compresible.

### <span id="page-42-0"></span>**FUNCIONAMIENTO**

Los motores de combustión interna, según su proceso de combustión<sup>[52](#page-42-3)</sup>, se pueden clasificar en dos tipos:

- 1. Motor de encendido provocado (MEP): en este tipo de motor, el inicio de la combustión se realiza mediante un aporte de energía externo al ciclo termodinámico, es decir, una chispa genera la explosión para así dar inicio al proceso de combustión de la mezcla (generalmente utiliza gasolina como combustible).
- 2. Motor de encendido por compresión (MEC): en estos motores la combustión inicia mediante un proceso de autoignición de la mezcla de combustible (generalmente gasóleo) al conseguirse temperaturas suficientemente grandes dentro de la cámara de combustión debido al proceso de compresión.

De igual manera, según el ciclo de trabajo, los motores de combustión interna pueden funcionar en cuatro (Figura 2.4[53](#page-42-4)) o dos etapas. El ciclo en 4 etapas, es el más común en automóviles, y ocurre de la siguiente manera:

➢ Admisión (1° trayecto): Se abre la válvula de admisión para permitir la entrada del fluido (mezcla aire-combustible en el MEP o aire si es un MEC). El pistón se desplaza desde el punto muerto superior (PMS) hacia el punto muerto inferior (PMI) y las válvulas de escape se mantienen cerradas.

<span id="page-42-2"></span><sup>51</sup> (2012ES Payri, Desantes): Capítulo 2. Página 24.

<span id="page-42-3"></span><sup>52</sup> (2012ES Payri, Desantes): Capítulo 2. Página 27 - 32.

<span id="page-42-4"></span><sup>53</sup> (2011ES Landin): Imagen "Fases de un motor de 4 tiempos".

- ➢ Compresión (2° trayecto): Se cierra la válvula de admisión y el pistón sube hacia el PMS para comprimir el fluido y aumentar su presión y temperatura, antes de llegar al PMS inicia la combustión con la detonación en el caso del MEP, o con la inyección de combustible en el MEC.
- ➢ Expansión (3° trayecto): la combustión produce un aumento de presión de los gases dentro del cilindro, empujando al pistón nuevamente hacia el PMI generando trabajo ya que se transmitirá la energía de la combustión al cigüeñal como movimento lineal, y éste a la flecha como movimiento angular.
- ➢ Emisión o escape (4° trayecto): la válvula de escape se abre, mientras que el pistón se desplaza hacia el PMS expulsando los gases de combustión hacia el exterior del cilindro. Una vez que se llega al PMS, se cierra la válvula de escape y se inicia un nuevo ciclo.

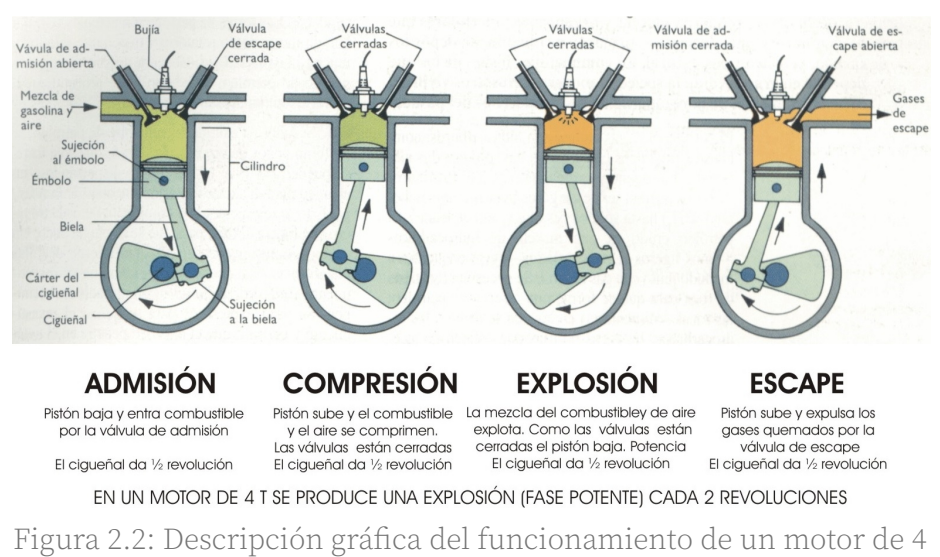

tiempos.

### <span id="page-44-0"></span>**SISTEMAS**

El conjunto de sistemas<sup>[54](#page-44-1)</sup> que hacen posible el funcionamiento de un motor de combustión interna son:

- 1. De distribución: se encarga de controlar la apertura y cierre de las válvuas de admisión y escape. Los elementos que lo componen son el eje de levas, empujadores, varillas, balancines, válvulas, resortes y el sistema de transmisión.
- 2. De admisión: sistema encargado de controlar la entrada de gases al cilindro. Está compuesto por un filtro de aire, una mariposa, un compresor y un colector.
- 3. De alimentación: sistema encargado de controlar el suministro de combustible dependiendo las condiciones requeridas por el motor. Este sistema se compone del tanque de combustible, una bomba, un filtro y un carburador o en su caso un(os) inyector(es), dependiendo del tipo de motor.
- 4. De ignición: controla el instante de ignición del combustible. El sistema lo componen un generador, un acumulador, una bobina, un distribuidor y el detonador o bujía.
- 5. De lubricación: sistema encargado de reducir las pérdidas irreversibles de energía ocasionadas por la fricción mecánica entre componentes. Los componentes de este sistema son el tanque de almacenamiento, un filtro, una bomba y varios capilares.
- 6. De refrigeración: sistema encargado de mantener al motor con una temperatura de operación óptima, previniendo el sobrecalentamiento y el desgaste de partes del motor. Los elementos que lo conforman son un tanque, el radiador, una bomba, un termostato y varios conductos.
- 7. De control eléctrico: se encarga de regular todos los sensores y actuadores del motor. Se compone de un arrancador, sensores (como el

<span id="page-44-1"></span><sup>54</sup> (1988US Heywood): Capítulo 1, página 12.

KS, CKP, CKT, FLS, TPS, MAP, HOS, etc.), la Unidad de Control del Motor (ECU) y actuadores (como la IAC, TFI, etc.).

8. De escape: sistema encargado de conducir los gases de combustión al exterior del auto. El colector, la turbina, la sonda lambda, el catalizador y el silenciador conforman este sistema.

## <span id="page-46-1"></span>**2.3 INFORMÁTICA**

Las computadoras<sup>[55](#page-46-2)</sup> han evolucionado bastante en el último siglo, y su clasificación por generaciones ha marcado su evolución. La primera generación de computadoras se caracterizó por contar con tubos de vacío y dispositivos electro-mecánicos (relés); además, los aparatos eran grandes y costosos y funcionaban a partir de una programación "máquina" (sintaxis binaria) generando pocas facilidades de programación. La segunda generación se caracterizó por el uso de transistores y la programación con nuevos lenguajes llamados de "alto nivel", las computadoras reducen su tamaño y sus costos, además dejan de ser de uso exclusivo militar y de investigación. La tercera generación apareció junto al desarrollo de los circuitos integrados y los primeros programas de software de tipo específico. En la cuarta generación aparecieron los microprocesadores, que son circuitos integrados programables que en su interior contienen una "Unidad Central de Procesamiento" (CPU), unidades de memoria (RAM y ROM), puertos de entrada y salida, y periféricos. Es en esta generación cuando las computadoras personales se expanden entre la sociedad, ya que la interacción de las computadoras con el usauario se vuelve más sencilla. La quinta generación se caracteriza por el procesamiento en paralelo mediante arquitecturas y diseños especiales y circuitos de gran velocidad; además, hay procesamiento de imagen, sonido, video y sistemas de inteligencia artificial.

#### <span id="page-46-0"></span>**MANEJO Y PROCESAMIENTO DE DATOS**

La informatica crea, reune y emplea sistemas de procesamientos de datos y hay tres aspectos que son necesarios para que esto suceda; se necesitan medios físicos (*hardware*) en interacción con medios lógicos (*software*), además de personas que programen y usen dichos medios (*humanware*).

Una forma de procesamiento de datos puede ser la creación de un archivo, que es la unidad básica para organizar datos y que se nombran con dos elementos:

1. Título: permite identificar y administrar el archivo.

<span id="page-46-2"></span><sup>55</sup> (2011MX Hernández García): Página 2.

- 2. Extensión: es el conjunto de caracteres añadidos después del nombre del archivo para definir y clarificar el tipo y significado del archivo; indica el formato, es decir, el tipo de datos y el tipo de programa que requiere la computadora para visualizarlo. Existen dos tipos de archivos principales:
	- ➢ De programas: archivos programados con alguna sintaxis específica para realizar acciones y rutinas por sí mismos, por ejemplo: .exe, .com, .bat, .dll.
	- ➢ De datos: contienen datos y necesitan de una aplicación o programa específico para ser abiertos como los archivos de extensión .txt, .doc, .xls, .csv, .gpx, .sce, entre otros.

## <span id="page-47-0"></span>**ARCHIVOS CSV**

Los tipos de archivos más simples que puede manejar un sistema operativo son los de tipo "texto", este tipo de archivos pueden ser interpretados y editados por un simple programa de editor de textos, lo cual ayuda en el procesamiento de datos gracias a su versatilidad en la parte de edición.

Sin embargo, una variante es el archivo de tipo "valores separados por comas" (*comma-separated values,* CSV), que se caracterizan porque representan datos de texto o numéricos en forma de tabla escritos en una forma de texto plano, es decir, los datos se escriben en columnas, que se separan por comas, y filas, a partir de saltos de línea, siendo cada línea un registro de datos; gracias a esa característica, este tipo de archivos puede ser interpretado o abierto también por un programa editor de planillas, el cual organizará los datos en las celdas correspondientes, respetando las comas y los saltos de línea, respectivamente. Además la ventaja de este tipo de archivos es que en los programas editores de planillas se pueden realizar cálculos posteriores con los datos ordenados en las celdas.

#### <span id="page-48-2"></span>**ARCHIVOS GPX**

Los archivos de datos de "Formato de Intercambio GPS" (*GPS eXchange Format, GPX)* se diseñan con un esquema de "Lenguaje de Marcas Extensible" (*eXtensible Markup Language,* XML) que establece una forma ordenada para el intercambio y almacenamiento de mapas en dispositivos GPS, computadoras y teléfonos inteligentes.

Al igual que los archivos CSV, los archivos GPX tienen formato libre, sólo que éstos se utilizan para describir puntos (*wayponits)*, recorridos (*tracks)* y rutas (*routes*) que con un software apropiado (como QMapShack) se pueden observar; posteriormente el software podrá dar la facilidad de editar varios aspectos como el tipo de mapa o incluso agregar información o poner marcas relevantes propias de la región mostrada.

#### <span id="page-48-1"></span>**ARCHIVOS SCE**

El tipo de archivo SCE es utilizado por Scilab, programa enfocado en los cálculos numéricos (editor de calculadoras). Este editor puede ubicar directorios de trabajo, activar procedimientos y procesar datos para mostrar resultados.[56](#page-48-3)

Los archivos SCE son archivos de texto que contienen funciones y declaraciones ejecutables propias de Scilab (procedimientos numéricos) y se utilizan para calcular multiples variables implementando algoritmos de cálculos mediante instrucciones de programación de Scilab, dando como resultado el cálculo de variables, la visualización de resultados en la computadora<sup>[57](#page-48-4)</sup> y la posible creación de gráficos 2D, entre muchas otras funciones.

#### <span id="page-48-0"></span>**ARCHIVO ODS**

El tipo de archivo *OpenDocument Spreadsheet*, ODS es propio de software de formato libre como LibreOffice y OpenOffice. Este formato libre constituye una norma ISO y es representado con una hoja de cálculo.

<span id="page-48-3"></span><sup>56</sup> (2000FR Scilab Group)

<span id="page-48-4"></span><sup>57</sup> (2016US FileInfo)

# <span id="page-49-2"></span>**2.4 ESTADÍSTICA**

### <span id="page-49-1"></span>**CONCEPTOS**

Para comprender lo que es la inferencia estadística se deben tener claros ciertos conceptos:

- 1. Población estadística: es el conjunto de elementos del cual se extrae una o varias muestras<sup>[58](#page-49-3)</sup>.
- 2. Conjunto muestral: es un subconjunto de la población que contiene los resultados observados de un experimento. La muestra debe cumplir con tres requisitos; que sea **aleatoria** (que todos los elementos de la población tengan la misma posibilidad de ser seleccionados), que ésta tenga un tamaño mínimo adecuado y finalmente que la muestra sea representativa.
- 3. Variable estadística: es cualquier característica que presenta dos o más valores en una población.

## <span id="page-49-0"></span>**INDICADORES ESTADÍSTICOS**

Son modelos matemáticos cuya interpretación describe cualidades probabilísticas útiles en el análisis de datos de una población. Los más usados son:

1. Valor medio: se considera el valor más representativo de un conjunto de datos. Y se calcula como el cociente de la suma de todos los valores y su cantidad total.

<span id="page-49-3"></span><sup>58</sup> (2012CO Martínez): Capitulo 1. Página 7.

 $\mathbb{R}^n$ 

$$
\overline{\mathbf{R}}_{N} = \frac{\sum_{i}^{N} [R_{i}]}{N} = \frac{R_{1} + R_{2} + ... + R_{N}}{N}
$$
\nDonde:

\n
$$
\overline{\mathbf{R}}_{N} : \text{ valor medio} \qquad N : \text{ tamaño de la muestra}
$$
\n
$$
R_{i} : \text{variable}
$$
\n(1)

- 2. Rango: es la diferencia entre el valor máximo y el valor mínimo de un conjunto de datos.
- 3. Desviación normal: indica el rango aceptable de saparación que tienen los datos de una muestra respecto a su valor medio tanto positiva como negativamente.

$$
Z[\mathbf{R}_N] = \sqrt{\frac{\sum_{i}^{N} (\bar{\mathbf{R}}_N - \mathbf{R}_i)^2}{L[\mathbf{R}_N]}}
$$
(2)

*Donde*:

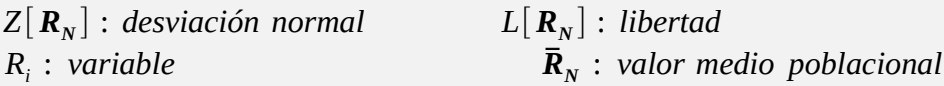

- 4. Confiabilidad: es la proporción de resultados válidos que pueden obtenerse en la repetición de una medición o procedimiento.
- 5. Error normal: es el estimador de la dispersión de la media<sup>[59](#page-50-0)</sup>, es la variabilidad de resultados respecto al valor medio de la muestra.

<span id="page-50-0"></span><sup>59</sup> (2013CL Villaroel): Capítulo 1. Página 28 y 29.

### <span id="page-51-0"></span>**INFERENCIA ESTADÍSTICA**

La inferencia estadística es el proceso para obtener conclusiones de una población de estudio, a partir de la información que proporciona una muestra representativa de esa población $^{60}$  $^{60}$  $^{60}$ .

Para realizar inferencias estadística es necesario tener una población de estudio, una muestra de dicha población y variables estadísticas. Dentro de la teoría de la inferencia, se estudia la población, pero también su variable estadística asociada, mediante una distribución de probabilidad muestral, que generalmente se presenta como distribución normal, en que los valores se concentran con mayor probabilidad en torno al valor medio de la muestra<sup>[61](#page-51-2)</sup> (Figura  $2.5^{62}$  $2.5^{62}$  $2.5^{62}$ ).

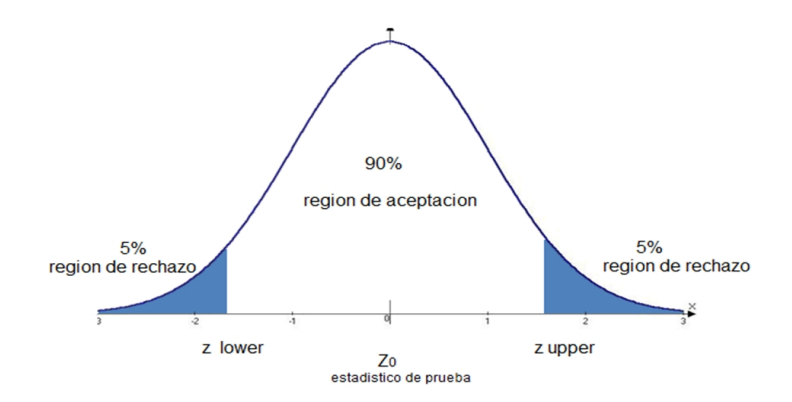

Figura 2.3: Ejemplo de una distribución normal.

<span id="page-51-1"></span><sup>60</sup> (2010ES Vicente): Página 8 - 12.

<span id="page-51-2"></span><sup>61</sup> (2015MX Bañuelos, Manzanares): Capítulo 6 Página 2 - 4.

<span id="page-51-3"></span><sup>62</sup> (2016MX Blogspot)

# <span id="page-52-1"></span>**2.5 INSTRUMENTACIÓN**

Se entiende como instrumentación al conjunto de aparatos que miden, convierten y registran variables de un proceso para su posterior evaluación, manejo y posible aplicación a algún problema determinado.

Los instrumentos pueden medir las variables físicas de nuestro entorno (presión, velocidad, temperatura, fuerza, peso, voltaje, etc.), así como las variables químicas (pH o la conductividad eléctrica); su ventaja radica en que éstos, cuantifican las variables en unidades de medida ([A], [V], [m/s], [°C], [N], [m<sup>3</sup>], etc.), lo cual facilita el entendimiento y tratamiento posterior de los datos.

Los instrumentos deben seguir las normativas y especificaciones, ya sea del Sistema Internacional (SI) o el Sistema Inglés refiriéndose al rango, alcance, exactitud, precisión, entre otros aspectos; con el fin de brindar mediciones fiables.

### <span id="page-52-0"></span>**SISTEMA DE POSICIONAMIENTO GLOBAL (GPS)**

El Sistema de Posicionamiento Global (*Global Positioning System*, GPS) es un sistema de radionavegación de los Estados Unidos, que proporciona servicios fiables de posicionamiento, navegación y cronometría gratuita e ininterrumpida a usuarios civiles en todo el planeta.<sup>[63](#page-52-2)</sup> Siempre y cuando se cuente con un receptor del GPS, el sistema proporcionará la localización tridimensional (longitud, latitud y altitud), además de hora exacta (referida al meridiano cero y sin importar las condiciones atmosféricas).

El sistema GPS se compone de tres elementos:

- 1. 24 satélites en órbita que se encuentran alrededor de la Tierra.
- 2. Estaciones terrestres de seguimiento y control.
- 3. Receptores del GPS (generalmente propiedad de los usuarios como celulares o computadoras).

<span id="page-52-2"></span><sup>63</sup> (2018US US Government): Sistema de Posicionamiento Global.

El principio funcional del GPS, se basa en una trilateración en la que se mide el tiempo empleado por la señal transmitida por los satélites en llegar al receptor y este intervalo de tiempo es multiplicado por la velocidad de la luz para obtener la distancia satélite-receptor<sup>[64](#page-53-1)</sup>.

## <span id="page-53-0"></span>**UNIDAD DE MEDICIÓN INERCIAL (IMU)**

La Unidad de Medición Inercial (*Inertial Measurement Unit*, IMU) es un dispositivo electrónico que surge con el fin de estimar la orientación en el espacio de tres dimensiones (euclídeo tridimensional) a partir de las fuerzas inerciales que experimenta.

El principio de funcionamiento de la IMU se basa en la medida de las fuerzas de aceleración y velocidad angular que se ejercen independientemente sobre pequeñas masas<sup>[65](#page-53-2)</sup> localizadas dentro del dispositivo. Su objetivo es obtener mediciones de velocidad, rotación y fuerzas gravitacionales, usando una combinación de acelerómetros, giroscopios y a veces magnetómetros<sup>[66](#page-53-3)</sup>.

Al igual que los GPS, la IMU se utiliza como componente fundamental en los sistemas de navegación.

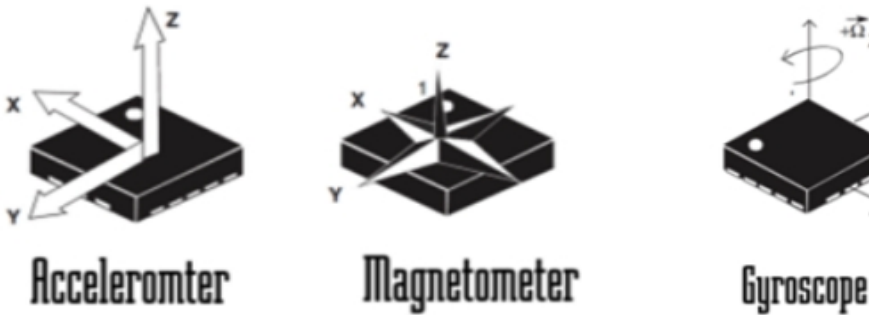

Figura 2.4: Componentes de la IMU.

<span id="page-53-1"></span><sup>64</sup> (2004ES Ramírez, Fernández)

<span id="page-53-2"></span><sup>65</sup> (2018ES Technaid): Principio del funcionamiento del IMU.

<span id="page-53-3"></span><sup>66</sup> (2016EU Robdos Team)

CICLOS DE MANEJO PARA AUTOMÓVIL

## **3 DESARROLLO**

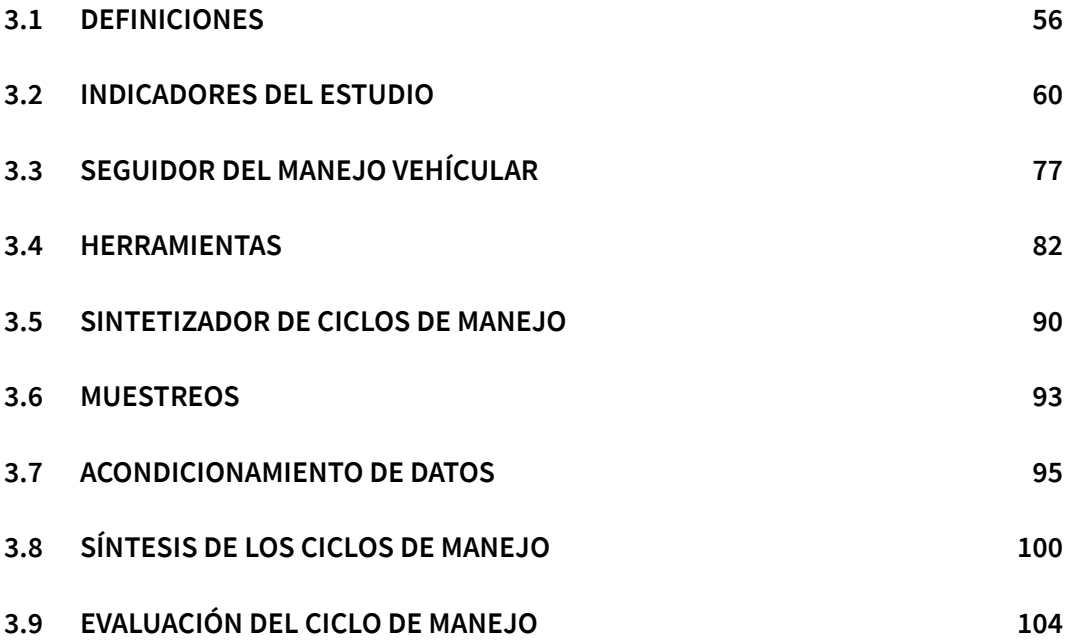

## <span id="page-56-0"></span>**3.1 DEFINICIONES**

En este tema se definirán los conceptos necesarios para el mejor entendimiento del trabajo.

#### **CICLO DE MANEJO (CM)**

Dentro de la literatura existen diversas definiciones de lo que es un ciclo de manejo, destacando entre éstas, la del Código Federal de Regulaciones de los Estados Unidos (*US Code of Federal Regulations*) que dice:

Una rutina de manejo es una serie de velocidades que un vehículo debe seguir durante una evaluación<sup>[67](#page-56-1)</sup>

Asimismo, la definición utilizada en estudios mexicanos pasados y por el antiguo LCE, así como para las últimas investigaciones, dice:

Un ciclo de manejo es un perfil de velocidades trazado en un plano velocidad-tiempo, que representa el desplazamiento habitual de un vehículo en un área determinada, tomando en cuenta la tecnología del vehículo, las características del tráfico, de las vialidades, las condiciones climáticas y geográficas (altitud, latitud y longitud) y las características de manejo propias del conductor, entre otras.<sup>[68](#page-56-2)</sup>

<span id="page-56-1"></span><sup>67</sup> (2015US OFR) Code of Federal Regulations, título 40, capítulo 1, subcapítulo U, parte 1066, subparte K, sección 1066-1001, traducción propia.

<span id="page-56-2"></span><sup>68</sup> (2005MX González Oropeza) Ingeniería. Investigación y Tecnología,. Vol. VI. Núm. 3. Julio-Septiembre. Página 148.

Sin embargo, para poder describir adeacuadamente el concepto en el contexto de esta investigación, a partir de dichas definiciones y de otros detalles de la creación y uso de los ciclos de manejo, se considerá un ciclo de manejo como:

(...) un conjunto de curvas que relacionan toda la variedad de condiciones de manejo significativas que pueden encontrarse en una población de rutinas (como la curva de velocidad respecto al tiempo, que contiene toda la variedad de segmentos de aceleración-desaceleración significativos, o la curva de inclinación del terreno respecto al tiempo, o la curva de selección de engranaje). La información de las rutinas se obtiene del tránsito con un tipo de vehículo determinado (camión, autobús, automóvil o ciclomotor) en las distintas vialidades (autopista, vía rápida, vía principal, vía secundaria o calle) de una región geográfica determinada.

Existen tres usos principales para los que se crean ciclos de manejo, que son: el análisis de tráfico local, el análisis de emisiones contaminantes y el análisis de rendimiento vehicular.<sup>[69](#page-57-0)</sup> Dependiendo del enfoque que se busque, con los ciclos de manejo se busca facilitar y dar soluciones a temas como:

- 1. La simulación y validación de modelos matemáticos que ayuden al establecimiento de estrategias y/o regulaciones para controlar el tránsito vehicular.
- 2. La medición, manejo, control y creación de inventarios de emisiones.
- 3. La homologación o certificación de vehículos según niveles de emisiones.
- 4. El análisis de rendimiento de vehículos en ciertas regiones.
- 5. El desarrollo de mejor tecnología para vehículos nuevos.

<span id="page-57-0"></span><sup>69</sup> (2015LK Galgamuwa, Perera, Bandara) Journal of Transportation Technologies. September.

### **RUTINA DE MANEJO (RM) Y MICROVIAJE (MV)**

La manera de transitar de una persona en determinadas autovías se le conoce como rutina de manejo*.*

Tanto en la definición de CM como de RM aparece el concepto de "segmento de aceleración–desaceleración" que generalmente se conoce como microviaje (*microtrip*, MV) (Figura 3.1), siendo la característica principal su inicio y fin en un estado de reposo.

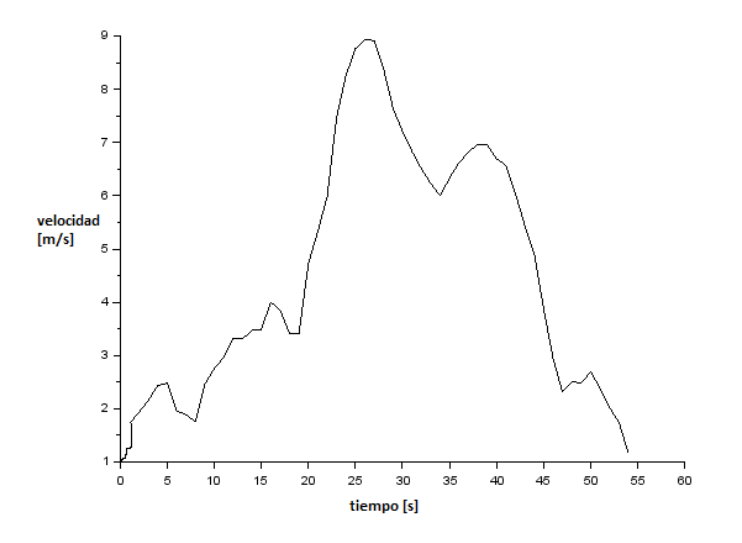

Figura 3.1: Ejemplo de microviaje urbano.

Con estas definiciones ya es posible distinguir entre una "rutina de manejo", en la que se obtienen datos de un conductor y un "ciclo de manejo" que es el resultado de la síntesis de varias rutinas de manejo.

#### **INDICADORES DE UN CICLO DE MANEJO**

En el estudio de un ciclo de manejo nos encontramos con 4 indicadores, los cuales se describirán a continuación:

- 1. Región: Es el lugar geográfico en donde transita la población estudiada y donde se recolectan los datos de las rutinas de manejo.
- 2. Régimen: Es el perfil de velocidad y el ritmo de conducción que ocurren durante las rutinas de manejo y/o ciclo de manejo, generalmente determinados por las características de las autovías y el flujo vehicular de la región de estudio.
- 3. Alcance: Es el tipo de vehículo de la población de rutinas de manejo representado en el ciclo.
- 4. Parámetros estadísticos: Son las variables probabilísticas que se derivan de las rutinas de manejo.

## <span id="page-60-0"></span>**3.2 INDICADORES DEL ESTUDIO**

A continuación se describen con detalle los 4 indicadores particulares de nuestro estudio.

### **REGIÓN**

Se trabajó dentro de la Cuenca de México, localizada en el Cinturón Volcánico Transversal entre los meridianos 98°15' y 99°30' y los paralelos 19°00' y 20°15'. La superficie de la cuenca es de aproximadamente 9 600 kilómetros cuadrados y su altitud media es de 2 400 metros sobre el nivel del mar, $70$  con una temperatura media anual que oscila entre los 14 y 16  $[°C]$ <sup>[71](#page-60-2)</sup>. Está contenida en 4 entidades federativas (Estado de México, Ciudad de México, Hidalgo y Tlaxcala).

La Cuenca de México está delimitada naturalmente por sistemas orográficos visibles en la Figura  $3.2^{72}$  $3.2^{72}$  $3.2^{72}$ . Dento existen otros pequeños y discontinuos sistemas montañosos que la dividen en 4 cuatro valles: al sur se encuentra el Valle de México, al noroeste el Valle de Cuautitlán, al nororiente el Valle de Apan y al norte el Valle de Tizayuca. Sin embargo, los que interesan aquí son el Valle de México y el Valle de Cuautitlán, ya que es donde está situada la mayor parte de la Zona Metropolitana del Valle de México, una de las megalópolis más grandes a nivel mundial.

<span id="page-60-1"></span><sup>70</sup> (1989MX Imaz) Página 15.

<span id="page-60-2"></span><sup>71</sup> (1989MX Imaz) Página 16.

<span id="page-60-3"></span><sup>72</sup> (2010MX Wikipedia) Imagen "La Cuenca de México con los lagos de los siglos XVI y XXI".

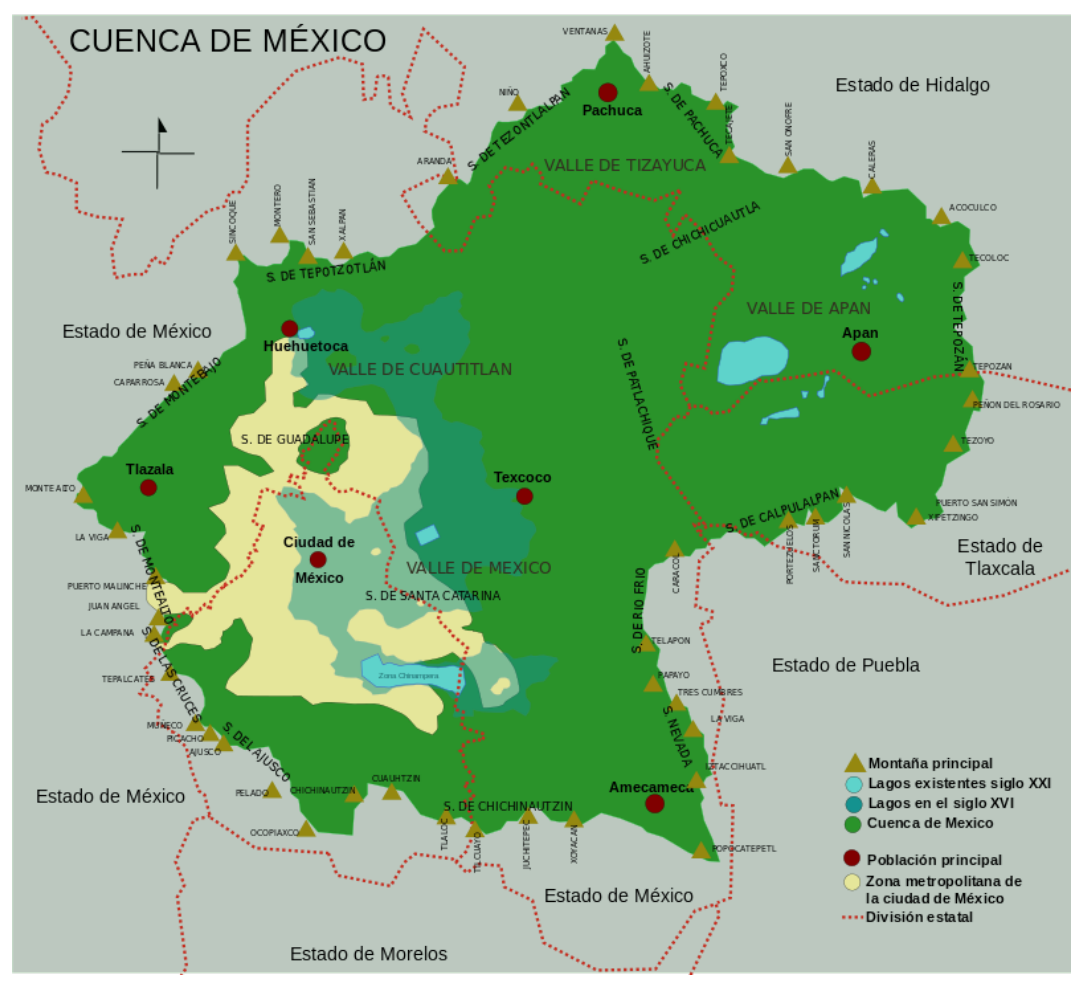

Figura 3.2: Mapa de la Cuenca de México con sus sistemas orográficos y los 4 valles que la componen.

Actualmente la ZMVM concentra a aproximadamente 21 millones de habitantes<sup>[73](#page-62-0)</sup> que se distribuyen en áreas urbanas (Figura 3.3<sup>[74](#page-62-1)</sup>) dentro de la Ciudad de México con sus 16 alcaldías, el Estado de México con 59 municipios y el Estado de Hidalgo con 1 municipio conurbado. A continuación se enlistan las alcaldías y municipios que conforman la Zona Metropolitana del Vallle de México (Tabla 3.1).

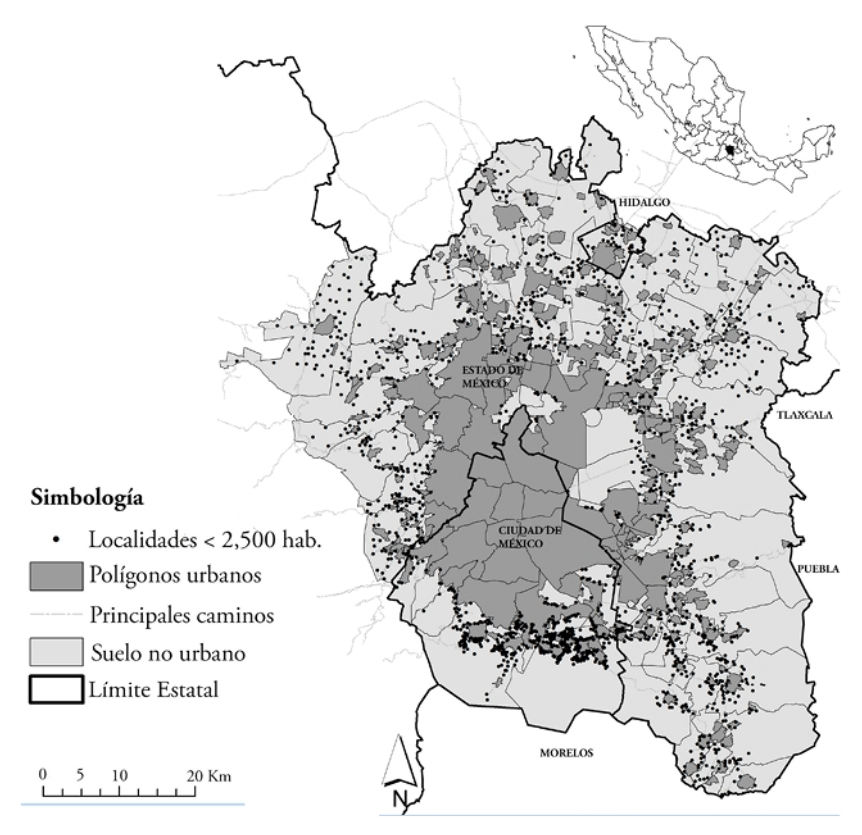

Figura 3.3: Mapa de la mancha urbana de la ZMVM en el año 2010

<span id="page-62-0"></span><sup>73</sup> (2017MX INEGI) Pág. 16.

<span id="page-62-1"></span><sup>74</sup> (2017CL Fernández) imagen. Figura 1.

Tabla 3.1: Lista de las 16 alcaldías (color rosa) y los 60 municipios conurbados (color azul y verde) que componen la Zona Metropolitana del Valle de México.

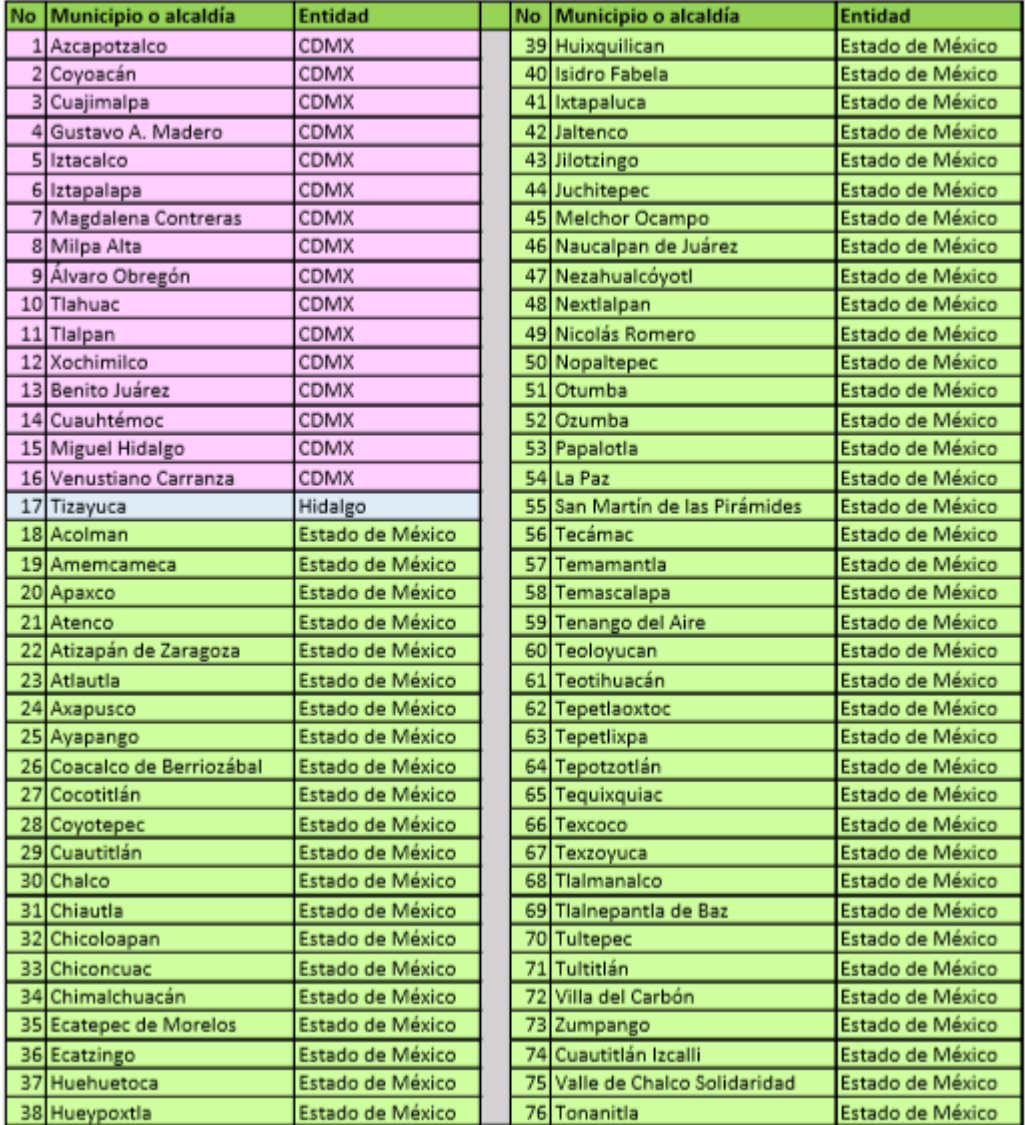

Establecida la región de estudio, la ZMVM, se dividió en cuatro rumbos, definidos a partir de la elección de un plantel universitario ubicado en dicho rumbo, que sería el punto de partida de cada uno (Tabla 3.2 y Figura 3.4).

Tabla 3.2: Tabla con los rumbos y los planteles escogidos como puntos de referencia.

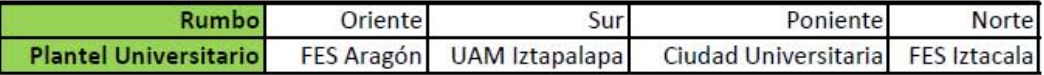

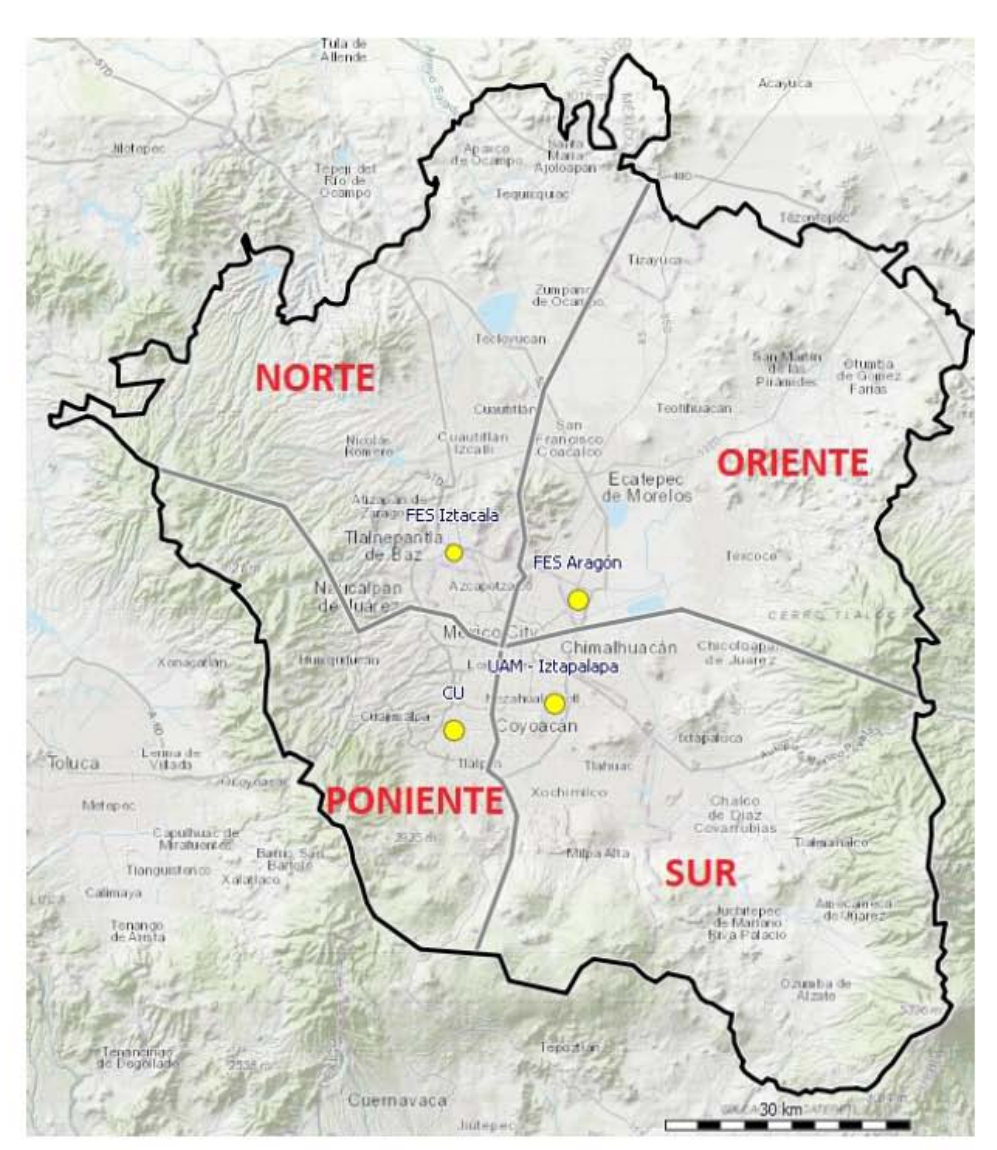

Figura 3.4: Mapa de los 4 rumbos y planteles escogidos dentro de la ZMVM.

## **RÉGIMEN**

Dadas las caracteristicas geográficas (como el relieve o el clima) y las condiciones urbanas (como el tránsito, las congestiones viales o la infraestructura vial) propias de la ZMVM, los regímenes establecidos para el estudio son:

- 1. Intraurbano: incluye toda la red de vías secundarias y calles. Por sus características como cruces, topes y semáforos, los límites de velocidad van desde 10 [km/h] hasta 40 [km/h].
- 2. Urbano: incluye vías rápidas y vías primarias. Aunque permiten un límite de velocidad grande (80 y 50 [km/h] respectivamente) debido a la gran carga vehicular y altos totales constantes, además de existir una gran cantidad de accesos y salidas, de y hacia otras vialidades en la Ciudad de México, se alcanza una velocidad media de 13.42 [km/h] $^{75}$  $^{75}$  $^{75}$  en horas pico $^{76}.$  $^{76}.$  $^{76}.$
- 3. Extra-urbano (Interurbano): incluye autopistas (Tabla 3.3); ya que son la conexión entre las "ciudades" dentro de la ZMVM, los accesos y salidas a otras vialidades son nulos o muy pocos, y se permiten velocidades de entre 80 [km/h] y 110 [km/h], que generalmente se pueden mantener.

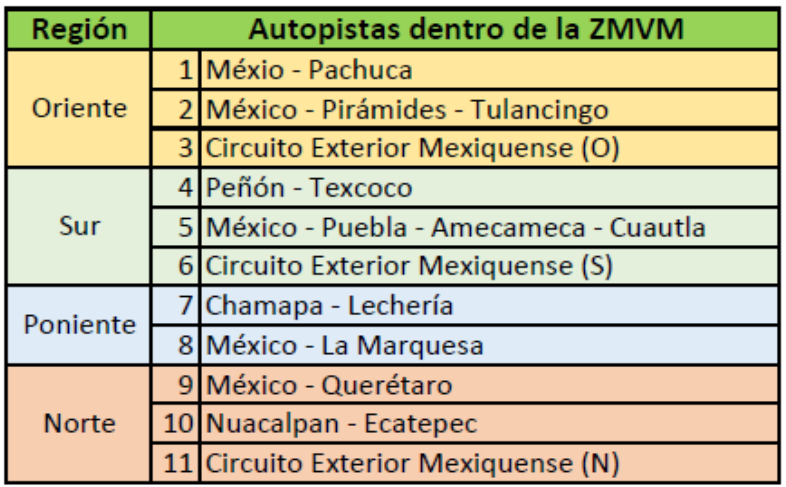

Tabla 3.3: Tabla con las autopistas dentro de la ZMVM clasificadas por región.

<span id="page-65-0"></span><sup>75</sup> (2017MX Hernández) Diario de México "CDMX, la urbe más lenta del país".

<span id="page-65-1"></span><sup>76</sup> Según el Índice de Tráfico TomTom 2017, la Ciudad de México ocupó por segundo año consecutivo el primer lugar en congestionamientos viales a nivel mundial.

Hay que resaltar, que a partir del régimen extra-urbano, se establecieron las condiciones para los muestreos realizados; la razón es que el uso cotidiano de las autopistas dentro de la ZMVM hace que este régimen deba ser considerado junto a los régimenes urbano e intraurbano y no independientemente como en otros trabajos (posteriormente se explicará a detalle).

### **ALCANCE**

Dentro de la categoría de autos de pasajeros establecida en la ISO-3833 $^7$ , países como Estados Unidos y la Unión Europea tienen normas específicas y una clasificación propia dado el tamaño del vehículo, en la Tabla 3.4 se muestra la comparativa entre ambas (*US EPA Size Class*[78](#page-66-1) y la *Euro NCAP Structural Category*, respectivamente), además se anexa la clasificación existente en México, establecida en la Tabla Maestra del 2018<sup>[79](#page-66-2)</sup>.

Asimismo, se anexa la clasificación propuesta por la UNICE, la cual engloba todos los subgrupos de autos existentes, los cuales se convertirán en el universo de trabajo; por lo tanto, definida la población de estudio se pueden dar las características de los **automóviles** ("vehículos ligeros") que se considerarán<sup>[80](#page-66-3)</sup>:

- 1. Vehículo con 4 llantas.
- 2. Motor de 2 a 12 cilindros.
- 3. Peso bruto de 820 y hasta 3 857 [kg].
- 4. Distancia entre ejes de 2 475 a 3 000 [mm].
- 5. Destinado al transporte de personas (particular o público) o al transporte de carga menor a 2 toneladas.

<span id="page-66-0"></span><sup>77</sup> (1977CH ISO) Páginas 2-12.

<span id="page-66-1"></span><sup>78</sup> (2018US EPA)

<span id="page-66-2"></span><sup>79</sup> (2018MX) SEDEMA

<span id="page-66-3"></span><sup>80</sup> (2014MX Hernández, Sánchez y Sandoval) Pág. 8.

Tabla 3.4: Tabla comparativa con ejemplos entre la Euro NCAP Structural Category, la US EPA Size Class, la Tabla Maestra 2018 y el equivalente a la clasificación vehicular de la UNICE.

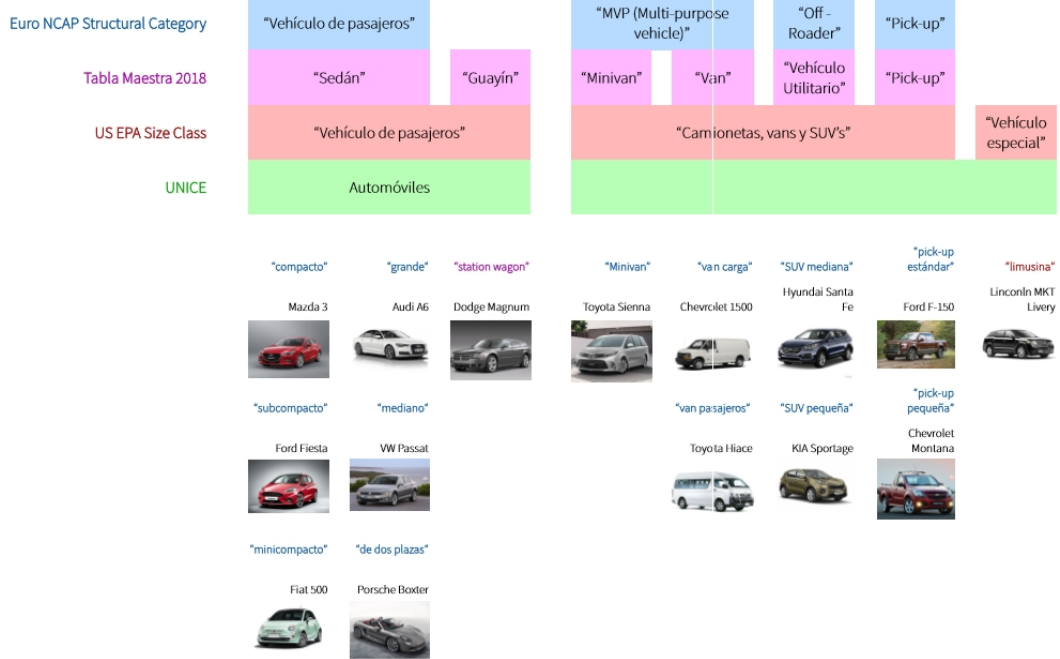

### **PARÁMETROS ESTADÍSTICOS**

Finalmente el cuarto indicador se refiere a los parámetros estadísticos que son aquellas variables probabilísticas que describen un ciclo de manejo y/o una rutina de manejo. En libros que muestran y clasifican los ciclos de manejo (como el trabajo de Barlow en el año 2009) aparecen todos estos parámetros en una lista, que clasificados según su dimensión, son:

- 1. Duración: total del ciclo, en tránsito, con velocidad constante, de aceleración, de desaceleración, de frenado, de reposo, media entre paradas.
- 2. Distancia: total del ciclo, media entre paradas.
- 3. Velocidad: media total, media en tránsito, máxima, desviación normal.

4. Aceleración: media, media positiva, media negativa, desviación normal.

Ya que los parámetros estadísticos describen la curva de los ciclos de manejo, su importancia radica en que a partir de ellos se pueden realizar comparaciones.

En la Tabla<sup>[81](#page-68-0)</sup> 3.5, se muestra un ejemplo de comparación. En las columnas hay 8 CM, mientras que en las filas se encuentran los parámetros estadísticos más importantes de cada uno. A partir de la comparación de estos ciclos de manejo se pueden establecer criterios para definir el tipo de CM, por ejemplo; a partir del número de altos se puede decir que el CM es aplicable a un régimen urbano o intraurbano conforme sea mayor el número (color naranja en la tabla),mientras que un menor número de altos se considera de un régimen extra-urbano (color azul). De igual forma, los parámetros de distancia total, aceleración máxima, velocidad promedio y tiempo total, entre otros, pueden servir de referencia para poder crear así el nuevo ciclo de manejo pensado.

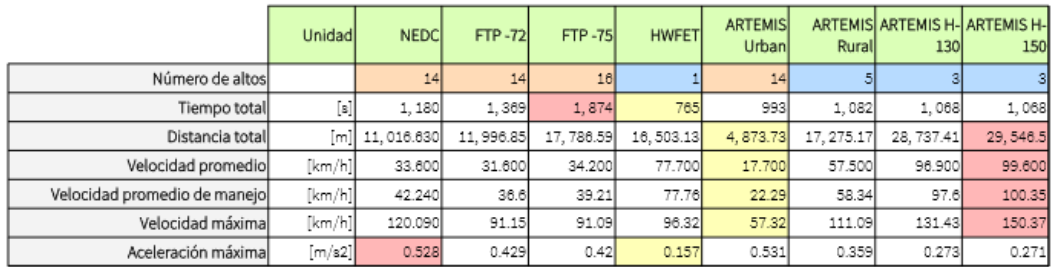

Tabla 3.5: Tabla comparativa entre los principales CM mencionados en el trabajo.

Sin embargo, lo anterior deberá hacerse a partir de la información existente de ciclos mexicanos (Tabla 3.6) con el fin de tener más claro ciertos aspectos propios de la ZMVM y así saber si hay algún ciclo aplicable o equivalente para esta región o no, cosa que se analizará en el siguiente capítulo.

<span id="page-68-0"></span><sup>81</sup> (2009UK Barlow). Págs. 25, 31, 32, 36, 129 – 132.

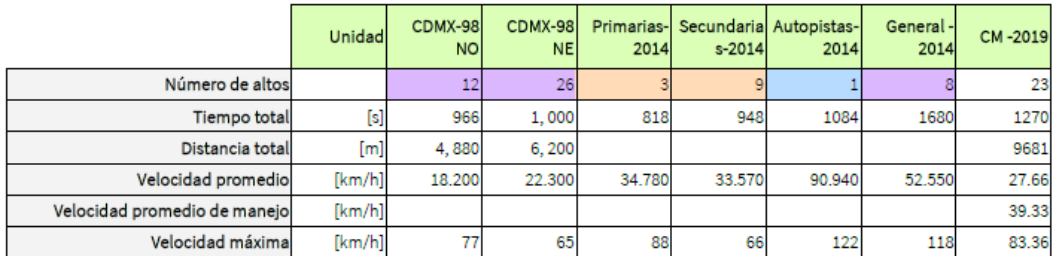

Tabla 3.6: Tabla comparativa entre ciclos de manejo mexicanos.

### **CONJUNTO MUESTRAL REPRESENTATIVO**

Definidos los 4 indicadores y como parte de la metodología para desarrollar el ciclo de manejo, fue necesario crear una muestra representativa de los vehículos (automóviles) que circulan dentro de la ZMVM, apoyándonos en el documento llamado Tabla Maestra 2018, que contiene información del parque vehicular existente en la Ciudad de México; dentro de los datos que contiene el documento destacan: marca, submarca, tipo de combustible, tipo de carrocería, tipo de alimentación, cilindros, cilindrada, convertidor catalítico, OBD, año, entre otros (Figura 3.5). La Tabla Maestra 2018 tiene registrados 5895 modelos de vehículos (1564 autobuses y camiones y **4331 automóviles**<sup>[82](#page-69-0)</sup> (4322 de gasolina o diesel y el resto de Gas LP, los cuales fueron descartados)); dada la gran cantidad de sujetos, se realizó un análisis estadístico para así obtener una muestra representativa adecuada.

De todos los datos de la Tabla Maestra se identificaron las siguientes categorías relevantes:

- ➢ Cilindros y cilindrada: con estos datos se obtiene información de la potencia, velocidad y consumo de combustible del vehículo.
- ➢ Año del vehículo: la tecnología ha evolucionado y en un vehículo no es la excepción.

<span id="page-69-0"></span><sup>82</sup> (2018MX) SEDEMA

CICLOS DE MANEJO PARA AUTOMÓVIL

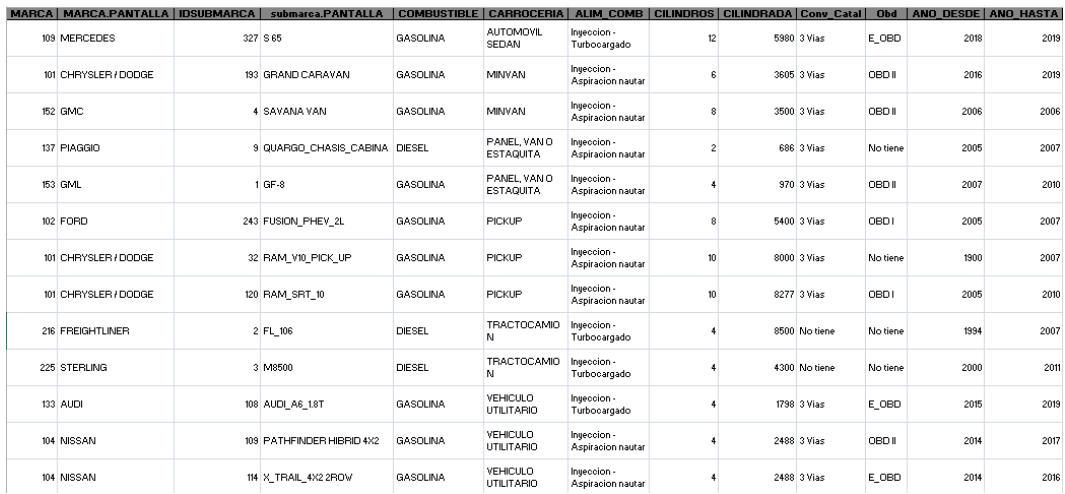

Figura 3.5: Fragmento de la Tabla Maestra 2018.

La cilindrada del motor se seleccionó por considerarse el parámetro medible más representativo de la potencia efectiva a partir de la revisión del siguiente desarrollo:

 $\dot{W}$  $[V]$  =  $\dot{W}$ <sub>*i*</sub>  $N$ <sub>*CIL*</sub> –  $\dot{W}$ <sub>*PM*</sub>  $= P_{m}$ *V*  $_{CL}$  *n i*  $N_{CL}$  –  $\dot{W}_{PM}$  $= P_{mi} V n i - W_{PM}$ *PM* (3) *i* → 1 : 2 *trayectos* 1 2 : 4 *trayectos*

*Donde*:

*W*˙ : *potencia efectiva* [*W* ] *W*˙ *i* : *Potenciaindicada* [*W* ] *W*˙ *PM* : *potencia de pérdidas mecánicas* [*W* ] *NCIL* : *cantidad de cilindros*  $P_m$ : *presión media indicada* [*Pa*] 3 ] *n* : *régimen de giro* [*rpm*] *i* : *V* : *cilindrada* [*m* 3 ]

En el caso del consumo de combustible, su comportamiento está relacionado con la cantidad de cilindros del motor, como se observa en el desarrollo del siguiente modelo:

$$
g_{es}[N_{CL}] = \frac{\dot{m}_c}{\dot{W}}= \frac{\dot{m}_c}{\dot{W}_i N_{CL} - \dot{W}_{PM}}= \frac{\dot{m}_c}{P_{mi} V_{CL} n i N_{CL} - \dot{W}_{PM}}= \frac{\dot{m}_c}{P_{mi} [\pi (\frac{1}{2} d)^2 S] n i N_{CL} - \dot{W}_{PM}} \tag{4}
$$

*Donde*:

*ges* : *consumo de combustible* [ *kg J* ] *m*˙ *<sup>c</sup>* : *flujo másico de combustible* [ *kg*  $\frac{14}{s}$ *W*˙ : *potencia efectiva* [*W* ] *W*˙  $\dot{W}_{PM}$  : potencia de pérdidas mecánicas  $[W]$  $\dot{W}$ <sub>*i*</sub> : *potencia indicada* [*W* ] *NCIL* : *cantidad de cilindros*  $P_m$ : *presión media indicada* [*Pa*] 3 ] *n* : *régimen de giro termodinámico*[*rpm*] *i* : *d* : *diámetro del cilindro* [*m*] *S* : *carrera del cilindro* [*m*]

Posterior a la identificación de las categorías, se trabajó individualmente con cada una, obteniendo tres tablas con una propia clasificación y un porcentaje proporcional al total de automóviles por categoría. Aunque la cantidad de grupos se redujo, el resultado seguía siendo muy grande, por lo que se decidió crear conjuntos a partir de iteraciones; finalmente se tomaron como referencia las conjuntos con mayor porcentaje.

Para el caso de la categoría "cilindros" (Tabla 3.7) se obtuvieron 3 conjuntos {4,6 y 8}. El conjunto "4 cilindros" incluye los registros de 2, 3 y 4 cilindros; el
conjunto "6 cilindros" incluye automóviles con 5 y 6 cilindros; mientras que el conjunto "8 cilindros" incluye registros de 8, 10 y hasta 12 cilindros.

Para el caso de la categoría "cilindrada" (Tabla 3.8) igualmente se obtuvieron los porcentajes dependiendo del registro de vehículos, después se ubicaron los grupos que la tesis de Hernández, Sánchez y Sandoval propuso; ambos datos sirvieron de referencia para comparar y empezar a crear conjuntos, que de igual forma se obtuvieron a partir de los porcentajes mayores. Se realizaron 2 iteraciones con el fin de obtener un número pequeño de conjuntos, por "facilidad" para el trabajo; al final se obtuvieron 7 conjuntos {1600, 2000, 3000, 3500, 4000, 5000, 5400}.

El procedimiento para categoría "años" (Tabla 3.9) fue el mismo que se utilizó para la categoría "cilindrada" y al final se obtuvieron igualmente 7 conjuntos {1949 (1993), 2000, 2006, 2007, 2011, 2016, 2017}.

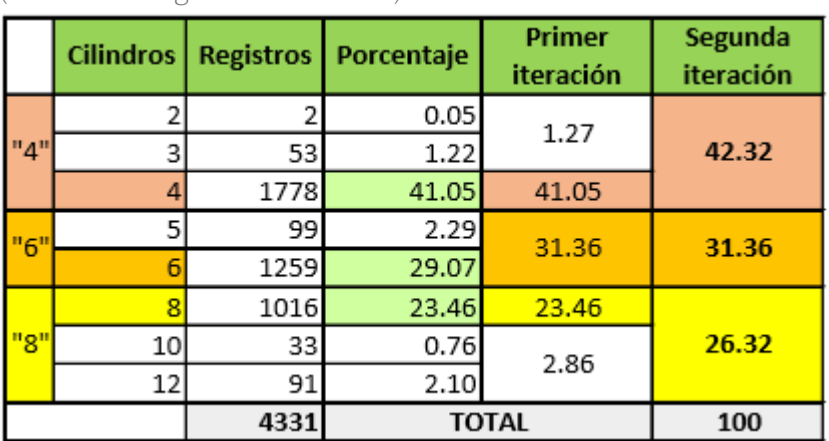

Tabla 3.7: Tabla final de la categoría "Cilindros" en donde se muestra el proceso realizado hasta obtener las 3 categorías (columna "Segunda iteración").

Tabla 3.8: Tabla final de la categoría "Cilindrada" en donde se muestra el proceso realizado y la comparación con la tesis del 2014; hasta obtener las 7 categorías (columna "Segunda iteración").

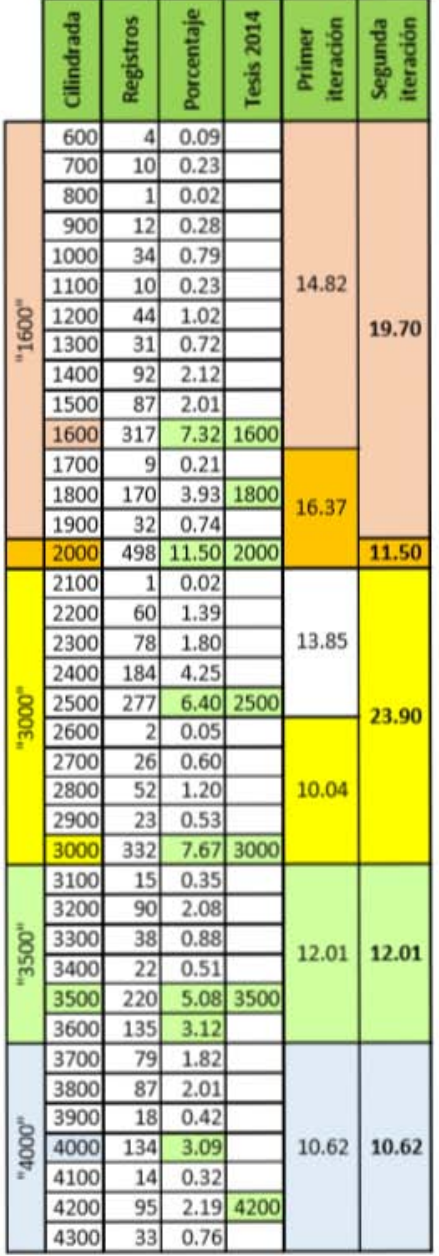

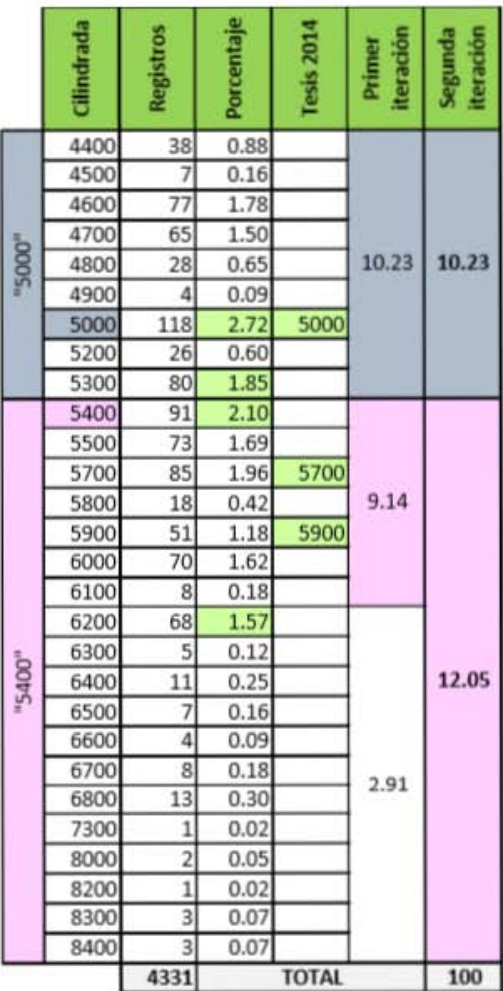

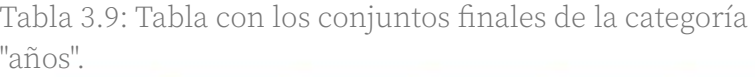

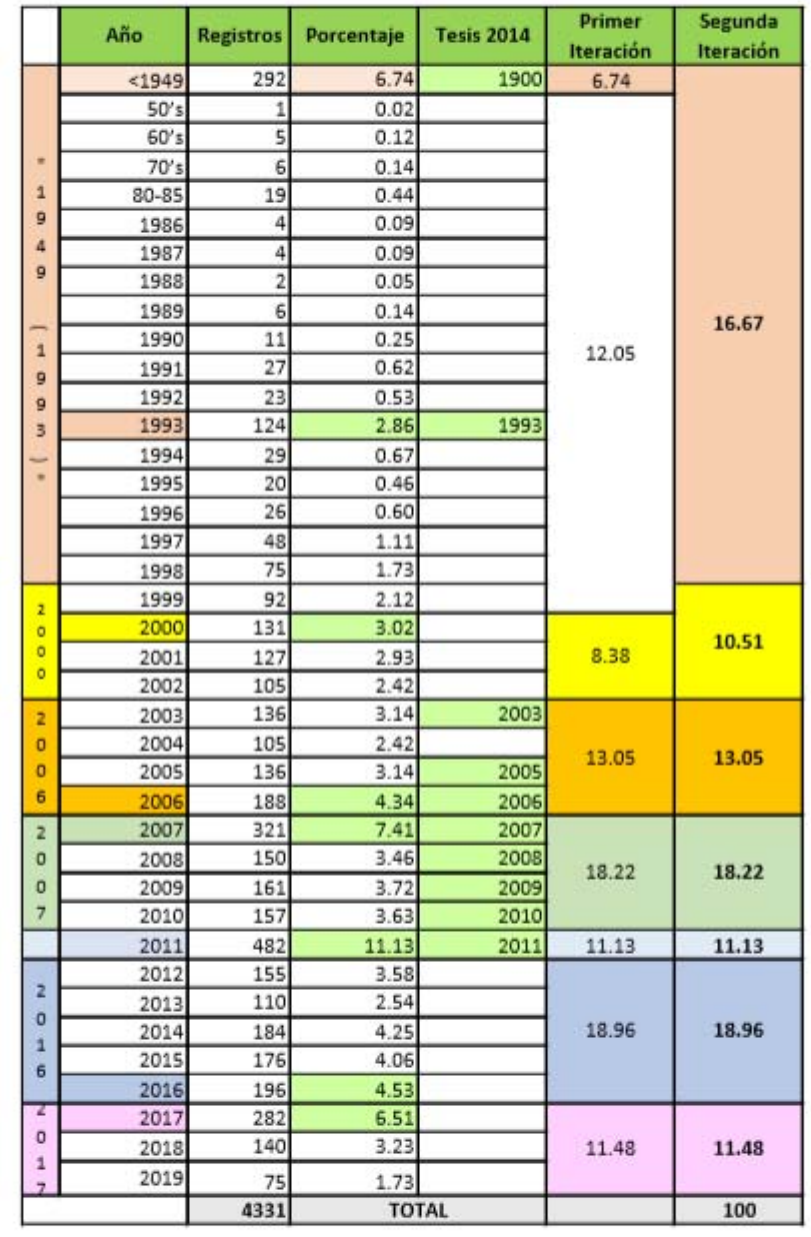

A partir de la ecuación 5, expresión de estimación de proporción de una población infinita<sup>[83](#page-75-0)</sup> (debido a que la muestra representativa supone menos del 5% de la población total) se factorizó el error normal (ecuación 6) y, con una confianza del 90% (1.645 es el valor equivalente a partir de la distribución normal<sup>[84](#page-75-1)</sup>), se propusieron varios tamaño de muestra (Tabla 3.10). Finalmente se decidió que fuesen 28 grupos representativos de la población (tamaño de muestra) y que serían la prioridad a la hora de realizar la muestra.

| N  |        | %n      |  |  |  |  |
|----|--------|---------|--|--|--|--|
| 78 | 0.0931 | 9.3130  |  |  |  |  |
| 68 | 0.0997 | 9.9743  |  |  |  |  |
| 58 | 0.1080 | 10.8000 |  |  |  |  |
| 48 | 0.1187 | 11.8718 |  |  |  |  |
| 38 | 0.1334 | 13.3427 |  |  |  |  |
| 28 | 0.1554 | 15.5438 |  |  |  |  |
| 18 | 0.1939 | 19.3865 |  |  |  |  |
| Զ  | 0.2908 | 29.0798 |  |  |  |  |

Tabla 3.10: Tabla de errores, en naranja el resultado elegido.

$$
N = \left(\frac{N_Z[c]Z[\mathbf{R}_N]}{\eta}\right)^2
$$
\n
$$
\eta = \frac{N_Z[c]Z[\mathbf{R}_N]}{\sqrt{N}}
$$
\n
$$
\eta = \frac{(1.645)(0.5)}{\sqrt{28}} = 0.1554
$$
\n(6)

*Donde*:

*Z*[*R<sup>N</sup>* ] : *desviación normal N* : *tamaño muestral*  $N_{\mathrm{z}}[\mathit{c}]$  : rango de confiabilidad  $\eta$  : error normal  $c$  : *confiabilidad* 

: *conjunto poblacional*

<span id="page-75-0"></span><sup>83</sup> (2014MX Hernández, Sánchez y Sandoval): Capítulo 2. Pág. 31

<span id="page-75-1"></span><sup>84</sup> (2005MX Aguilar): Salud en Tabasco. Vol. 11. Núm. 1-2.. Enero -agosto. Páginas 335 y 336..

El porcentaje de error fue de 15.54% aproximadamente, lo cual se cree adeacuado en comparación a trabajos pasados en donde el error rondaba entre el 35 y 40%; además dicho porcentaje se puede disminuir si se amplía el número de muestreos o si se aumenta la confianza.

Para definir los 28 grupos, se creó una tabla conjunta (Tabla 3.11) en la que se cruzaron los resultados de las 3 tablas de las categorías propuestas y en la que se obtuvieron 78 conjuntos finales.

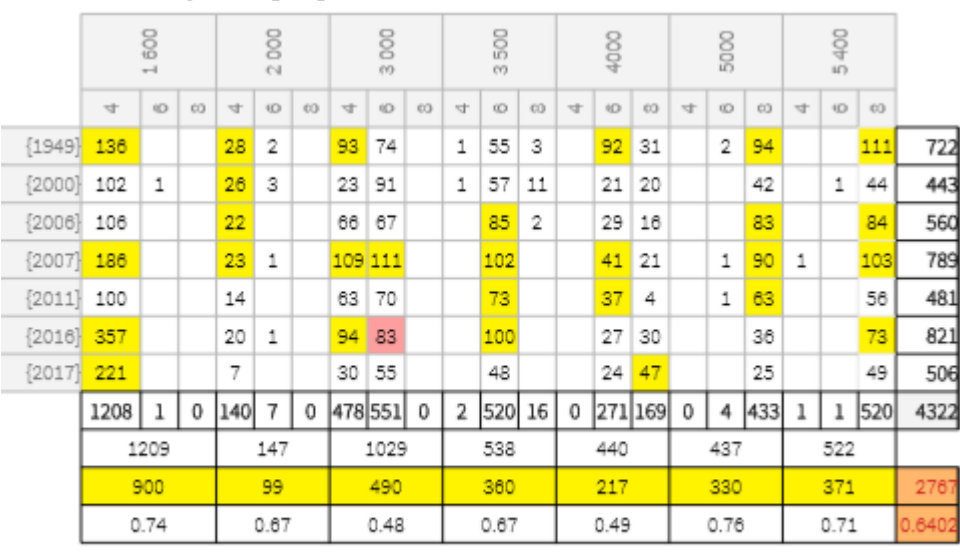

Tabla 3.11: Tabla conjunta en la que se cruzó la información de las tablas de categorías propuestas.

2015 VW Jetta VI

A partir de esos 78 conjuntos se seleccionaron los 4 grupos con mayor cantidad de vehículos (4 por categoría conjunta de cilindros y cilindrada, mostrados en amarillo en la Tabla 3.11 obteniendo así los 28 grupos representativos). Para justificar el haber escogido los 4 grupos con mayor cantidad de vehículos se sacaron los porcentajes correspondientes a partir de los cuales se observó que dichos grupos representaban la mayor variedad y la mayor representatividad del conjunto o por lo menos un 50% del total del conjunto.

## **3.3 SEGUIDOR DEL MANEJO VEHÍCULAR**

Para poder registrar las variables de las rutinas de manejo de cada muestreo, como la velocidad, la ubicación (latitud, longitud y altitud), la distancia recorrida y la inclinación del vehículo muestreado, y siguiendo la idea del Sistema de Adquisición de Datos (CYCLE-DAQ) utilizado en los muestreos de vehículos ligeros y autobuses del 2014 y 2015, se construyó el Seguidor del Manejo Vehícular (SEMAV) (Figura 3.6 y 3.7).

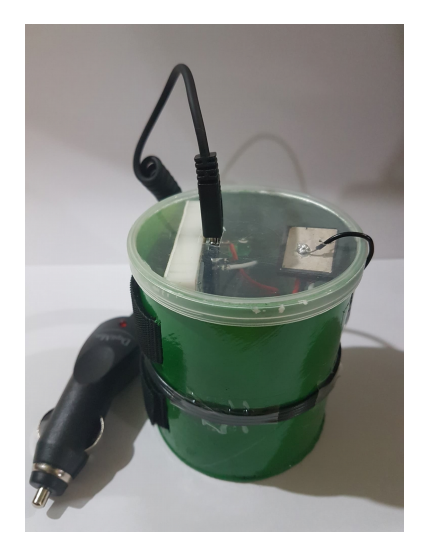

Figura 3.6: Vista externa del Seguidor del Manejo Vehícular (SEMAV).

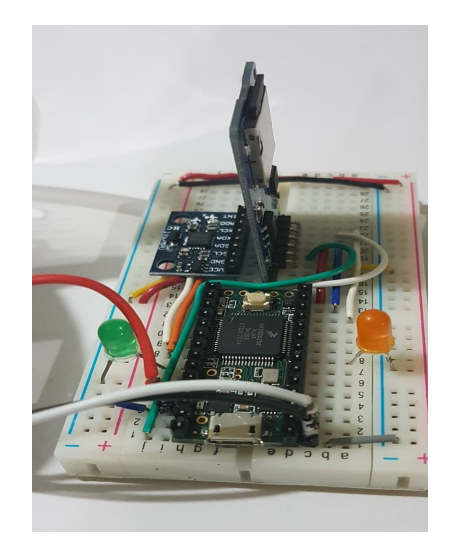

Figura 3.7: Componentes internos del SEMAV.

Al igual que el CYCLE-DAQ, este dispositivo es un sistema electrónico, el cual se diseñó lo más compacto posible, además de ser portable y evitar que fuese invasivo con la parte mecánica del automóvil. En la Tabla 3.12<sup>[85](#page-77-0) [86](#page-77-1) [87](#page-77-2)</sup><sup>[88](#page-77-3)</sup>aparece cada componente utilizado y su función principal dentro del SEMAV.

<span id="page-77-0"></span><sup>85</sup> (2018US PJRC)

<span id="page-77-1"></span><sup>86</sup> (2009TW ADH-Tech)

<span id="page-77-2"></span><sup>87</sup> (2012US Invensense): Página 7.

<span id="page-77-3"></span><sup>88</sup> (2010US Fisher): Páginas 4 – 6.

### Tabla 3.12: Características y funciones de los componentes del SEMAV.

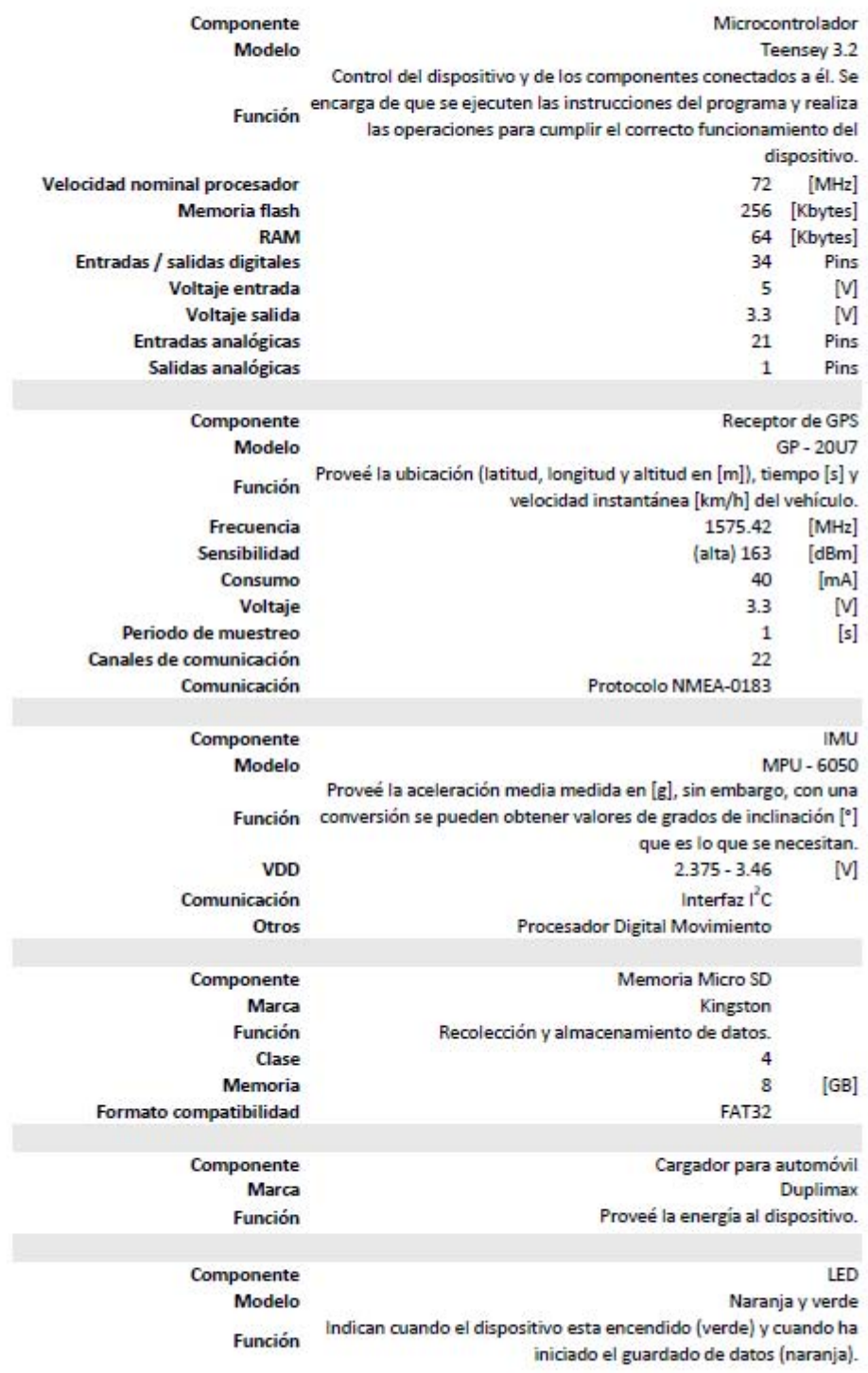

En el caso de la IMU para convertir la aceleración media a un ángulo de inclinación, es necesario realizar las siguientes operaciones:

$$
\frac{A_{you}}{A_{zout}} = \frac{g * \sin[\theta]}{g * \cos[\theta]} = \tan[\theta]
$$
\n
$$
\theta = \text{angtan}\left[\frac{A_{you}}{A_{zout}}\right]
$$
\n(3)

Respecto a los datos, las rutinas de manejo se registran segundo a segundo y se guardan en un archivo de texto CSV (Figura 3.12) dentro de la Memoria SD. El orden en que los valores son escritos en el archivo es: fecha, hora (referente al meridiano cero), latitud, longitud, altitud, velocidad, aceleración en X, aceleración en Y, aceleración en Z, inclinación en X, inclinación en Y e inclinación en Z.

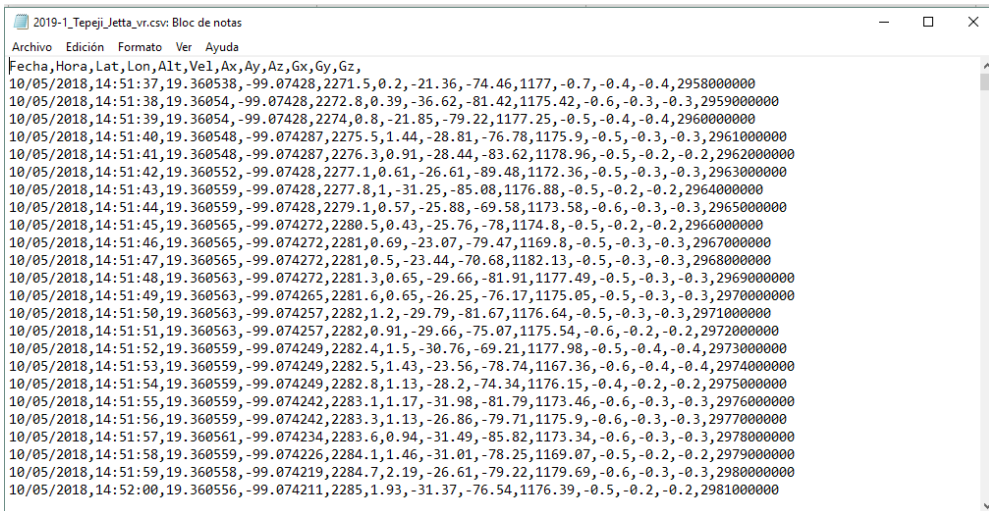

Figura 3.8: Ejemplo de archivo CSV con los 12 datos registrados y alamacenados en la Memoria MicroSD.

#### **FUNCIONAMIENTO SEMAV**

Todos los componentes del Seguidor de Manejo Vehícular están montados en una placa multipuerto (*protoboard*) de (8 x 6.5 [cm]) dentro de un gabinete portátil (en forma de prisma circular de 8.7 [cm] de alto y un radio de 4 [cm]), el cual se puede colocar en los portavasos de los automóviles (Figura 3.13).

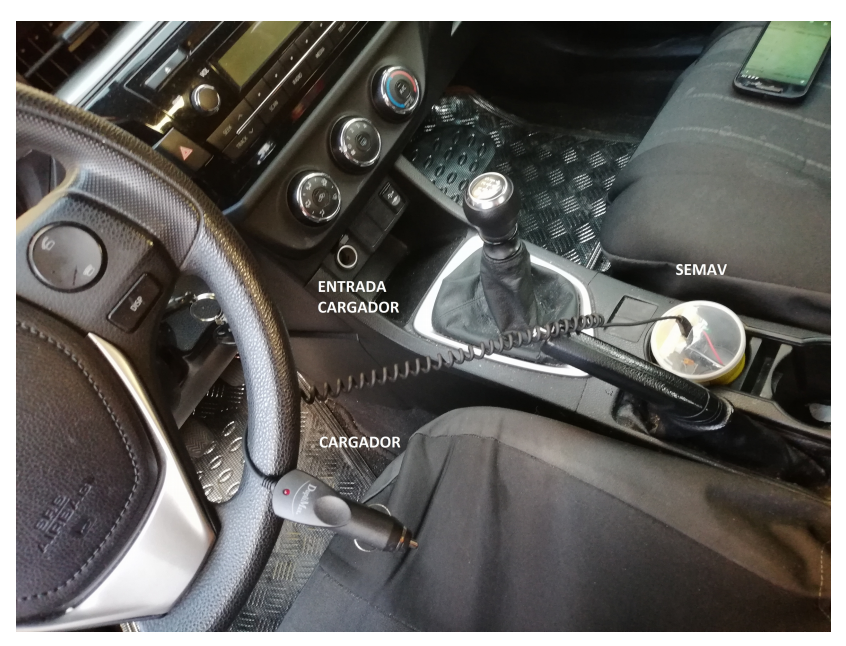

Figura 3.9: SEMAV colocado en el portavasos del automóvil y listo para conectarse al mismo.

El funcionamiento del SEMAV (Figura 3.14) es el siguiente:

- 1. El dispositivo se coloca en el portavasos del vehículo, posteriormente se conecta al vehículo mediante un cargador para vehículo (ya sea de entrada USB o de cigarro), ya que el vehículo le proporciona al aparato (controlador Teensy 3.2) la energía para su funcionamiento.
- 2. El microcontrolador Teensy 3.2 empezará a trabajar e indicará que está encendido al encenderse un led verde una vez que el auto se enciende.
- 3. Conectado al microcontrolador hay un receptor GPS, el cual se conecta a un satélite, para así obtener datos de ubicación y velocidad instantánea del vehículo.
- 4. Igual conectado a la Teensy 3.2, la IMU, proporciona la información de la inclinación del terreno y de la aceleración del vehículo.
- 5. Una vez que el dispositivo se enlaza al satélite, un led naranja empieza a parpadear, indicando que la información ya se está escribiendo, dichos datos se irán guardando en una memoria Micro SD que estará en un lector de memoria también conectado al microcontrolador, para su posterior recopilación y manejo de los mismos en una computadora.

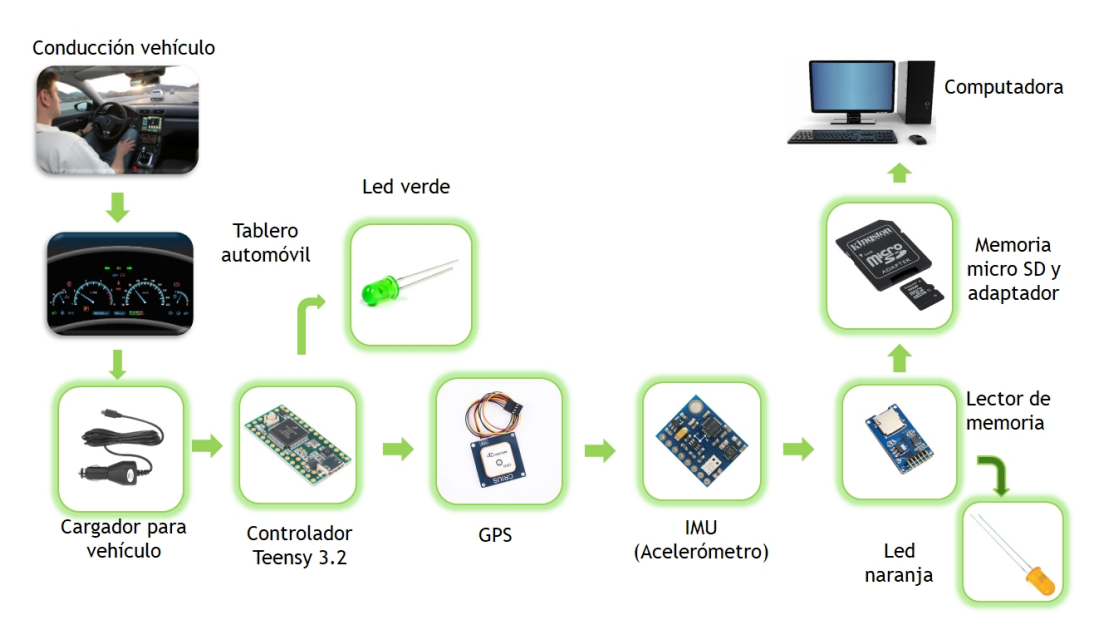

Figura 3.10: Diagrama con los componentes y funcionamiento del Seguidor del Manejo Vehícular (resaltado en color verde).

### **3.4 HERRAMIENTAS**

Definidos los indicadores, la muestra representativa y además haber explicado el funcionamiento del SEMAV, se decidió, dada la naturaleza del estudio, que la mejor opción para realizar este trabajo, sería a través de la convocatoria de personas externas a nosotros, por lo que se diseñó un procedimiento para la convocatoria de los participantes para realizar los muestreos, que es el siguiente:

- 1. Al contactar a un posible participante, se le muestra un folleto con información importante del proyecto y se le invita a participar.
- 2. Se consulta, como primer requisito para el muestreo, si su tránsito habitual incluye alguno de los 11 tramos de autopista ya definidos en los indicadores.
- 3. Se consulta, como segundo requisito para el muestreo, si 3 datos de su vehículo (cilindros, cilindrada y año) permiten clasificarlo en algún grupo de la muestra representativa definida.
- 4. Si ambas respuestas son positivas, se registra al participante en una encuesta y se le pide completar los datos que se le preguntan en ella.
- 5. Se entrega al participante un instructivo y se le mencionan las indicaciones más importantes para el manejo del SEMAV.
- 6. Se entrega al participante un SEMAV con cargador y se programa la fecha para su devolución (el participante tendrá el SEMAV durante una semana).
- 7. Después de la devolución del SEMAV, se elabora un reporte del trayecto registrado y se envía al participante a su correo electrónico cuya dirección electrónica anotó en la encuesta.

A continuación se describe cada uno de los materiales creados para este procedimiento.

#### **FOLLETO**

La primer **herramienta** creada para los muestreos es un folleto que sirve como invitación para poder realizar el estudio, se dividió en 6 partes:

- 1. Una breve introducción de lo que es un ciclo de manejo, así como su finalidad dentro del trabajo realizado.
- 2. Explicación del procedimiento que se realizará para la parte práctica del estudio y en el cual se necesita la ayuda de personas externas.
- 3. Lista de las zonas en que se dividió la región de estudio.
- 4. Lista de los requisitos para participar en el trabajo.
- 5. Breve reseña de lo que es la UNICE.
- 6. Se enlistan los contactos de las personas involucradas en el proyecto.

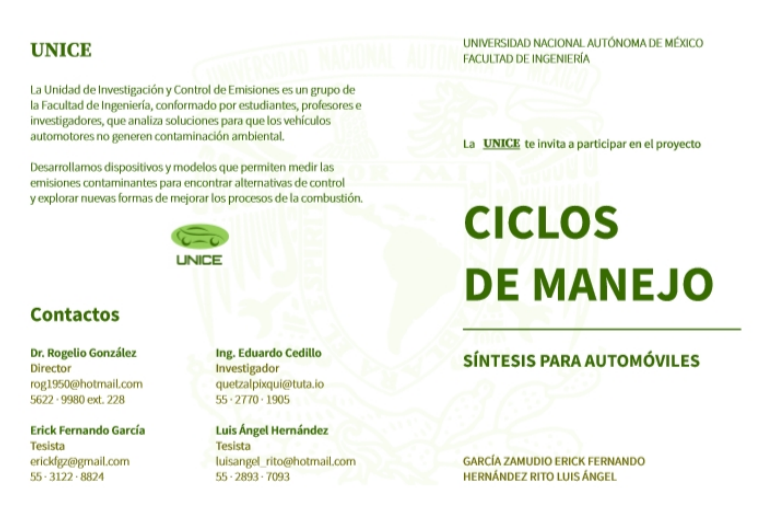

Figura 3.11: Reverso (cara izquierda) y portada del folleto (cara derecha).

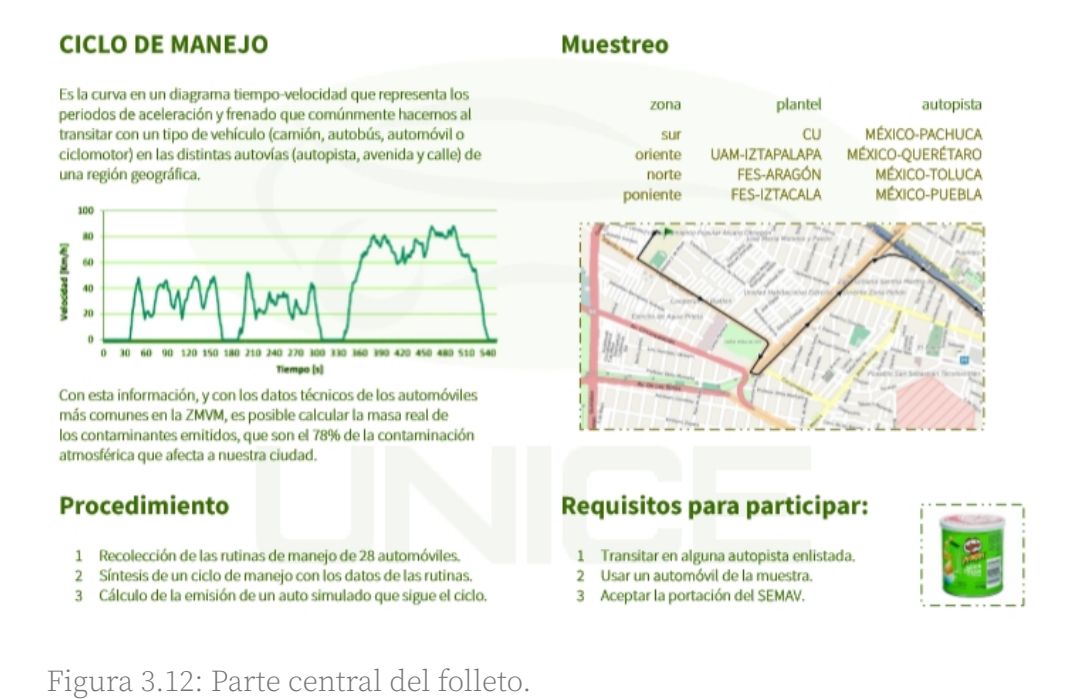

#### **MANIFIESTO**

Este documento lo proporcionó el Dr. Rogelio Gonzalez Oropeza, nuestro tutor de tesis y coordinador de la UNICE, con el fin de facilitar y darle un carácter serio al trabajo. El documento solicita el apoyo y extiende la invitación a las personas para que participen en la investigación y nos facilite el trabajo en la búsqueda de las personas que cumplan con los requisitos antes mencionados para los muestreos.

#### **MAPA**

Esta herramienta se creó con el fin de tener un control de región de la ZMVM, en donde además se tiene una ayuda y un registro visual de las autopistas transitadas dentro de la región. En la Figura 3.17 se muestra un mapa en donde se delimita la ZMVM, además se marcaron y clasificaron por zonas las 11 autopistas que se encuentran dentro del área metropolitana en la Tabla 3.3 antes mostrada.

CICLOS DE MANEJO PARA AUTOMÓVIL

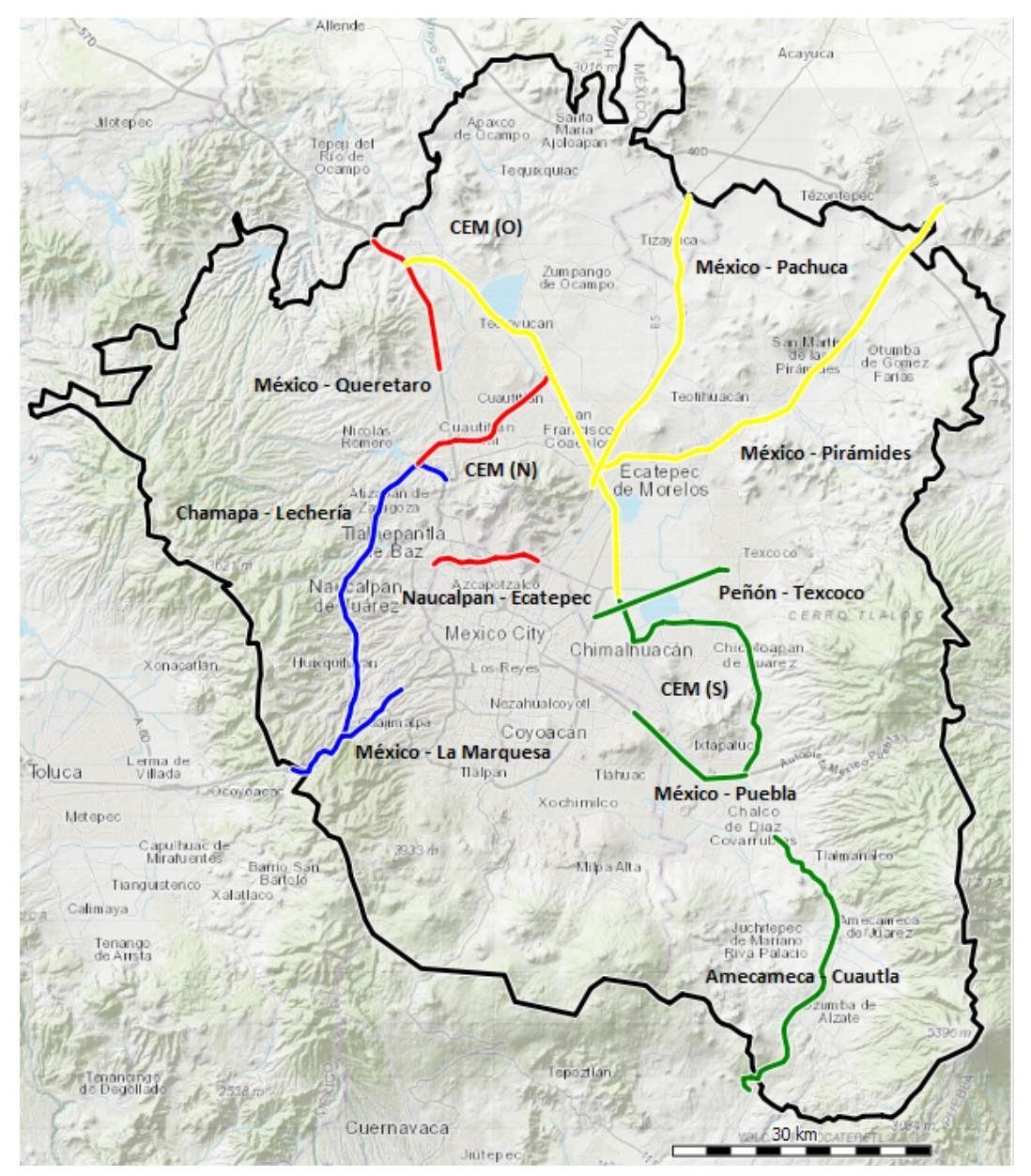

Figura 3.13: Mapa con nombre de las autopistas principales de la ZMVM, divididas por región (amarillo - Oriente; rojo - Norte; azul - Poniente y verde - Sur).

#### **MUESTRA VEHICULAR**

La cuarta herramienta creada es una hoja de control de la muestra vehicular (Figura 3.18) formada a partir de los datos de la Tabla Maestra 2018. En la hoja de control se encuentran los 78 grupos preliminares (cuadros grises) a partir de la clasificación realizada por número de cilindros, cilindrada y año; asimismo se resaltan los 28 grupos representativos (cuadros en amarillo y verde) y a los cuales se les dio prioridad, ya que son los grupos de la muestra representativa.

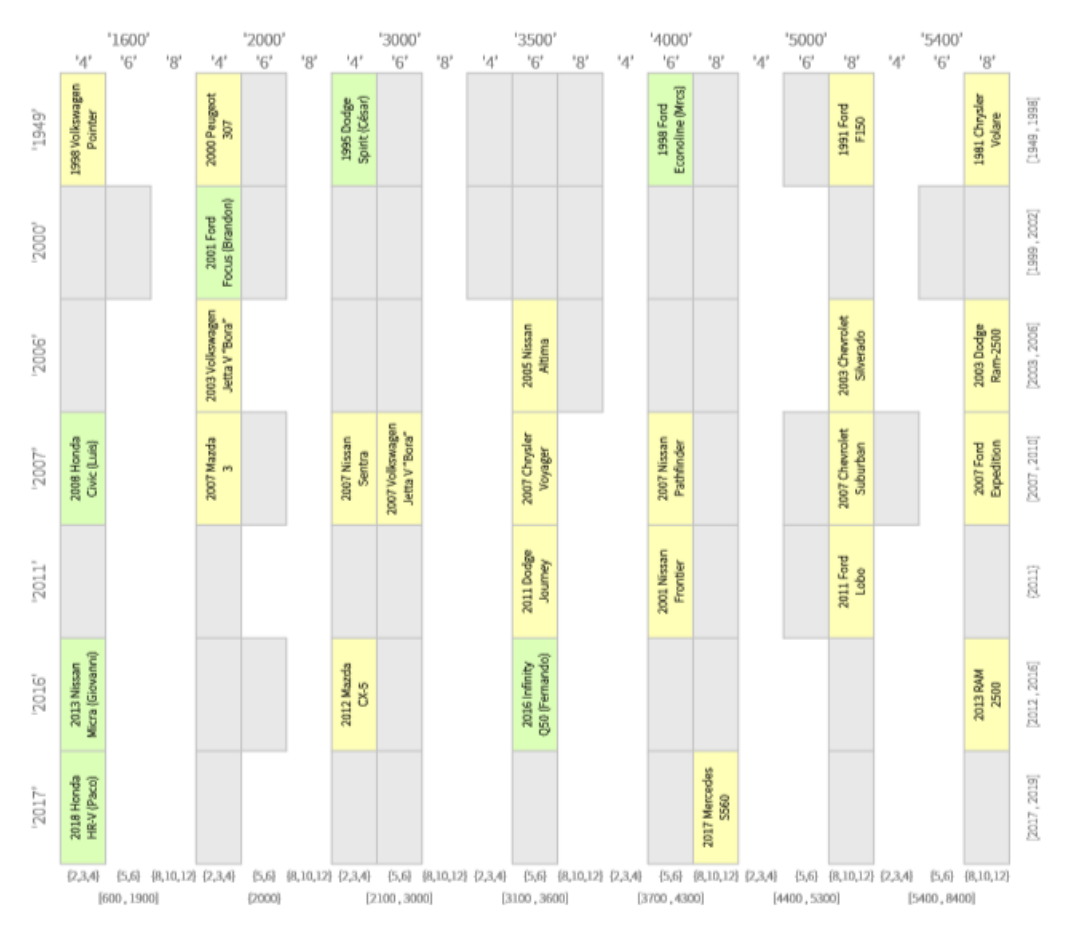

Figura 3.14: Hoja de control vehicular con los 78 grupos, resaltando los 28 grupos de la muestra representativa.

#### **ENCUESTA**

La quinta herramienta que se creó para los muestreos es una encuesta (formato "am5" que está incluido en el Anexo C de este documento) con 18 preguntas: 3 relacionadas con el muestreo, 2 relacionadas con el tránsito del participante, 8 relacionadas con el vehículo y 5 acerca del conductor. Se consideró necesario recolectar esta información porque permitirá hacer análisis posteriores acerca de patrones de los muestreos, que pueden ser modulados por ejemplo, por:

- 1. La época del año (pregunta 3).
- 2. El día de la semana. (pregunta 4).
- 3. La hora del día (pregunta 5).
- 4. El sistema de alimentación del vehículos (pregunta 12).
- 5. La edad del conductor (pregunta 14).

#### **INSTRUCTIVO**

La sexta herramienta es el instructivo de uso y manejo del SEMAV (Figura 3.19); la razón por la que se creó el instructivo es debido a que el SEMAV se prestó a los participantes, entonces era necesario que éstos supieran los detalles del manejo del mismo, además de que en caso de algún contratiempo con el aparato, se notificara y se atendiera el problema.

El instructivo consta de 5 partes:

- 1. Breve descripción de lo que es el Seguidor de Manejo Vehicular.
- 2. Instrucciones de uso para el "Antes de viajar".
- 3. Instrucciones de uso para el "Después de viajar".
- 4. Precauciones.
- 5. Contactos para aclarar dudas y apoyar en cualquier contratiempo.

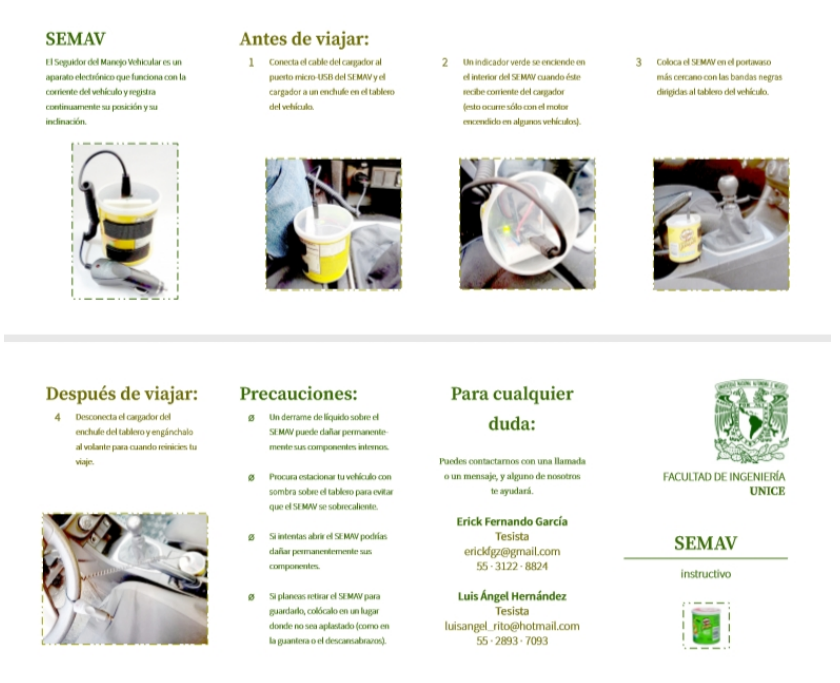

Figura 3.15: Intructivo del Seguidor de Manejo Vehicular.

#### **REPORTE PARA EL PARTICIPANTE**

Con la finalidad de agradecer a los participantes el apoyo brindando, la realización de un reporte de resultados (Figura 3.20) es importante; este documento constará de 4 elementos:

- 1. Mapa de la ZMVM.
- 2. Una rutina de manejo del participante con datos de altitud.
- 3. Una gráfica de altitud [m] contra longitud [km] que represente el cambio de altitud de la rutina de manejo.
- 4. Una gráfica de color que indica el cambio de altitud durante el trayecto.

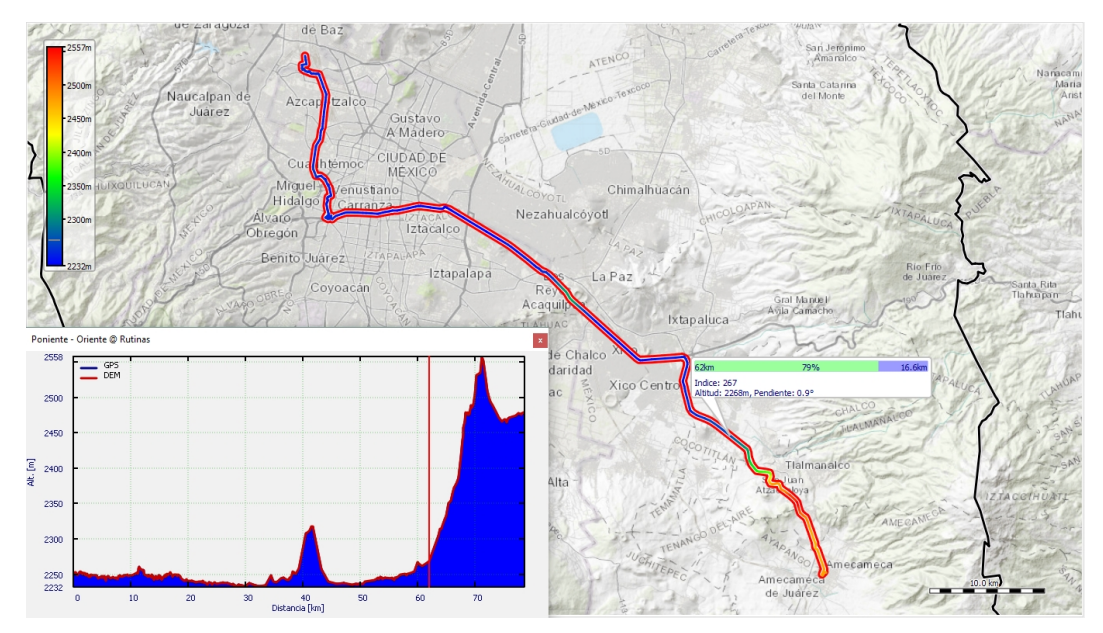

Figura 3.16: Ejemplo de un reporte en donde se muestra la rutina con su respectiva altitud durante el trayecto.

### **3.5 SINTETIZADOR DE CICLOS DE MANEJO**

El programa, de Scilab, que se realizó para poder sintetizar el ciclo de manejo fue realizado por el Ing. Eduardo Cedillo. La síntesis del ciclo de manejo se realiza con un preprocesamiento y 5 pasos:

- 1. Preprocesamiento: se borran las variables existentes, se limpia la consola y los datos de ejecuciones previas. Aparecen el nombre del programa, comandos y directorio de trabajo.
- 2. Rutina de manejo total: se enlistan y guardan todos los archivos CSV en un solo archivo CSV llamado "RM" (Rutina de manejo). Los datos son asignados a listas internas "estado temporal" (instante de tiempo), "velocidad" y "cabeceo" (inclinación); posteriormente se graficarán los datos de la RM mostrando una gráfica de velocidad (color rojo) y una de ángulo de inclinación (color verde).
- 3. Microviajes y cabeceo: de la lista con datos "velocidad" se recolecta cada MV presente en forma de lista, definido a partir de un estado de velocidad nulo (1.5 [m/s]) como referencia para saber el término e inicio de un microviaje, el conjunto de todas, forma una matriz de microviajes; simultáneamente se genera otra matriz pero con los datos de "cabeceo" correspondientes a esos microviajes. El número total de MV se mostrará al final del proceso.
- 4. Indicadores de microviajes: es la parte más importante de la síntesis ya que aquí se calculan 6 indicadores: "periodo total", "velocidad media", "régimen" (este parámetro definirá el número de MV que tiene cada régimen), "periodo con aceleración positiva", "ganancia total de velocidad" y "constante de MV" (posteriormente se utilizará como referencia para seleccionar los MV que conformarán el CM final). Los indicadores forman una lista para cada MV y las listas forman la matriz de indicadores del MV.
- 5. Catálogo de microviaje: en una matriz intermedia se inserta, como primer elemento de cada lista, la diferencia de la "constante de MV" particular del MV actual y de la "constante de MV" media de todo su régimen, y en el resto se guardan los valores "velocidad" del MV. Después, una función de SCILAB ordena las listas desde la menor diferencia hasta la mayor y forma con este nuevo ordenamiento los 3 catálogos de MV y los 3 catálogos de cabeceo.
- 6. Ciclo de manejo: define el periodo del CM, el periodo de tiempo estático y el número de regímenes de cada tipo que llenarán dicho periodo del CM tomando como punto de partida un régimen EU, complementado con regímenes U e IU necesarios para ocupar los periodos proporcionales (desde el más representativo según su ordenamiento en los catálogos de microviajes), intercalados con periodos de velocidad nula correspondiente.

Finalmente, mostrando la síntesis del CM se muestra una gráfica velocidad tiempo (roja) y ángulo de inclinación - tiempo (verde), además de un archivo CSV llamado "CM" en donde se encuentran los datos del CM sintetizado. Los resultados además se complementan con los valores de las variables significativas como periodo, cantidad de etapas y microviajes.

El diagrama de flujo<sup>[89](#page-91-0)</sup> del sintetizador se muestra a continuación:

<span id="page-91-0"></span><sup>89</sup> (2019MX Cedillo)

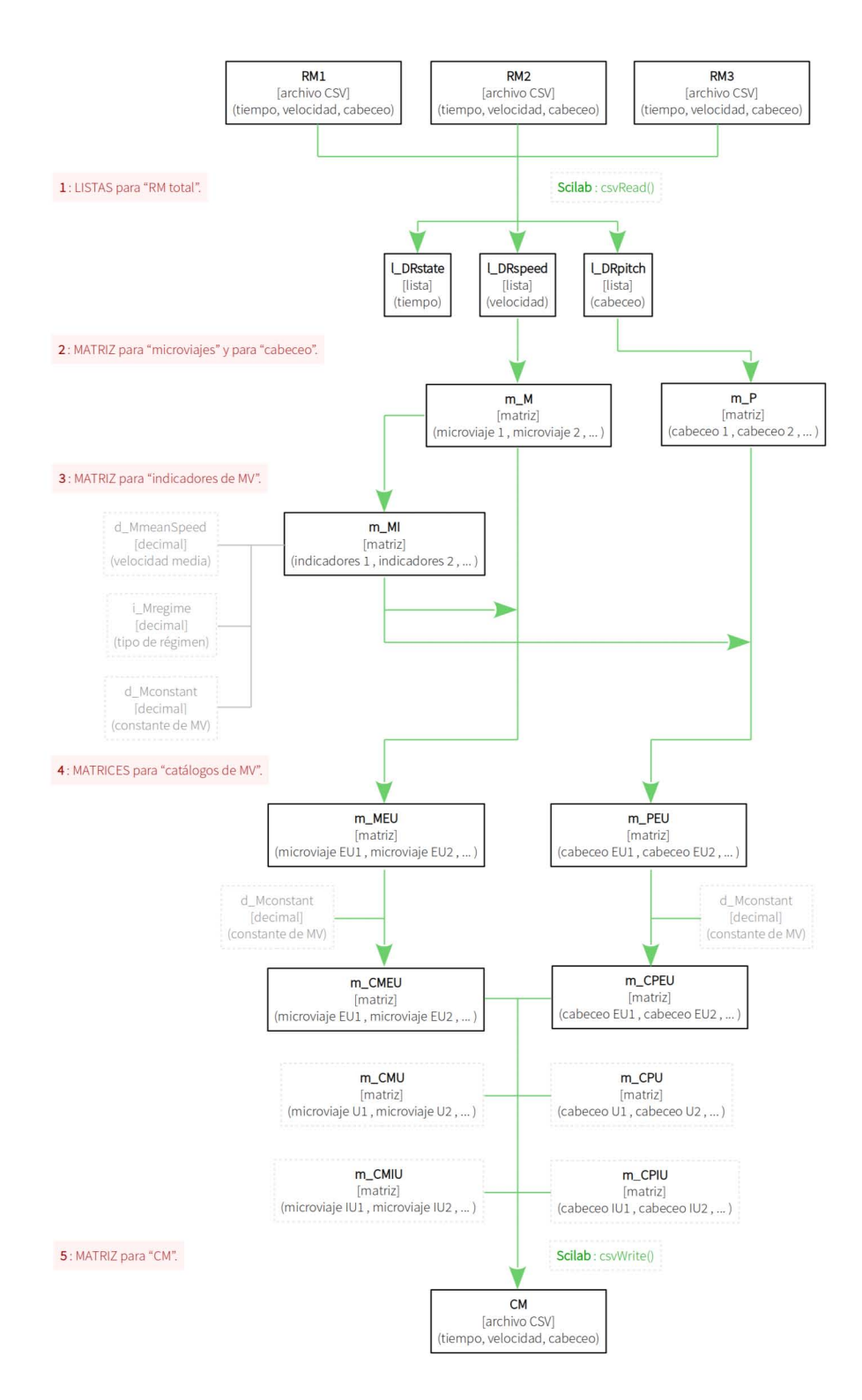

### **3.6 MUESTREOS**

Antes de reclutar gente para el muestreo, se realizaron 4 muestreos preliminares con un auto rentado, Jetta 2015 de 5 cilindros de 2 [L], con el único fin de verificar el correcto funcionamiento del SEMAV, además obtener unos primeros datos de la ZMVM. Los muestreos preliminares se realizaron de la siguiente forma:

- 4/10/2018: se rentó el Jetta 2015 y antes de empezar con los muestreos se comprobó que el SEMAV se enlazara al satélite, mediante un ensayo en el Centro de Ingeniería Avanzada de la Facultad de Ingeniería de Ciudad Universitaria.
- 5/10/2018: se realizaron los muestreos del rumbo sur y poniente.
- 6/10/2018: se realizó el muestreo del rumbo oriente.
- 7/10/2018: se realizó el muestreo del rumbo norte.
- 8/10/2018: Se regresó el Jetta 2015.

Con la experiencia del muestreo preliminar, las herramientas y el SEMAV funcionando correctamente se pasó a la fase de la convocatoria de la gente. Para acortar el tiempo y con el fin de obtener los 28 muestreos de la muestra representativa se contruyeron 3 SEMAVs y se planteó un calendario.

La convocatoria de personas inició en la FES Iztacala, a la que se acudió el día 9 de noviembre del 2018 y en donde se consiguieron 3 personas para el muestreo, aunque al final únicamente dos personas nos proporcionaron datos ya que la tercera olvidó conectar el SEMAV al automóvil, como se mencionó los SEMAVs fueron prestados una semana.

El 16 de noviembre del 2018 se recogieron los SEMAVs y se continuó con la busqueda de la gente, aunque sin éxito alguno. Durante las semanas

posteriores (18 al 29 noviembre del 2018) se acudió a la FES Iztacala y a la FES Aragón pero igualmente no se consiguió gente que cumpliera los requisitos.

Las visitas a los planteles se suspendieron debido a las vacaciones de diciembre, siendo enero cuando reiniciaron, ahora en Ciudad Universitaria, especificamente en la Facultad de Ingeniería, sin embargo, tampoco se consiguió gente; por cuestiones de tiempo nuestro tutor nos dijo que se entregará el trabajo con los datos que se habían obtenido hasta el momento, por lo tanto eso fue lo que se hizo.

Sin embargo, posterior a eso, el 8 de marzo del 2019 hubo oportunidad de obtener datos de otro grupo de la muestra representativa y además se planeó una nueva renta de otro vehículo para apoyar las investigaciones de otros equipos del laboratorio. El vehículo considerado entraba en la muestra representativa, por lo tanto también nos brindó información (abril 2019).

Al final se obtuvieron datos de 5 vehículos, de los cuales 4 pertenecían a la muestra representativa, aunque únicamente se obtuvieron datos de 3 grupos representativos.

### **3.7 ACONDICIONAMIENTO DE DATOS**

#### **PROCEDIMIENTO**

El manejo o manipulación de datos implica realizar un análisis y depurar aquellos datos que por alguna situación son erróneos o inadecuados para la investigación. En este trabajo el proceso de manejo de datos y procesamiento de los mismos inició una vez que los muestreos llegaron a su fin.

Cada SEMAV creó determinado número de archivos dependiendo de las rutinas de los participantes, éste entregó archivos con extensión CSV (Figura 3.21), por lo que se utilizó la hoja de cálculo de LibreOffice para trabajar.

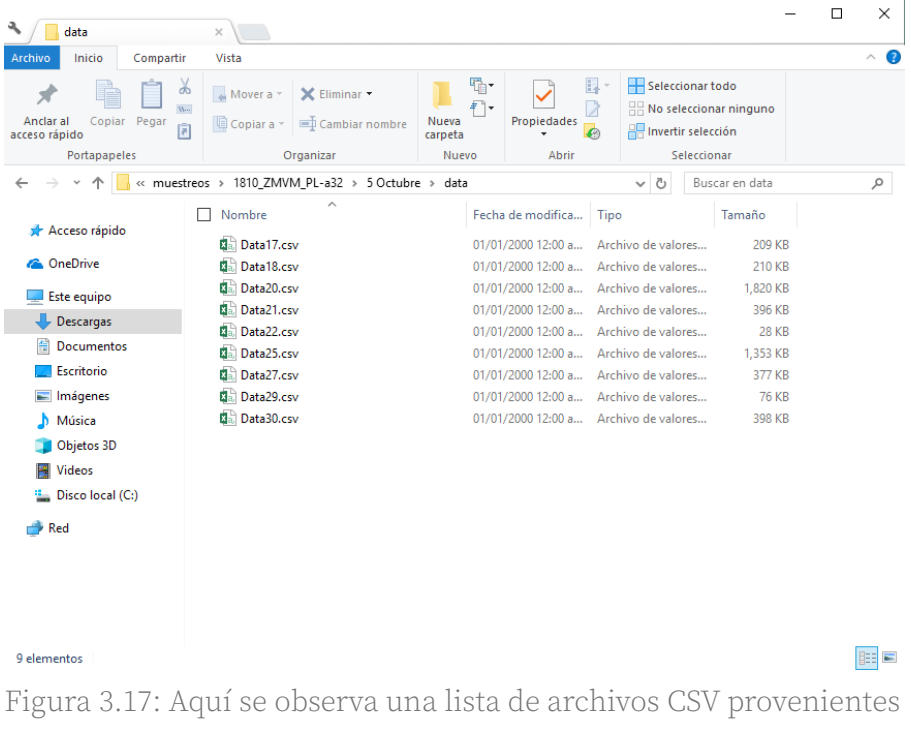

de un SEMAV.

A continuación se explica el procedimiento del acondicionamiento de datos; una vez que el archivo CSV se abrió con LibreOffice, se crearon 5 hojas:

➢ Primer hoja: es el archivo original proveniente del SEMAV llamado "DataXX" y en la que no se realizó ningún cambio.

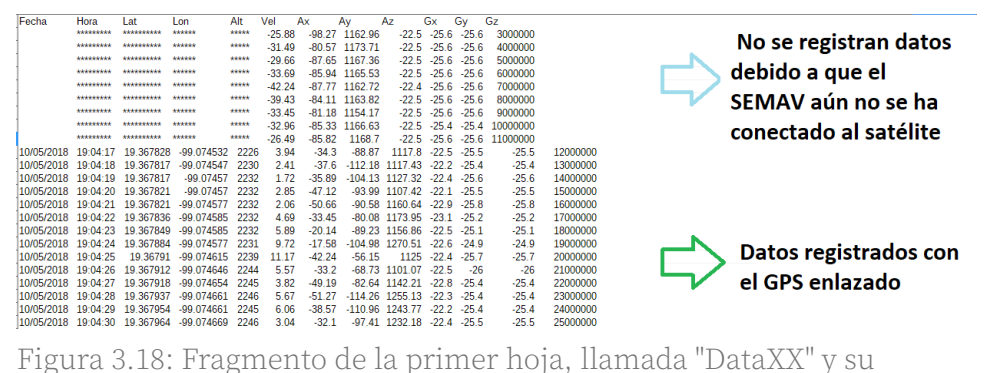

respectiva descripción.

➢ Segunda hoja: con el nombre de "Mapa"; en esta hoja se copiaron los datos de longitud y latitud de la rutina. La hoja se guardó en formato CSV y posteriormente con ayuda del software GPSBabel, dicho archivo se convirtió en archivo de tipo GPX (Figura 3.23), el cual muestra la rutina de manejo en un mapa en forma de *waypoints* (Figura 3.24).

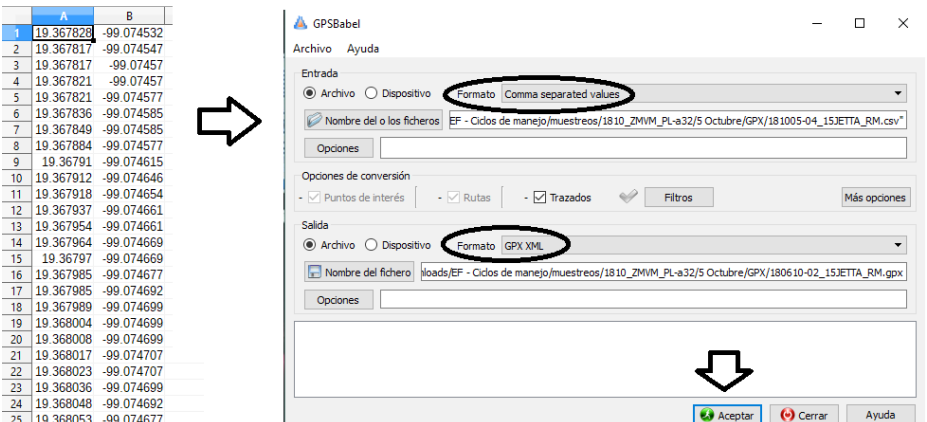

Figura 3.19: Conversión de datos del archivo "Mapa" (lado izquierdo) con extensión CSV a archivo GPX con apoyo del programa GPSBabel (lado derecho).

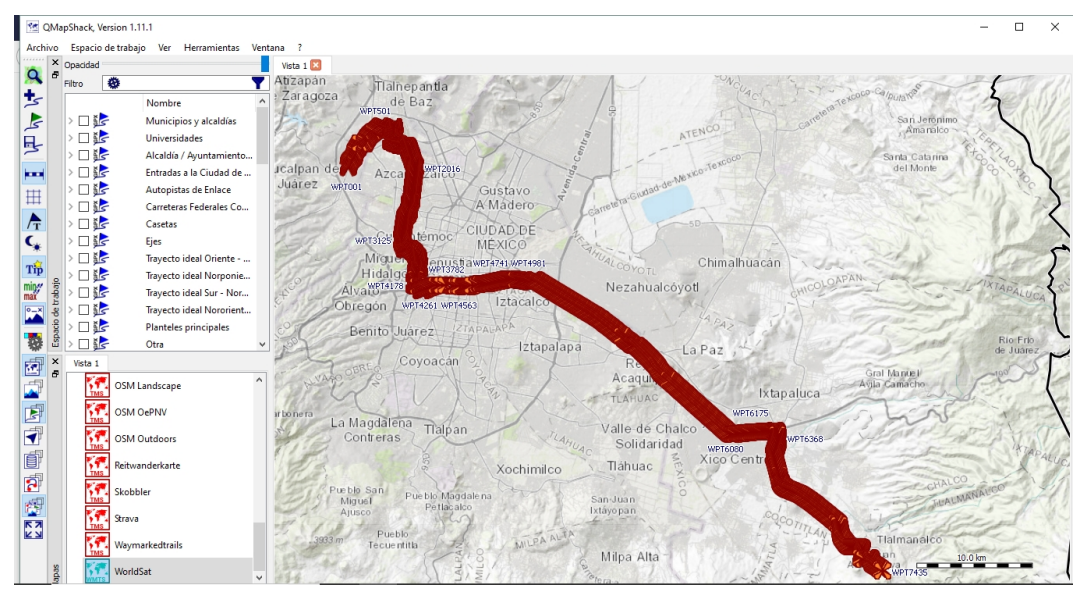

Figura 3.20: Resultado del archivo GPX creado a partir de los datos de latitud y longitud del archivo "Mapa".

- ➢ Tercer hoja: con el nombre de "Microviajes"; es el primer filtro de datos, en esta hoja se copiaron todos los datos de la hoja "DataXX" y se inició una limpieza de datos, que constó de tres partes:
	- a) La primera parte fue eliminar todos los datos no registrados, generados en lo que el GPS se enlazaba al satélite.
	- b) La segunda parte fue crear una gráfica de velocidad contra tiempo a partir de la cual, visualmente se verificarían los microviajes, es decir, si existiese algún tramo en donde la conexión se perdiera, se checaría el microviaje y sí la mayor cantidad de datos registrados se mantenía constante debido a la falta de conexión, se borraría el microviaje, igualmente se buscó que la rutina iniciará en cero, por lo que se eliminaban aquellos datos que no se adecuaron.
	- c) Finalmente, en el caso único de los muestreos preliminares, con ayuda del archivo GPX se borraron aquellos datos que se

encontraban fuera de la región de estudio, la ZMVM, esto con ayuda visual de las rutinas en el mapa.

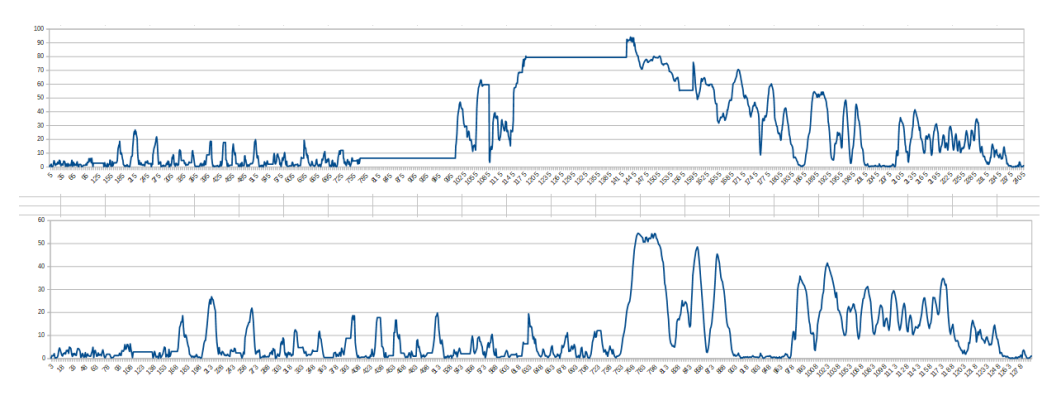

Figura 3.21: Gráficas de velocidad comparativas; en la de arriba los datos aún no se han analizado, mientras que en la de abajo, ya se acondicionaron.

➢ Cuarta hoja: nombrada "Trayecto". En esta hoja se calculó θ; para poder obtenerla se trabajó a partir de la altitud que el GPS registró, debido a que los datos del acelerómetro no funcionaron adecuadamente como se había tenido en mente. Primero se obtuvó una diferencia de altitudes entre cada punto (ecuación 9), posteriormente se calculó el angtan con la ecuación 10 para así obtener un theta local  $(\theta^*)$ .

$$
\Delta Z = Z_n - Z_{n-1}
$$
\n
$$
\theta_i = \text{angtan}\left[\frac{\Delta[Z]}{x}\right]
$$
\n(10)

Después con la ecuación 1 se calculó el valor medio y posteriormente con la ecuación 2 se obtuvó la desviación normal de los theta locales. Finalmente se graficaron los datos para obtener una gráfica de inclinación contra tiempo.

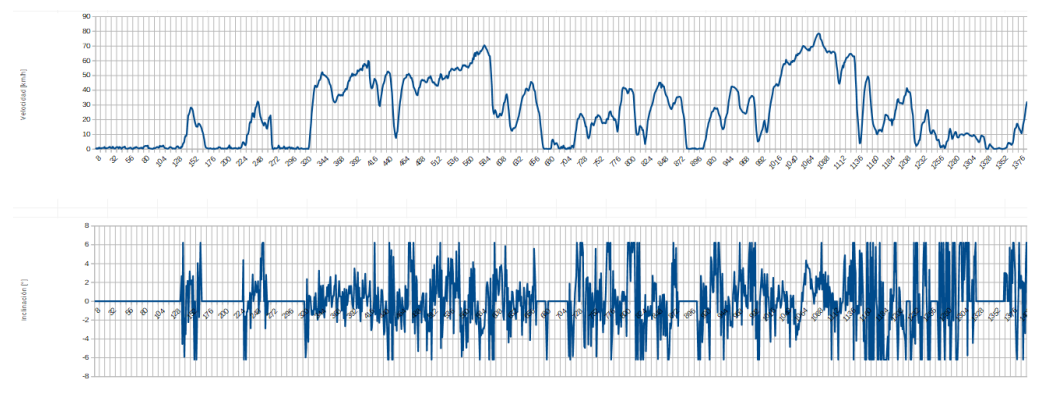

Figura 3.22: Parte de las gráficas de velocidad contra tiempo (arriba) y su complemento, la gráfica de inclinación contra tiempo (abajo).

➢ Quinta hoja: llamada "CSV"; en esta hoja se copian los datos de tiempo (t), velocidad (dot\_s) y theta (θ) y se guarda la hoja como archivo de tipo CSV ya que ese nuevo archivo será el que el sintetizador utilizará para poder crear el ciclo de manejo.

|                                 | << 1810 ZMVM PL-a32 > 5 Octubre ><br>Buscar en 5 Octubre<br>Ō<br>$\checkmark$ |                   | ۹                   |  |
|---------------------------------|-------------------------------------------------------------------------------|-------------------|---------------------|--|
| Organizar $\blacktriangleright$ | Nueva carpeta                                                                 |                   | 胆子 一<br>Q           |  |
| Este equipo                     | Nombre                                                                        | Fecha de modifica | Tipo                |  |
| Descargas                       | data                                                                          | 13/03/2019 01:01  | Carpeta de archiv   |  |
| Documentos                      | <b>GPX</b>                                                                    | 21/03/2019 08:43  | Carpeta de archiv   |  |
| Escritorio                      | 図 181005-01 15JETTA RM.csv                                                    | 19/03/2019 03:10  | Archivo de valore   |  |
|                                 | 181005-02 15JETTA RM.csv                                                      | 19/03/2019 03:11  | Archivo de valore   |  |
| $\blacksquare$ Imágenes         | 图 181005-03-1 15JETTA RM.csv                                                  | 19/03/2019 03:12  | Archivo de valore   |  |
| Música                          | 图 181005-03-2 15JETTA RM.csv                                                  | 19/03/2019 03:12  | Archivo de valore   |  |
| Objetos 3D                      | <b>内部 181005-04 15JETTA RM.csv</b>                                            | 19/03/2019 03:14  | Archivo de valore   |  |
| <b>Videos</b>                   | <b>内部 181005-05 15JETTA RM.csv</b>                                            | 19/03/2019 03:15  | Archivo de valore   |  |
| Discollocal (C:)                | <b>菌計 181005-06 15JETTA RM.csv</b>                                            | 19/03/2019 03:15  | Archivo de valore   |  |
|                                 | <b>菌計 181005-08 15JETTA RM.csv</b>                                            | 19/03/2019 03:16  | Archivo de valore v |  |
| $\rightarrow$ Red               | $\epsilon$                                                                    |                   | $\rightarrow$       |  |
| Nombre de archivo:              | 181005-04 15JETTA RM.csv                                                      |                   | $\checkmark$        |  |
| Tipo:                           | Texto CSV (*.csv)                                                             |                   |                     |  |
|                                 | Extensión de nombre<br>de archivo automática                                  |                   |                     |  |
|                                 | Guardar con<br>contraseña                                                     |                   |                     |  |
|                                 | Cifrar con clave GPG                                                          |                   |                     |  |
|                                 | Editar configuración<br>de filtros                                            |                   |                     |  |
| ∧ Ocultar carpetas              |                                                                               | Guardar           | Cancelar            |  |

Figura 3.23: Archivo guardado en formato CSV.

# **3.8 SÍNTESIS DE LOS CICLOS DE MANEJO**

Después del acondicionamiento de datos, el siguiente paso fue ejecutar el programa para crear el ciclo de manejo; sin embargo, en este tema se explicará paralelamente las partes del programa Scilab y el proceso para la obtención del ciclo de manejo.

Como se muestra en la Figura 3.28, Scilab se divide en tres partes: la parte A (*file browser*) es el directorio de archivos; la parte B (*console*) es la ventana de control de comandos y resultados y finalmente la parte C (*variable browser*) es donde se muestran las variables calculadas durante la síntesis.

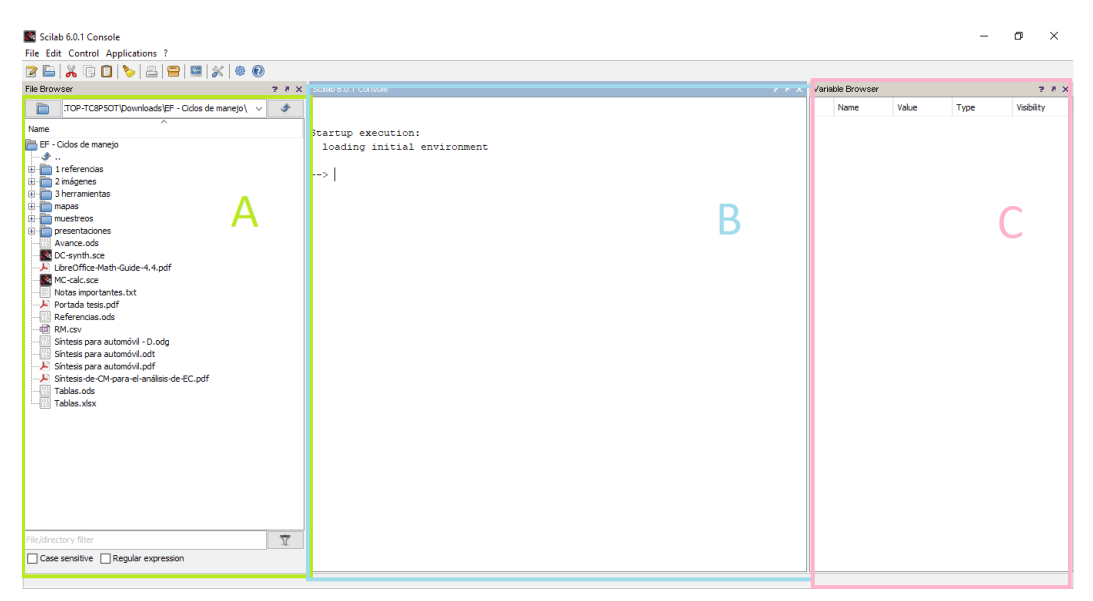

Figura 3.24: Interfaz de inicio de Scilab, en donde se aprecian las tres partes en que se divide el programa.

A continuación se explicará la síntesis de un ciclo de manejo. Lo primero que se hizo fue la creación de una carpeta llamada "Resultados", dentro de esa carpeta se creó otra llamada "CM\_XX", y dentro de ésta se copiaron todos los archivos CSV hechos anteriormente durante el proceso de acondicionamiento de datos y se agregó una copia del sintetizador de Scilab, la cual se ejecutó. Abierto el programa, en la parte de *file browser*, aparece el directorio y los

archivos CSV; también se encuentra el archivo ejecutable de Scilab, el cual únicamente se tiene que ejecutar con un click derecho, eligiendo la opción "ejecutar en Scilab" (Figura 3.29).

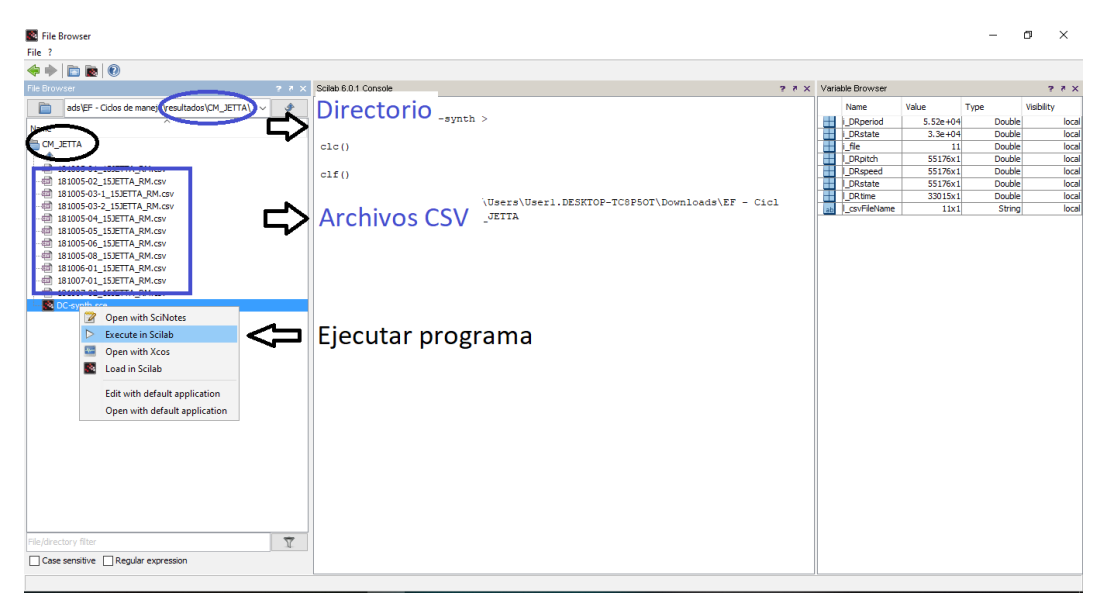

Figura 3.25: En la imagen se observan el directorio de archivos, los archivos CSV con los que trabajará el programa SCE y la instrucción de ejecutar el programa.

Dependiendo de la cantidad de archivos, es el tiempo de cómputo del programa; terminado el cómputo en la parte de *console* aparecen unos primeros resultados generales (Figura 3.30) referentes al ciclo (directorio, etapas de la rutina, microviajes de la rutina y periodos de tiempo de los microviajes).

Complementario a los datos de microviajes se crean dos gráficas: la primera (Figura 3.31), en la que se concatenan todas las rutinas de manejo, creando una gráfica de velocidad contra tiempo (color rojo) y otra de inclinación contra tiempo (color verde); la segunda gráfica (Figura 3.32) muestra el ciclo de manejo sintetizado a partir de las rutinas de la primera gráfica, e igualmente está formado por una gráfica velocidad contra tiempo (color rojo) y una de inclinación contra tiempo (color verde).

```
\langle scilab-6.0.1 : DC-synth \rangleclc()c1f()Directorio de trabajo : C:\Users\Userl.DESKTOP-TC8P5OT\Downloads\EF - Cicl
os de manejo\resultados\CM_JETTA
Etapas : 1035
Microviajes : 429
Microviajes extraurbanos : 46
Microviajes urbanos : 133
Microviajes intraurbanos : 267
Microviajes estáticos : 589
Periodo extraurbano (s) : 23884 : 0.4328694
Periodo urbano (s) : 13142 : 0.2381833
Periodo intraurbano (s) : 5980 : 0.1083805
Periodo estático (s) : 12170 : 0.2205669
фŠ
```
Figura 3.26: Parte *console* en la que se observan algunos resultados generales del ciclo de manejo.

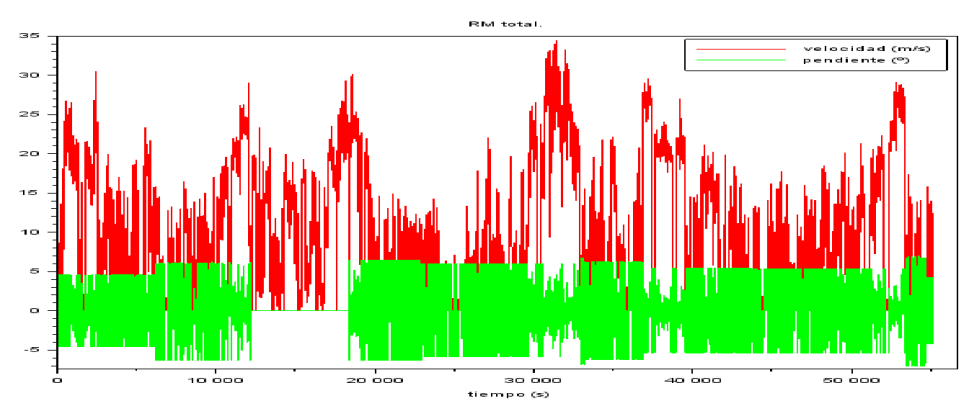

Figura 3.27: Gráficas de todas las rutinas de manejo.

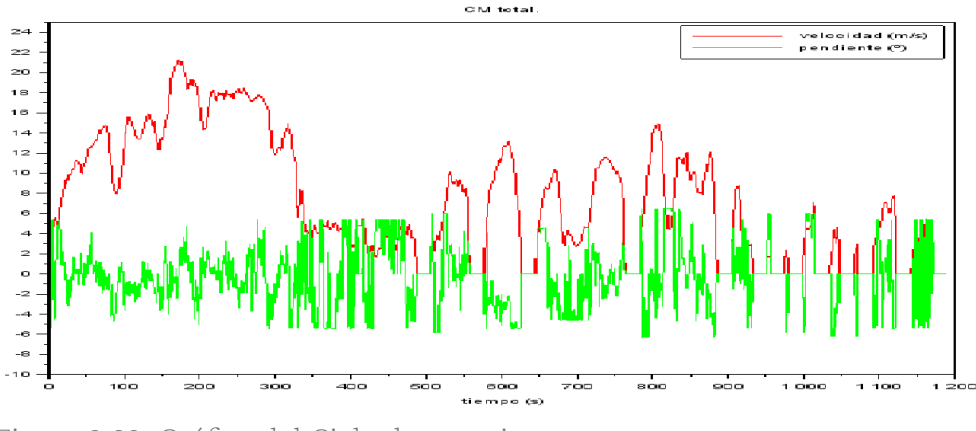

Figura 3.28: Gráfica del Ciclo de manejo.

En la parte de *variable browser* aparecen todas las variables que se calcularon con el sintetizador, sin embargo las varibles que interesan son: índide de MV extraurbano (MV $_{EUi}$ ), número de MV extraurbanos (N  $_{EU}$ ), periodo del CM medido en segundos (π), constante media del CM (Ĉ), constante del régimen extraurbano (Ĉ  $_{\text{EU}}$ ), constante del régimen urbano (Ĉ U), constante del régimen intraurbano ( $\hat{C}_{IU}$ ) y fracción comparativa de constantes de ciclos ( $\chi_c$ ).

Finalmente el sintetizador crea dos archivos CSV, uno llamado "RM" con los datos de las rutinas de manejo y otro llamado "CM" que contiene los datos del ciclo de manejo, archivo que tendrá que volver a a ser ejecutado por el sintetizador para obtener los datos reales del CM con su respectiva gráfica.

|                                    | Nombre                          | Fecha de modifica | <b>IDO</b>           | <b>Jamaño</b> |
|------------------------------------|---------------------------------|-------------------|----------------------|---------------|
| Acceso rápido                      | 181005-01 15JETTA RM.csv<br>圖   | 19/03/2019 03:10  | Archivo de valores   | 7 KB          |
| <b>ComeDrive</b>                   | 181005-02 15JETTA RM.csv        | 19/03/2019 03:11  | Archivo de valores   | <b>17 KB</b>  |
| Este equipo                        | 181005-03-1 15JETTA RM.csv      | 19/03/2019 03:12  | Archivo de valores   | <b>152 KB</b> |
|                                    | 181005-03-2 15JETTA_RM.csv<br>圃 | 19/03/2019 03:12  | Archivo de valores   | 106 KB        |
| $\overline{\phantom{a}}$ Descargas | 181005-04 15JETTA RM.csv        | 19/03/2019 03:14  | Archivo de valores   | <b>56 KB</b>  |
| 兽<br>Documentos                    | h<br>181005-05 15JETTA RM.csv   | 19/03/2019 03:15  | Archivo de valores   | 4 KB          |
| Escritorio                         | 181005-06_15JETTA_RM.csv        | 19/03/2019 03:15  | Archivo de valores   | <b>153 KB</b> |
| $\equiv$ Imágenes                  | 181005-08 15JETTA RM.csv<br>圃   | 19/03/2019 03:17  | Archivo de valores   | <b>69 KB</b>  |
| Música<br>n.                       | 181006-01 15JETTA RM.csv<br>圃   | 19/03/2019 03:17  | Archivo de valores   | 82 KB         |
| Objetos 3D                         | 181007-01 15JETTA RM.csv        | 19/03/2019 03:18  | Archivo de valores   | 92 KB         |
| <b>Videos</b>                      | 03.15JETTA RM.csv               | 19/03/2019 03:19  | Archivo de valores   | <b>97 KB</b>  |
|                                    | CM.csv                          | 22/03/2019 04:56  | Archivo de valores   | 36 KB         |
| " Disco local (C:)                 | DC-synth.sce                    | 22/03/2019 06:22  | scilab-6.0.1 (64-bit | <b>59 KB</b>  |
| Red                                | RM.csv<br>圃                     | 22/03/2019 04:55  | Archivo de valores   | 1.784 KB      |

Figura 3.29: Archivos "CM" y "RM" creados a partir del Sintetizador de Ciclos de Manejo.

## **3.9 EVALUACIÓN DEL CICLO DE MANEJO**

La parte de la evaluación se dividirá en dos partes; la primera parte consta de la sintesís del ciclo de manejo. Durante el proceso de síntesis se calculan ciertos parámetros (mencionados anteriormente); además el sintetizador de Scilab dará como resultado dos gráficas (antes mencionadas). Debido a la cantidad de rutinas, la primer gráfica es muy extensa respecto a la segunda. La segunda gráfica, que en realidad es la que interesa, es la del ciclo de manejo sintetizado, en la que el proceso de síntesis concatena aquellos microviajes más representativos de todas las rutinas disponibles, tomando como referencia los siguientes dos aspectos para formar el CM:

- 1. Índide de MV extraurbano ( $MV_{EUI}$ ): se refiere al ordenamiento de los MV en los catálogos mencionados en el paso de "catálogo de microviaje" del sintetizador, en el que se ordenan los MV por su regularidad de curva.
- 2. Número de MV extraurbanos ( $N_{\text{EU}}$ ): se estableció como uno, debido a que los MV extraurbanos generalmente tienen un periodo muy grande, por lo que uno se consideró adecuado para evitar tiempos de CM muy grandes.

La ventaja del sintetizador es que dentro de los resultados finales, se asignará una constante media del microviaje (C *MV*), que se extrapola también a las RM y al CM, la cual indica qué tan regular es el microviaje, es decir, mientras menor sea la constante, mayor será la regularidad de la curva de conducción del microviaje. La constante se calcula de la siguiente forma:

$$
C_{MV} = \frac{\sum [\Delta^* [\dot{s}]]}{s_{MV}^{\overline{s}}} \frac{\Pi_{\dot{s}^*}}{\Pi_{MV}} \frac{\Pi_{\dot{s}^*}}{\Pi_{MV}} \qquad (11)
$$
  
Donde:  

$$
C_{MV} : \text{Constante microviaje} \qquad s_{MV}^{\overline{s}} : \text{Velocidad media microviaje} \Delta^* [\dot{s}] : \text{ ganancia total de velocidad con aceleración positiva}
$$

Lo anterior, complementado con el cálculo e identificación de todos los indicadores permite evaluar y analizar el ciclo de manejo, primeramente de forma general, comparándolo con ciclos mexicanos existentes, y después de forma particular, lo cual nos lleva a la segunda parte de la evaluación.

Una vez que el ciclo de manejo se sintetizó, es posible realizar comparaciones entre patrones de los muestreos y el ciclo. Es decir, se podrán analizar aspectos como:

- 1. Cilindrada: a partir de la cual se podrá ver que sucede con la potencia del vehículo.
- 2. Cilindros: que están relacionados con el consumo de combustible.
- 3. Rumbo (subregión): que permitirá obtener información de vialidades y tránsito. (Este aspecto será el único que se analizará para ejemplificar).
- 4. Edad: que relacionada con la edad máxima, permitirá saber patrones de conducción.
- 5. Sexo: similar a la edad, sólo que relacionado a la agresividad de conducción del conductor.

CICLOS DE MANEJO PARA AUTOMÓVIL

# **4 RESULTADOS**

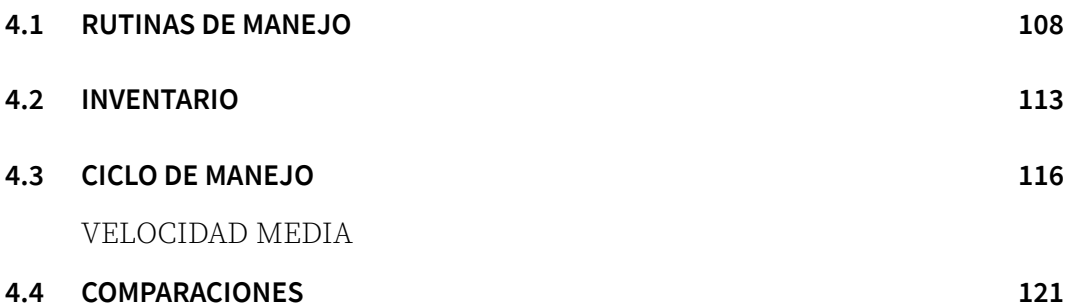
### **4.1 RUTINAS DE MANEJO**

El primer resultado obtenido fueron los muestreos, en concreto, fueron las rutinas de manejo. Se obtuvieron 51 rutinas de manejo, las cuales se pueden observar en el mapa de la Figura 4.1, con toda el área recorrida por los participantes dentro de la ZMVM.

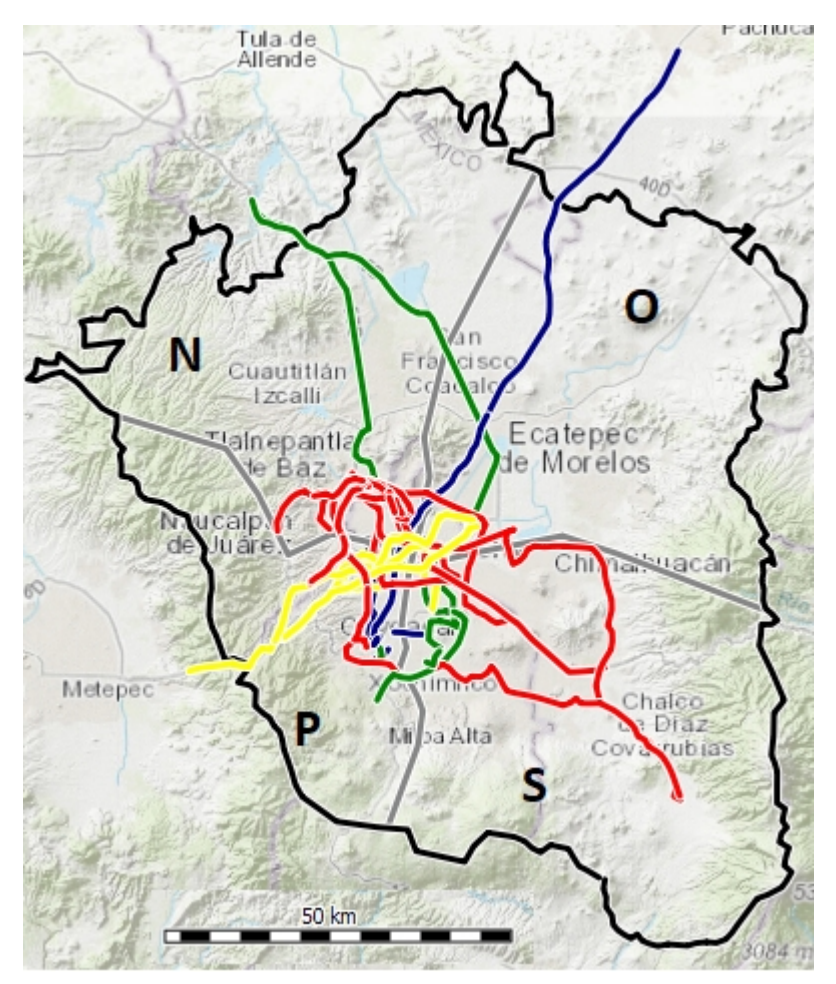

Figura 4.1: Mapa donde se muestran por color, dependiendo del rumbo, todas las rutinas de manejo obtenidas a partir de los muestreos.

Los colores de las rutinas reprensentan el rumbo muestreado, siendo el color rojo para el rumbo norte, el amarillo para el oriente, el azul para el rumbo poniente y en verde para el rumbo sur.

Es importante aclarar que las rutinas se marcaron tomando como referencia el plantel universitario establecido de cada rumbo, sin importar si el destino final se encontrase dentro o fuera del rumbo. Con la información del muestreo se obtuvo una RM total con una duración de 1 224 168 [s] (que son 340 horas, 3 minutos y 18 segundos), la cual fue cubierta por 5 vehículos considerados dentro del conjunto muestral, que transitaron por los 3 regímenes dentro de la ZMVM. Respecto a los resultados, se creó la Tabla 4.1 en la que se muestran los siguientes parámetros estadísticos:

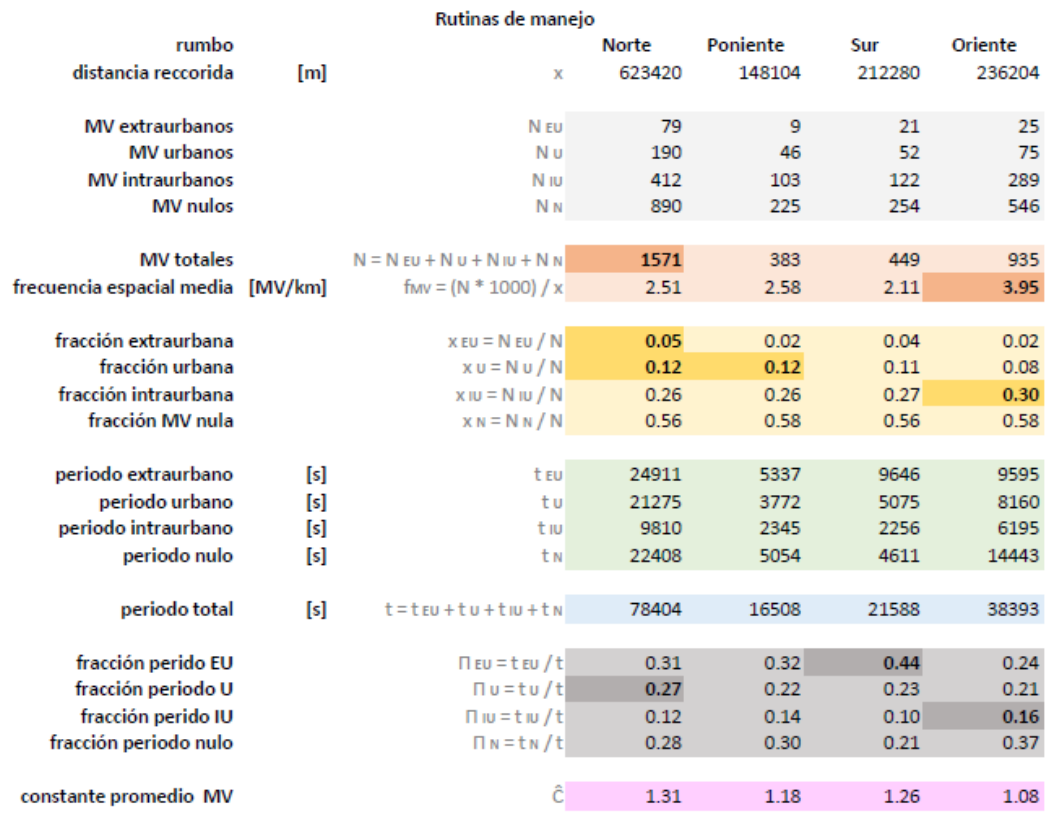

Tabla 4.1: Tabla de parámetros estadísticos de las rutinas de manejo muestreadas.

De la cantidad total de microviajes, el rumbo norte obtuvo la mayor cantidad (1571), seguido del oriente (935), el sur (449) y finalmente el poniente (383).

Para el caso de la frecuencia espacial media de paradas en cada kilometro transitado, la rutina oriente presenta la mayor frecuencia (3.95) seguido de la rutina poniente (2.58), norte (2.51) y sur (2.11). A partir de lo anterior se puede decir que:

El rumbo oriente de la ZMVM presenta las condiciones de tránsito más irregulares, con más MV por kilómetro recorrido, mientras que el rumbo sur presenta la mayor regularidad.

Respecto a la fracción de MV por regímen, el régimen intraurbano es la mayor en todos los rumbos, siendo el oriente el registro mayor (0.30), seguido del sur (0.27) y el mínimo se encontró en el poniente y norte (0.26). A partir de esos resultados se puede decir:

Que el rumbo oriente presentó un mayor número de interrupciones durante el tránsito intraurbano, mientras que los rumbos oriente y norte el número fue el menor.

Para el régimen urbano; el rumbo norte y poniente (0.12) registran la fracción mayor de MV, seguido del rumbo sur (0.11) y oriente (0.08). Respecto al régimen extraurbano; el rumbo norte tiene la fracción mayor (0.05), seguido del sur (0.04) y finalmente el oriente y poniente (0.02). Con esa información se deduce que:

Los rumbos norte y poniente presentan un mayor número de interrupciones durante el tránsito urbano, mientras que el oriente presenta el menor número; así mismo el rumbo norte las presenta en el tránsito extraurbano, mientras que las menores se presentan en el rumbo oriente y poniente.

Respecto a la fracción de periodos de MV, el sur cuenta con la mayor fracción extraurbana (0.44), seguido del poniente (0.32), norte (0.31) y oriente (0.24); para el régimen urbano; el norte tiene la mayor fracción (0.27), seguido del sur (0.23), poniente (0.22) y oriente (0.21); para el caso intraurbano; el oriente tuvo la mayor fracción (0.16), seguido del poniente (0.14), norte (0.12) y sur (0.10). Con todos estos datos se deduce que:

Las rutinas de manejo, sin importar el rumbo, son muy similares respecto al periodo de tiempo en que transitan en cada régimen; el régimen intraurbano es en el que menos se transita generalmente, seguido del régimen urbano y finalmente el régimen extraurbano, ésto dadas las características de infraestructura víal.

A continución se muestra la gráfica (Figura 4.2) que se obtuvo al juntar de todas las rutinas de manejo obtenidas del muestreo.

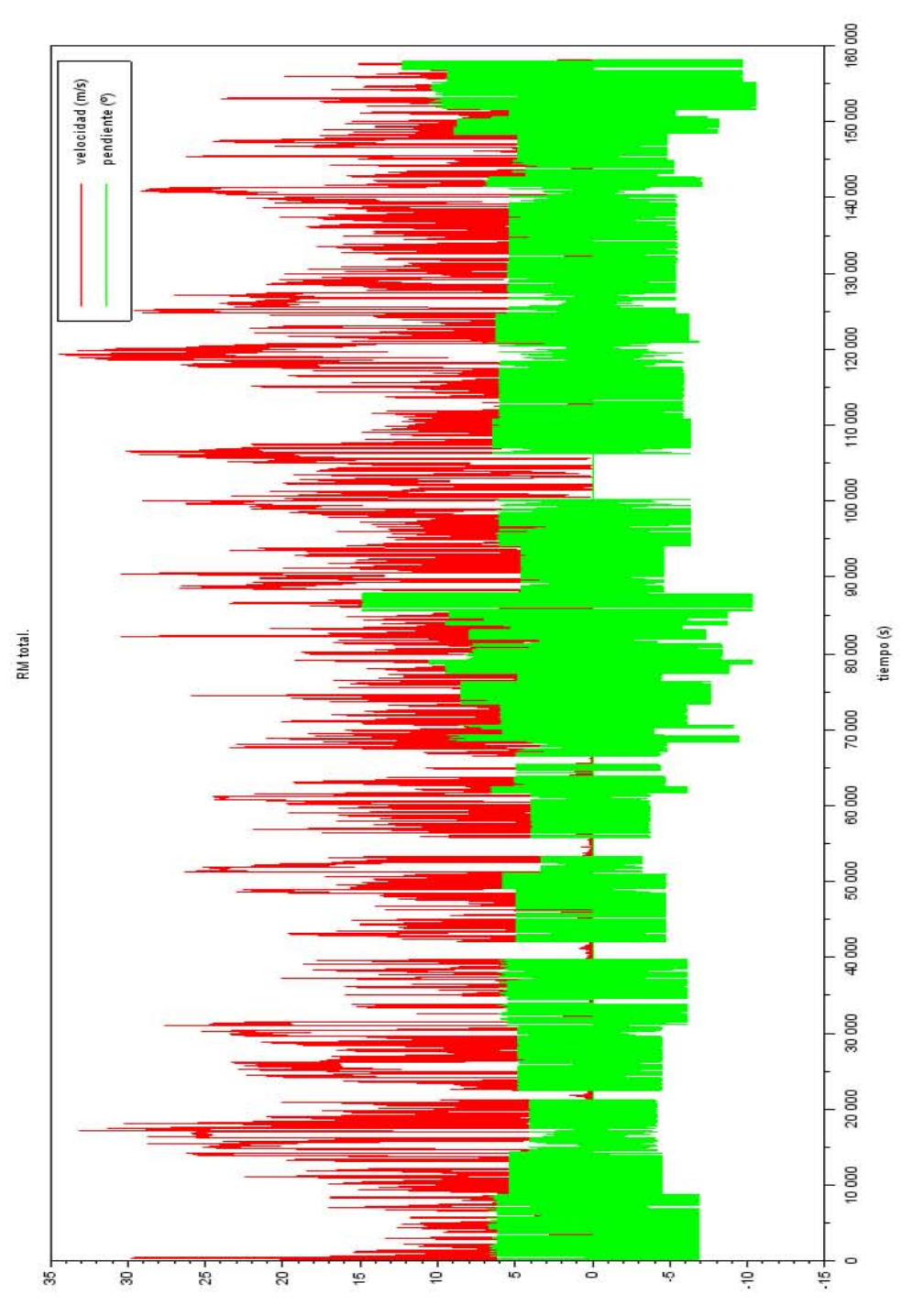

Figura 4.2: Conjunto de Rutinas de Manejo muestreadas.

### **4.2 INVENTARIO**

Es importante aclarar que aunque no se completaron los 28 muestros de la muestra representativa, debido al tiempo, las herramientas están hechas y únicamente es cosa de continuar con la busqueda de las personas adecuadas para que dichos datos faltantes se agreguen al inventario.

Aún con ese contratiempo, el trabajo logró iniciar un inventario de automóviles, agregando 3 primeros grupos de la muestra representativa, además de un grupo de los 78 en que se dividió el universo de automóviles.

El inventario cuenta con información de las rutinas de manejo de la ZMVM. Para poder trabajar con éste en un futuro, se decidió normalizar la forma tanto en que se guarden los archivos, así como la información que contendran.

Para el inventario se creó una carpeta llamada "inventario" dentro de la cual se encuentran las carpetas tanto de la muestra representativa como de los grupos preliminares. Estas carpetas tendrán un nombre en específico siguiendo el siguiente formato:

- 1. Año y mes en que se realiza el muestreo (aamm).
- 2. Región (preferentemente abreviado).
- 3. Rumbo. En el caso de los grupos preliminares, se omite el rumbo y se escribe PL (preliminar).
- 4. Alcance (A: automoviles, C: camiones, B: autobuses, M: motocicletas; si es de los grupos preliminares las letras serán minúsculas).
- 5. Grupo de la muestra representativa (01-28); si es de la muestra preliminar (01-78). Los números están acorde a la hoja de control vehicular.

Como ejemplo, para el caso del Corolla 2015 perteneciente a la muestra representativa, el nombre de la carpeta será "1903\_ZMVM-S\_A03"; en el caso del Jetta 2015, que pertenece a un grupo preliminar, el nombre de la carpeta será "1810\_ZMVM\_PL-a32".

Posteriormente, cada carpeta contará con los siguientes datos:

- 1. Carpeta "data": contiene todos los archivos originales con formato CSV provenientes del SEMAV.
- 2. Carpeta "GPX": contiene tres carpetas en su interior:
	- ➢ Carpeta "Waypoint": contiene los archivos en formato CSV con los datos ya acondicionados de latitud y longitud y sus arhivos equivalentes en formato GPX.
	- ➢ Carpeta "Route": los archivos GPX de la carpeta "Waypoint" para poder ser visualizados de una manera clara, deben ser convertidos a *tracks* y para eso, primero deben convertirse en *routes*, por lo que en esta carpeta se encuentran dichos archivos en formato GPX.
	- ➢ Carpeta "Track": los archivos GPX en forma de *route* se convertiran a forma de *track,* guardándolos con otro nombre.
- 3. Archivo general ODS: son los archivos con los datos acondionados y ordenados en 5 hojas, mencionadas anteriormente en el capítulo 3.
- 4. Archivo CSV para Scilab: son los archivos que Scilab utilizará para sintetizar el ciclo de manejo, únicamente contiene una hoja con los datos de tiempo (t), velocidad (dot\_s) y theta (θ).

Finalmente, el formato que se siguió para nombrar los archivos del inventario es el siguiente:

- 1. Año, mes y día en el que se realiza el muestreo (aammdd)
- 2. Número de archivo ((##); si hay más de uno por día)
- 3. Vehículo y año (aaVEHÍCULO)

#### 4. Rutina de manejo (RM)

5. Route o Track (R; T) aplica para los archivos de las carpetas "Route" y "Track", y depende de la forma en que se visualiza en el mapa. Los archivos de la carpeta "Waypoint" no agregan esta parte.

#### 6. Formato (ya sea CSV, ODS o GPX)

Todos los archivos dentro de las carpetas tendrán el mismo formato, el único que cambia es en el caso de la carpeta "data", al ser los archivos originales "data##", no cambiarán su nombre, por ejemplo; "Data22".

Nuevamente, tomando como ejemplo el Corolla, el nombre de un archivo GPX de la carpeta "Waypoint" quedará como; "190308-02\_15COROLLA\_RM.gpx", un CSV será "190308-01\_15COROLLA\_RM.csv" y finalmente el ODS será "190308- 01\_15COROLLA\_RM.ods".

En el caso de los archivos dentro de las carpetas "Track" y "Route" los archivos quedarán de la siguiente forma "190308-01\_15COROLLA\_RM\_T.gpx" y "190308- 01\_15COROLLA\_RM\_R.gpx" respectivamente. En la Figura 4.3 se muestra el inventario entregado a la Unidad de Investigación y Control de Emisiones de la Facultad de Ingeniería.

| inventario<br>$\checkmark$      | Nombre                              | Fecha de modifica | $\widehat{\phantom{0}}$<br>Tipo | Tamaño        |  |
|---------------------------------|-------------------------------------|-------------------|---------------------------------|---------------|--|
| 1810 ZMVM PL-a32                | Data                                | 25/04/2019 01:28  | Carpeta de archivos             |               |  |
| 1811 ZMVM-N A04<br>$\checkmark$ | <b>GPX</b>                          | 08/05/2019 08:29  | Carpeta de archivos             |               |  |
| data                            | <b>内</b> 190405-01 17PRIUS RM.csv   | 26/04/2019 02:54  | Archivo de valores              | 43 KB         |  |
| <b>GPX</b><br>$\checkmark$      | 图 190409-01 17PRIUS RM.csv          | 26/04/2019 02:55  | Archivo de valores              | <b>19 KB</b>  |  |
| Route                           | 图 190409-02 17PRIUS RM.csv          | 26/04/2019 02:55  | Archivo de valores              | <b>13 KB</b>  |  |
| Tracks                          | <b>E31</b> 190409-03 17PRIUS RM.csv | 26/04/2019 02:56  | Archivo de valores              | <b>122 KB</b> |  |
|                                 | 图 190409-04 17PRIUS RM.csv          | 26/04/2019 02:56  | Archivo de valores              | 34 KB         |  |
| Waypoint                        | <b>内</b> 190409-05 17PRIUS RM.csv   | 26/04/2019 02:57  | Archivo de valores              | 33 KB         |  |
| 1811 ZMVM-N A11<br>$\checkmark$ | 图 190410-01 17PRIUS RM.csv          | 26/04/2019 02:57  | Archivo de valores              | <b>132 KB</b> |  |
| data                            | 图 190410-02_17PRIUS_RM.csv          | 26/04/2019 02:57  | Archivo de valores              | <b>127 KB</b> |  |
| <b>GPX</b><br>$\checkmark$      | 图 190411-01 17PRIUS RM.csv          | 26/04/2019 02:58  | Archivo de valores              | 146 KB        |  |
| Route                           | 图 190411-02 17PRIUS RM.csv          | 26/04/2019 02:58  | Archivo de valores              | 113 KB        |  |
| <b>Tracks</b>                   | <b>内</b> 190412-01 17PRIUS RM.csv   | 26/04/2019 02:59  | Archivo de valores              | <b>83 KB</b>  |  |
|                                 | 图 190412-02 17PRIUS RM.csv          | 26/04/2019 02:59  | Archivo de valores              | <b>130 KB</b> |  |
| Waypoint                        | 圖<br>190405-01_17PRIUS_RM.ods       | 06/05/2019 09:46  | Hoja de cálculo d               | 765 KB        |  |
| 1903 ZMVM-S A03<br>$\checkmark$ | 圖<br>190409-01 17PRIUS RM.ods       | 06/05/2019 09:50  | Hoja de cálculo d               | 424 KB        |  |
| data                            | 190409-02 17PRIUS RM.ods<br>H       | 06/05/2019 09:59  | Hoja de cálculo d               | 294 KB        |  |
| <b>GPX</b><br>◡                 | 圖<br>190409-03_17PRIUS_RM.ods       | 06/05/2019 10:01  | Hoja de cálculo d               | 2.458 KB      |  |
| Route                           | 圖<br>190409-04 17PRIUS RM.ods       | 06/05/2019 10:07  | Hoja de cálculo d               | 1,026 KB      |  |
| <b>Tracks</b>                   | 圖<br>190409-05 17PRIUS RM.ods       | 06/05/2019 10:10  | Hoja de cálculo d               | 581 KB        |  |
| Waypoint                        | 圖<br>190410-01 17PRIUS RM.ods       | 06/05/2019 10:17  | Hoja de cálculo d               | 2,381 KB      |  |
|                                 | 圃<br>190410-02_17PRIUS_RM.ods       | 06/05/2019 10:23  | Hoja de cálculo d               | 2,372 KB      |  |
| 1904 ZMVM-ON A03<br>$\vee$      | R<br>190411-01 17PRIUS RM.ods       | 06/05/2019 10:27  | Hoja de cálculo d               | 2,475 KB      |  |
| Data                            | <b>BR</b> 100/11-02 170PH IS PM ode | 06/05/2010 10:32  | Hoja de cálculo d               | $1.020$ KB    |  |

Figura 4.3: Directorio del inventario creado para la UNICE.

### **4.3 CICLO DE MANEJO**

El ciclo de manejo se sintetizó a partir de las rutinas de manejo mostradas en el tema 4.1; es importante mencionar que este ciclo de manejo no es el que se esperaba ya que faltaron muestreos, sin embargo, se decidió trabajar con lo que se consiguió para crear el ciclo. Así mismo, la forma en que aparece el ciclo no necesariamente es la que los conductores siguen al trasladarse dentro de la ZMVM, es decir, aunque el ciclo inicie con un tramo extra-urbano, seguido de un régimen urbano y finalizando con un régimen intraurbano, no implica que esa forma de conducción sea la típica dentro de la ZMVM, simplemente es un acomodo que se planteó, con el fin de cumplir con la proporción de tiempos en cada régimen, según la duración total del ciclo.

El ciclo de manejo fue generado a partir de 51 archivos CSV; éste incluye 4 vehículos de tres grupos de la muestra representativa, más uno de los grupos preliminares, los cuales cumplieron con los requisitos de transitar por los tres regímenes y los 4 rumbos de la ZMVM.

Para la sintesis se estableció un MV extraurbano, debido a que éste determina la duración del ciclo y además no se quería un ciclo muy largo. A partir de éste se determinaron los demás regímenes, quedando 23 microviajes totales para el CM que tiene una duración de 1271 [s] (que son 21 minutos y 11 segundos). En la Tabla 4.2 se muestran los resultados.

Tabla 4.2: Tabla de parámetros estadísticos de las rutinas de manejo y el ciclo de manejo sintetizado.

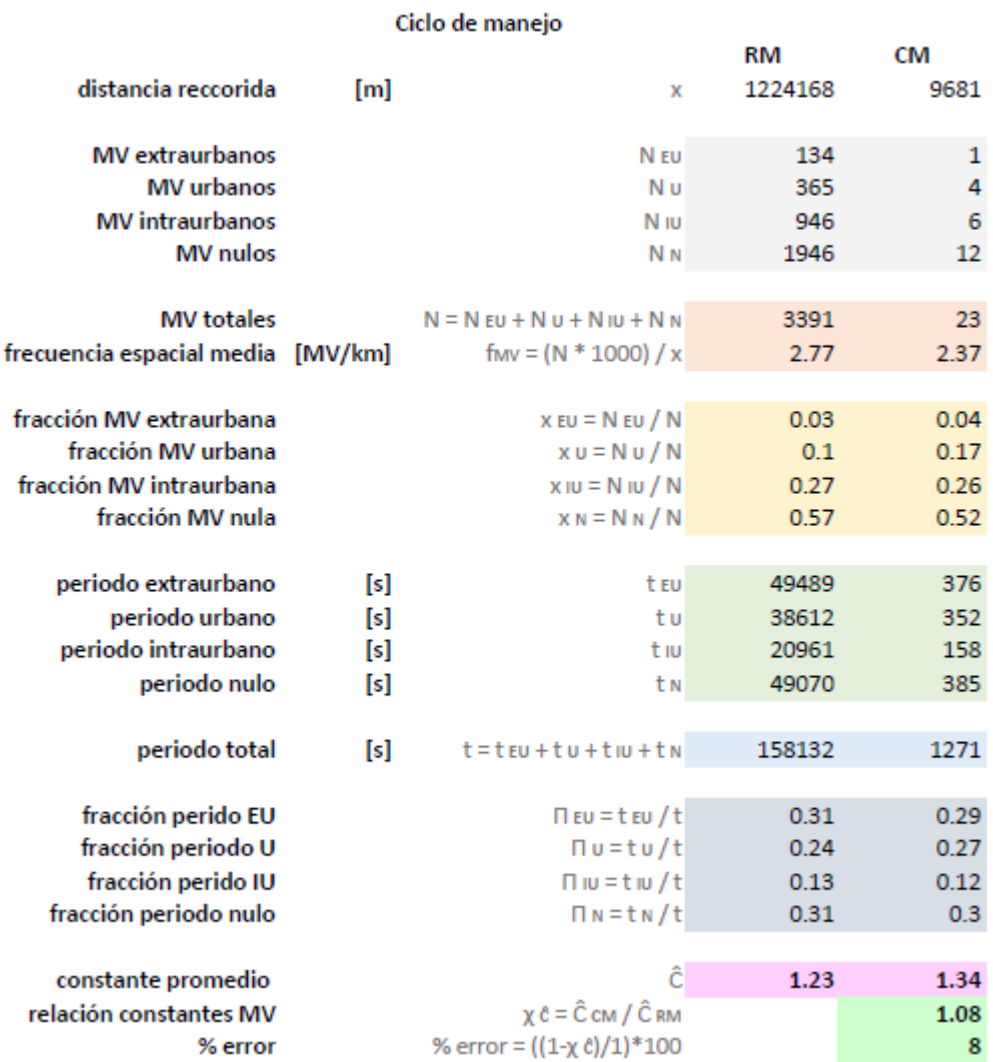

La cantidad total de microviajes queda con 1 MV extraurbano, 4 urbanos, 6 intraurbanos y 12 MV nulos.

El CM contiene los tres regímenes distribuidos a partir de la fracción de periodo de cada régimen, siendo el extraurbano (0.29) el mayor, seguido del urbano (0.27) y finalmente el intraurbano (0.12); además respecto a la fracción de microviajes, resultó similar a lo que se presentó en las RM, siendo la mayor la intraurbana y la menor la extraurbana.

En el ciclo sintetizado se presenta una proporción similar de periódos del tránsito extraurbano (6 minutos y 16 segundos) y urbano (5 minutos 52 segundos), mientras que el tránsito intraurbano será el menor (2 minutos y 38 segundos).

Para verificar la representatividad del CM sintetizado de las RM, se obtuvieron las constantes tanto de la RM como del CM, provenientes de la ecuación 19, la cuál se calculó automáticamente al sintetizar el ciclo. La constante promedio de la RM fue de 1.23, mientras que la del CM fue de 1.34; dando una relación de contanstes  $(\chi_c)$  de 1.08, dando paso a la validación del ciclo de manejo ya que el error fue del 8%, menor del 10% establecido.

#### **VELOCIDAD MEDIA**

Así mismo, se realizó un análisis de la velocidad media del CM, así como de cada régmien establecido, los resultados se encuentran en la Tabla 4.3.

Tabla 4.3: Tabla de resultados de velocidad media.

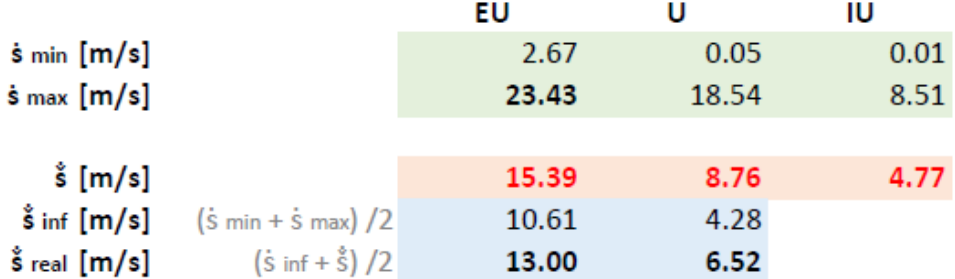

La velocidad media sirvió de criterio para categorizar los regímenes de una forma más característica en el CM:

- 1. En el régimen extraurbano las condiciones indican que la velocidad media es de 15.39 [m/s].
- 2. En el régimen urbano, la velocidad media es de 8.76 [m/s].
- 3. En el régimen intraurbano la velocidad media es de 4.77 [m/s].

Así mismo se pudieron establecer intervalos de velocidad media en cada régimen, siendo aproximadamente de entre 47 a 84 [km/h] para el tránsito extraurbano, de 23 a 47 [km/h] para el tránsito urbano y hasta 23 [km/h] para el tránsito intraurbano.

Finalmente se muestra la gráfica (Figura 4.4) del CM sintetizado.

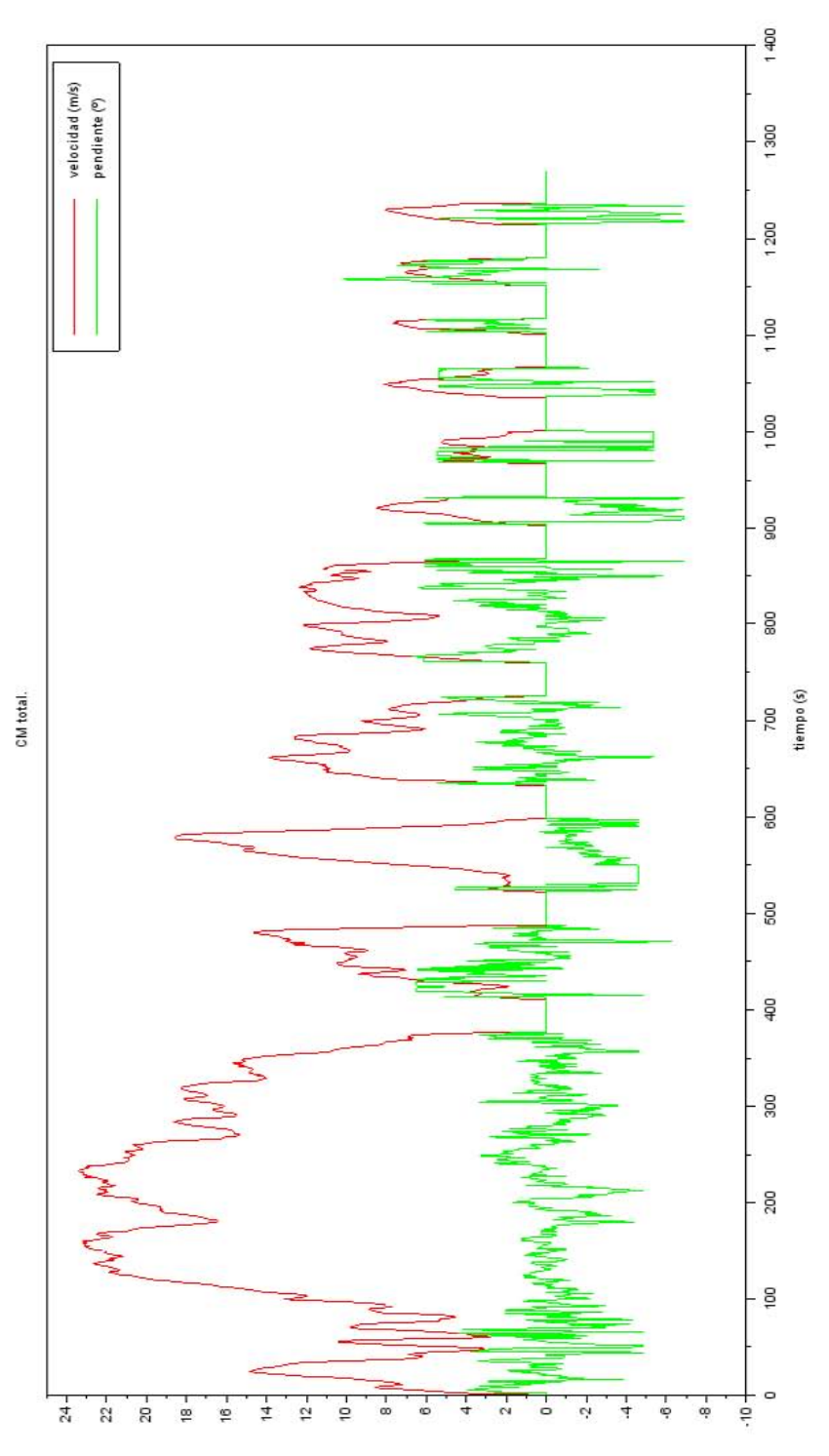

Figura 4.4: Ciclo de manejo sintetizado.

### **4.4 COMPARACIONES**

Anteriormente se mencionó la importancia de comparar los ciclos mexicanos existentes con el resultado de este trabajo, por lo que a continuación se muestran los resultados de dichas comparaciones.

El CM-2019 se comparará con el CM-2014 (Ciclo General Mexicano); se realizarán dos comparaciones, una que tiene que ver con el periodo de los regímenes y otra a partir de las constantes de cada régimen y de los ciclos de manejo.

Lo que se pudo observar en el CM-2014 es que el periodo del régimen urbano fue muy grande a comparación del régimen extraurbano, que fue mínimo; cosa que en el CM-2019 se logró obtener un equilibrio en los periodos de cada régimen, lo cual se cree bastante adecuado para el estudio ya que así se evita un sesgo dentro de los regímenes, es decir, se está considerando que el CM-2014 tiene un gran sesgo en información principalmente en el régimen extraurbano.

Así mismo un dato a resaltar es la cantidad de muestreos que se presentaron en ambos casos, siendo mayor, la cantidad del CM-2014 (217) a comparación de los 51 muestreos del CM-2019; sin embargo, las característictas y requisitos buscados para la sisntesis del CM-2019 compensaron esa parte, ya que éstos no fueron simples muestreos aleatoreos, más bien, fueron muestreos que buscaban representatividad de la región.

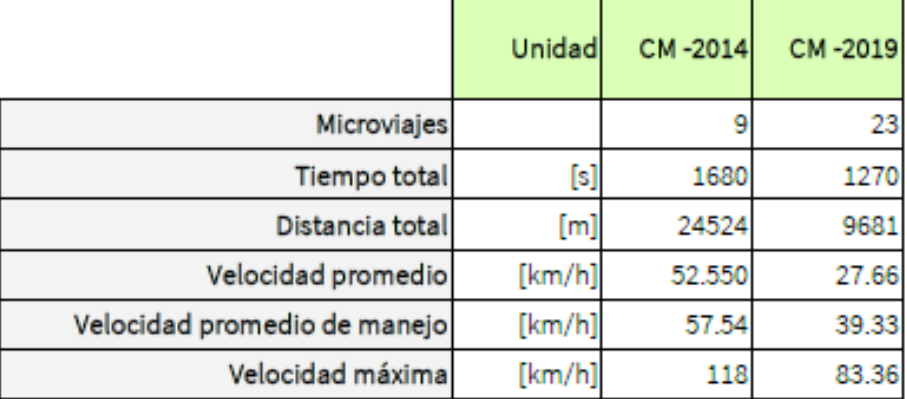

Tabla 4.4: Comparaciones de parámetros estadísticos de los ciclos de manejo del 2014 y el 2019.

Complementando la información anterior, en la Tabla 4.4 se observa la comparativa de los parámetros estadísticos de ambos ciclos, en la que los cambios son muy notorios, destacando la gran cantidad de MV con 23 para el CM -2019 a diferencia de los 9 del CM-2014. También la velocidad promedio y máxima disminuyeron en el CM-2019 respecto al CM-2014. Lo anterior nos indica que:

Las condiciones de infraestructura y viales están en cambio constante y éstas influirán directamente en las rutinas de manejo, por lo que un ciclo de manejo debe estar en constante evolución y actualización.

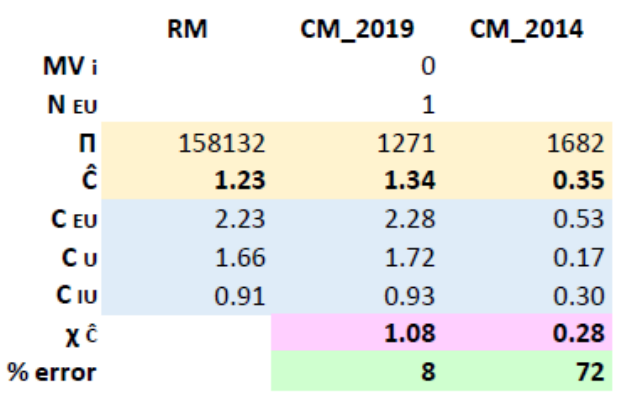

Tabla 4.5: Tabla comparativa CM-2019 con CM-2014.

Sin embargo, lo que interesa, es observar el comportamiento de los ciclos. La Tabla 4.5 muestra datos de las constantes del CM\_2019 (1.34) y del CM\_2014 (0.35), que al realizar la relación de constantes a partir de las RM nos da un valor de 1.08 y 0.28, respectivamente. A partir eso se deduce que:

El ciclo del 2014 no es representativo de la población muestreada, debido a que el porcentaje de error (72%) es mayor del 10% establecido, cosa que en el ciclo del 2019 no sucede ya que está dentro rango (8%).

Respecto a las contantes de los regímenes, en ambos ciclos se observa que la del régimen extraurbano es la mayor (CM\_2019 (2.28), CM\_2014 (0.53)), lo que nos hace pensar que:

Es debido a que en el régimen extraurbano se tiene mayor variación de velocidad con aceleración positiva respecto a la velocidad media dada.

Para el caso de la constante del régimen intraurbano en el CM\_2014 (0.30), en comparación con la constante del CM\_2014 (0.93), se deduce que:

El régimen intraurbano del CM-2014, puede ser representativo del CM-2014.

Respecto a las comparaciones particulares del CM-2019, se creó la Tabla 4.6 en donde se muestran los siguientes resultados:

Tabla 4.6: Tabla con los resultados de la representatividad de los CM en cada rumbo.

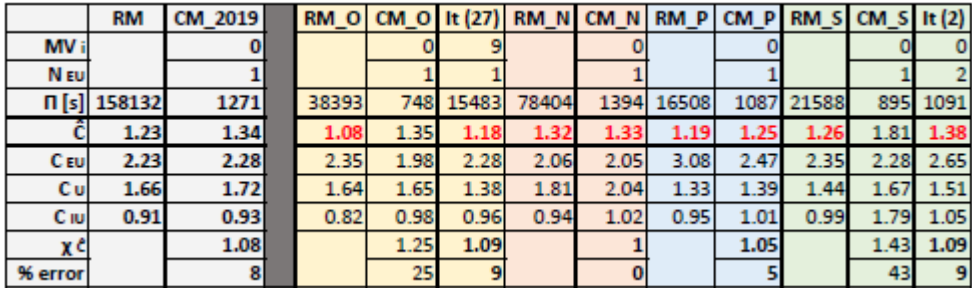

La Tabla 4.6 muestra los resultados de la representatividad de los CM en cada rumbo, y se puede decir que:

El CM del oriente alcanza representatividad del rumbo a partir de 9 MV extraurbanos e iniciando con el primer MV del catálogo de MV EU, el CM del Norte y Poniente también lo son, al igual que el CM del Sur, solo que la alcanza con dos MV extraurbanos.

Lo anterior se pudo lograr gracias a la versatilidad del sintetizador de manejo y la manipulación de datos como el número de entrada de micorviajes urbanos.

# **5 DISCUSIÓN**

Durante el transcurso de la investigación, nos dimos cuenta que en México aún falta mucha *investigación* sobre el tema tratado, desde la definición de lo que es un ciclo de manejo, sus indicadores hasta su construcción y sus aplicaciones, por lo cual creemos importante definir cada aspecto desde un inicio para evitar confusiones y resultados equivocados.

Hay que recordar que un ciclo de manejo relaciona toda la variedad de condiciones de manejo significativas de una población de rutinas, por lo que la selección de curvas de las rutinas de manejo es escencial para obtener el ciclo de manejo representativo de la zona que se quiera estudiar.

Quizá el punto más importante por definir es el uso y la aplicación del ciclo de manejo, ya que por experiencia en este trabajo, es algo muy común perder el enfoque y confundir entre usos del ciclo de manejo.

En el caso de esta investigación, el objetivo de la síntesis del ciclo de manejo está enfocado al tema de *análisis de emisiones*, y aunque aún no está listo para completar dicho fin, se sabe que los siguientes pasos son:

- 1. Complementar los muestreos.
- 2. Sintetizar el ciclo.
- 3. Agregar el nuevo ciclo al software de "ADVISOR" y simularlo para así iniciar con el análisis de emisiones.
- 4. Paralelamente se debe iniciar la creación de un inventario de emisiones con los datos provenientes de ADVISOR.
- 5. Aplicar el ciclo de manejo a ensayos de dinamómetros con fines de emisiones contaminantes.

6. Comparar resultados de ADVISOR y de los ensayos en dinamómetros.

Por lo anterior se pretende que la UNICE continue con la investigación, aplicando el conocimiento obtenido hasta ahora y ampliandolo para que todo lo sabido sea aplicado en otros regímenes dentro de la ZMVM, así como aplicarlo todo el conocimiento a cualquier lugar de la República Mexicana.

Por lo tanto, el inventario, así como el ciclo de manejo sintetizado y las rutinas de manejo, pueden solicitarse a la Unidad de Investigación y Control de Emisiones (UNICE) de la Facultad de Ingeniría de la Universidad Nacional Autónoma de México (UNAM).

#### **PROPUESTAS**

Una propuesta que surgió a partir del análisis de resultados fue el ser más rigurosos a la hora de dividir las rutinas por rumbos, con eso, se obtendrían datos acondicionados de cada rumbo verdadero, así entonces se podrían comparar adecuadamente los CM respectivos.

Suponiendo que los datos de la Tabla 5.1 están restringidos y acondicionados correctamente, se puede hacer un análisis del CM-2019 aplicado a cada uno de los rumbos establecidos.

|                 | <b>RM</b>   | CM 2019 | RM O  | CM O | It $(8)$ | RM N  | CM <sub>N</sub> | <b>RMP</b> |      | CM P RM S CM S |      | It $(2)$ |
|-----------------|-------------|---------|-------|------|----------|-------|-----------------|------------|------|----------------|------|----------|
| MV <sub>i</sub> |             |         |       |      |          |       |                 |            |      |                |      | 0        |
| N EU            |             |         |       |      |          |       |                 |            |      |                |      |          |
|                 | Π[s] 158132 | 1271    | 38393 | 748  | 3814     | 78404 | 1394            | 16508      | 1087 | 21588          | 895  | 1091     |
|                 | 1.23        | 1.34    | 1.08  | 1.35 | 1.31     | 1.32  | 1.33            | 1.19       | 1.25 | 1.26           | 1.81 | 1.38     |
| C <sub>EU</sub> | 2.23        | 2.28    | 2.35  | 1.98 | 2.34     | 2.06  | 2.05            | 3.08       | 2.47 | 2.35           | 2.28 | 2.65     |
| Cul             | 1.66        | 1.72    | 1.64  | 1.65 | 1.79     | 1.81  | 2.04            | 1.33       | 1.39 | 1.44           | 1.67 | 1.51     |
| C IU            | 0.91        | 0.93    | 0.82  | 0.98 | 1.04     | 0.94  | 1.02            | 0.95       | 1.01 | 0.99           | 1.79 | 1.05     |
| χĉ              |             |         |       |      | 0.97     |       | 0.99            |            | 0.93 |                |      | 1.02     |
| % error         |             |         |       |      |          |       |                 |            |      |                |      |          |

Tabla 5.1: Tabla con datos del CM-2019 que se tomarán como ejemplo.

Haciendo un análisis individual de cada rumbo, podemos decir que al aplicar el CM-2019 en pruebas de emisión de contaminantes en el rumbo oriente se puede observar que los resultados obtenidos en el rumbo serían menores que la referencia, por lo tanto se estaría subestimando las emisiones obtenidas en

el oriente; caso contrario pasaría en el rumbo sur, en donde se estataría sobrestimando las emisiones registradas, eso se deduce a partir del valor de la constante de CM.

Refiriéndonos planemente a las emisiones, la curva del rumbo oriente (sería más regular que la del CM-2019) generaría menos exigencia en el tránsito, generando menos emisiones en compración al sur que al ser una curva más irregular genería más exigencia en el tránsito y a su vez más emisiones.

Como se mencionó en el tema 3.9, la encuesta fue creada con el propósito de hacer análisis posteriores; el objetivo es que cada aspecto preguntado en ésta tiene un por qué y está relacionado a algún aspecto que influye directa o indirectamente en la aplicación de los ciclos de manejo.

#### **CONCLUSIONES**

El objetivo de sintetizar un ciclo de manejo se cumplió, se logró como lo planeado a partir de la definición de los 4 indicadores formadores de un ciclo de manejo. Asimismo, la recopilación de rutinas de manejo de la muestra representitativa de automóviles de la ZMVM ayudó a iniciar un inventario de vehículos, que además se normalizó para su manejo futuro dentro de la UNICE.

El ciclo de manejo, de 1270 segundos, incluyó los tres regímenes establecidos que se conformaron con 1 MV extraurbano, 4 MV urbanos, 6 MV intraurbanos y 12 MV nulos; además de establecer rangos de velocidad entre cada régimen y una velocidad media para cada régimen.

Los resultados, además ayudaron a comparar nuestro ciclo de manejo con el Ciclos Mexicano General del 2014, verificando su no representatividad, y también se pudo compar aspectos particulares del CM-2019.

El método utilizado permitió no sólo analizar el ciclo de manejo resultante, sino que también permitió analizar las rutinas de manejo, además de crear un sin fin de combinaciones entre rutinas y así también analizarlas.

Por lo tanto, con lo anterior se puede ver la gran ventaja y versatilidad del sintetizador utilizado, ya que no sólo se queda con un ciclo, sino que si se le cambian algunos parámetros, el sintetizador podrá crear ciclos con esos parámetros, por ejemplo, puede sintetizar ciclos más exigentes o menos exigentes, por lo que el conocer la teoría de los ciclos de manejo es muy importante para poder cambiar los parámetros adecuados dependiendo de lo que se deseé.

Es así que se puede concluir que el uso de la constante del ciclo de manejo nos indicará la regularidad de la curva estudiada, tomando como referencia el ciclo de manejo obtenido, siendo la constante uno significa que el ciclo representará las condiciones adecuadas de tránsito de la región, mientras que sí es mayor que uno, la curva siginificará que es más irregular y además generará más exigencia de tránsito y por consiguiente más emisiones; caso contrario que si es menor, la exigencia será menor y las emisiones también lo serán.

Finalmente es importante resaltar que nuestro método utilizado no es el único que existe para la síntesis de ciclos de manejo, ya que dependiendo de la aplicación y uso del ciclo, generalmente, es el método que se escoge. En nuestro caso se optó por utilizar este sintetizador ya que además de ser versatil, es bastante rápido y sencillo de obtener y entender, lo cual, obviamente facilitó el trabajo.

# **REFERENCIAS**

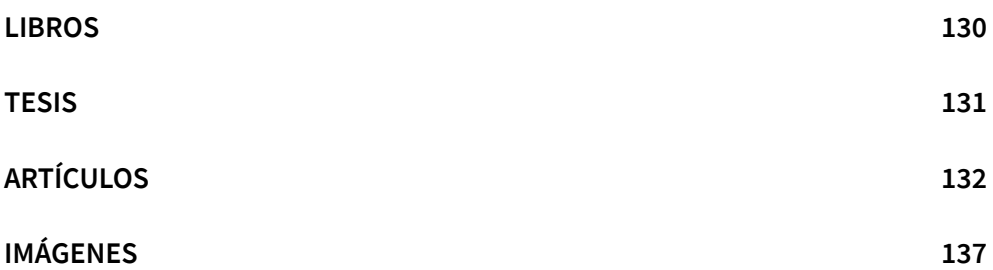

### <span id="page-130-0"></span>**LIBROS**

- 1988US *McGraw-Hill.* HEYWOOD, John B. *"Internal Combustion Engines Fundamentals".*
- 2000FR *Institut National de Recherche en Informatique et en Automatique. Scilab Group. "Scilab reference manual".*
- 2009UK *TRL Limited.* BARLOW, LATHAM, McCRAE, BOULTER. *"A reference book of driving cycles for use in the measurement of road vehicle emissions". Published Project Report PPR354. Version 3.*
- 2011ES Universidad Politécnica de Valencia. PAYRI, DESANTES. "Motores de combustión interna alternativos".
- 2012CO Ecoe Ediciones Ltda. MARTÍNEZ Bencardino, Ciro. "Estadística y muestreo". 13° edición.
- 2013CL Universidad Católica de Chile. VILLAROEL del Pino, Luis A. "Métodos bioestadísticos". 2° edición.

# <span id="page-131-0"></span>**TESIS**

- 2014MX Universidad Nacional Autónoma de México. CÁRCAMO Cahúm, Esteban de Jesús, GARCÍA Chávez, Francisco, MEDINA Martínez, Juan Facundo. "Secuencia cinemática típica en la conducción de motocicletas".
- 2014MX Universidad Nacional Autónoma de México. HERNÁNDEZ Alcocer, Pedro Jair, SÁNCHEZ Cortés, Ever Ismael, SANDOVAL Márquez, Juan Carlos. "Actualización de los ciclos de manejo en el Valle de México para vehículos ligeros".
- 2015MX Universidad Nacional Autónoma de México. CLEMENTE Eguiluz, Miguel Ángel, MENA Borrego, María José. "Ciclos de manejo para autobuses en el Valle de México".
- 2019MX Universidad Nacional Autónoma de México. CEDILLO Cornejo, Eduardo. "Método para la síntesis de la ciclos de manejo de los vehículos en el Valle de México".

# <span id="page-132-0"></span>**ARTÍCULOS**

- 1977CH International Standard "ISO 3833 – 1977".
- 1989MX Revista Ciencias UNAM. Universidad Nacional Autónoma de México. IMAZ, Mireya. "Historia natural del Valle de México". No. 15. Julio. Págs 15-21.
- 1993MX Dirección General de Normas Secretaría de Comercio y Fomento Industrial "NMX-AA-11-1993-SCFI".
- 2003MX Diario Oficial de la Federación. Secretaria del Medio Ambiente y Recursos Naturales. "NOM-042-SEMARNAT-2003".
- 2004ES Universidad Politécnica de Cataluña. Departamento de la Teoría de la Señal y Comunicaciones. RAMIREZ, FERNÁNDEZ. "Integración GPS/INS: Conceptos y experimentos".
- 2005MX Ingeniería. Investigación y Tecnología. Universidad Nacional Autónoma de México. GONZÁLEZ Oropeza, Rogelio. "Los ciclos de manejo, una herramienta útil si es dinámica para evaluar el consumo de combustible y las emisiones contaminantes del auto transporte".
- 2005MX Salud en Tabasco. Secretaría de Salud del Estado de Tabasco. AGUILAR - Barojas, Saraí. "Fórmulas para el cálculo de la muestra en investigaciones de salud".
- 2006MX Gaceta Oficial del Distrito Federal. Secretaria del Medio Ambiente (SEDEMA). "Norma ambiental para el Distrito Federal (NADF-009- AIRE-2006)".
- 2009DE *Verein Deutscher Ingenieure. "History".* (hipertexto)
- 2009MX Secretaria del Medio Ambiente y Recursos Naturales. Instituto Nacional de Ecología. "Guía metodológica para la estimación de emisiones vehiculares en ciudades mexicanas".
- 2009TW *ADH-Tech. "Datasheet: GP – 20U7".*
- 2010ES Universidad de Salamanca. Depto. de Estadística. VICENTE Villardón, José Luis. "Introducción a la inferencia estadística: muestreo y estimación puntual y por intervalos."
- 2010US *Analog Devices.* FISHER, Christopher J. *"Using an Accelerometer for Inclination Sensing".*
- 2011MX UV HERNÁNDEZ García, Gerardo Ignacio "Historia de las computadoras"
- 2012MX Secretaría de Comunicaciones y Transportes. Instituto Mexicano del Transporte. MOCTEZUMA Navarro, Eduardo Macario. "Estudio de la motorización en México mediante la dinámica de posesión vehícular: determinantes macro y microeconómicos".
- 2012US *Inven Sense Inc. "MPU-6000 and MPU-6050 Product Specification."*
- 2013MX Diario Oficial de la Federación. Secretaria del Medio Ambiente y Recursos Naturales. "NOM-163-SEMARNAT-ENER-SCFI-2013".
- 2014MX Diario Oficial de la Federación. Secretaria del Medio Ambiente y Recursos Naturales. "NOM-047-SEMARNAT-2014".
- 2014MX Instituto Nacional de Estadística y Geografía. "Cuaderno estadístico y geográfico de la Zona Metropolitana del Valle de México 2014".
- 2015LK *Journal of Trasnportation Technologies. University of Moratuwa.* GALGAMUWA, PERERA, BANDARA. *"Developing general methodology for driving cycle construction: Comparison of various established driving cycles in the world to propose a general approach".*
- 2015MX Diario Oficial de la Federación. Secretaria del Medio Ambiente y Recursos Naturales. "NOM-041-SEMARNAT-2015".
- 2015MX Universidad Nacional Autónoma de México. BAÑUELOS, MANZANAREZ. "Probabilidad y Estadística: Notas de Clase".
- 2015US *Office of the Federal Register. "Code of Federal Regulation".*
- 2016FR *Centre Interprofessionnel technique d'etudes de la pollution atmosphérique. "History and key figures".* (hipertexto)
- 2016MX Instituto Nacional de Estadística y Geografía. "Vehículos de motor registrados en circulación (excluye Motocicletas".
- 2016US *FileInfo ".SCE File Extension"* (hypertexto)
- 2016US Robdos Team Underwater Robotics "IMU. Componentes y tecnología" (hypertexto)
- 2017MX Diario de México HERNÁNDEZ, Hugo "CDMX, la urbe más lenta del país" (hipertexto)
- 2017MX Diario Oficial de la Federación. Secretaria del Medio Ambiente y Recursos Naturales. "NOM-045-SEMARNAT-2017".
- 2017MX Diario Oficial de la Federación. Secretaria del Medio Ambiente y Recursos Naturales. "NOM-167-SEMARNAT-2017".
- 2017MX Instituto Nacional de Estadística y Geografía. "Encuesta Origen – Destino en hogares de la Zona Metropolitana del Valle de México".
- 2017MX Secretaria del Medio Ambiente de la Ciudad de México. Dirección General de Gestión de la Calidad del Aire, Dirección de Monitoreo Atmosférico. "Calidad del aire en la Ciudad de México, informe 2016".
- 2017NL *TOMTOM "TomTom Traffic Index 2017"* (hipertexto)
- 2018DE *QMapShack. "QMapShack".*
- 2018ES Technaid "Principio del funcionamiento del IMU". (hypertexto)
- 2018FR *Scilab. "Scilab".*
- 2018MX Secretaría del Medio Ambiente. "Tabla Maestra 2018".
- 2018US *Arduino. "Arduino: About us".* (hipertexto)
- 2018US *California Air Resources Board. "History".* (hipertexto)
- 2018US *LibreOffice. "What is LibreOffice?"* (hipertexto)
- 2018US *Microsoft Paint. "Microsoft Paint".*
- 2018US *PJRC. "Datasheet Teensy 3.2 & 3.1".*
- 2018US *US Government.* "Sistema de Posicionamiento Global".
- 2018US *United States Environmental Protection Agency. US Department of Energy. "EPA Size Class 2018".*

# <span id="page-137-0"></span>**IMÁGENES**

- 2000UK *DieselNet. "Emission Test Cycles".* (imagen) *"HWFET".*
- 2005MX Ingeniería. Investigación y Tecnología. Universidad Nacional Autónoma de México. GONZÁLEZ Oropeza, Rogelio. "Los ciclos de manejo, una herramienta útil si es dinámica para evaluar el consumo de combustible y las emisiones contaminantes del auto transporte". Vol. VI, Núm. 3, Julio-Septiembre. Págs. 159. (imagen) "Ciclo Ciudad de México (zona Centro)."
- 2005MX Ingeniería. Investigación y Tecnología. Universidad Nacional Autónoma de México. GONZÁLEZ Oropeza, Rogelio. "Los ciclos de manejo, una herramienta útil si es dinámica para evaluar el consumo de combustible y las emisiones contaminantes del auto transporte". Vol. VI, Núm. 3, Julio-Septiembre. Págs. 158. (imagen) "Ciclo Ciudad de México (zona Noroeste)."
- 2009CO + Conocimiento riesgo SALAS Suárez, Saúl Tomás "Contaminación de agua y aire". los vehículos?" (hipertexto) "¿Cómo contaminan el AIRE
- 2010MX Wikipedia. "Cuenca de México". XVI y XXI". (imagen) "La Cuenca de México con los lagos de los siglos
- 2011CL Centro Nacional del Medio Ambiente. Unidad de Modelación y Gestión de la Calidad del Aire. IBARRA Espinosa, Sergio. "Inventario de fuentes móviles para Santiago. ¿Cómo se hace?" (hipertexto) "Emisiones vehiculares".
- 2011ES Pelandintecno Tecnología ESO LANDIN, Pedro "Motor de explosión de cuatro tiempos" (imagen) "Fases de un motor de 4 tiempos".
- 2011US *Super Street* PRATTE, David *"Chassis dynamometers"* (imagen) *"Photo 1: A True Rolling Road – Tech Talk".*
- 2012MY *Science Direct. Renewable and Sustainable Energy Reviews.* MAHLIA, TOHNO, TEZUKA. *"A review on fuel economy test procedure for automobiles: Implementation possibilities in Malaysia and lessons for other countries."* (imagen) Vol. 16. Págs. 4029-4046.
- 2013FR *Car engineer.* ROMAIN, Nicolas. *"The different driving cycles".* (imagen) *"Artemis Highway cycle."*
- 2013FR *Car engineer.* ROMAIN, Nicolas. *"The different driving cycles".* (imagen) "Artemis Rural cycle."
- 2013FR *Car engineer.* ROMAIN, Nicolas. *"The different driving cycles".* (imagen) *"NEDC."*
- 2013FR *Car engineer.* ROMAIN, Nicolas. *"The different driving cycles".* (imagen) *"Urban Artemis cycle."*
- 2014MX Wordpress. MARTÍNEZ M., Gerardo. "Tren Motriz". (imagen) "Tren Motriz."
- 2014UK *DieselNet. "Emission Test Cycles".* (imagen) *"FTP -75".*
- 2014MX Diario Oficial de la Federación. Secretaria del Medio Ambiente y Recursos Naturales. "NOM-047-SEMARNAT-2014". (tabla) "Carga externa aplicable para la Fase 2540".
- 2014MX Universidad Nacional Autónoma de México. HERNÁNDEZ, SÁNCHEZ, SANDOVAL. "Actualización de los ciclos de manejo en el Valle de México para vehículos ligeros". (gráfica) "Ciclo general."
- 2015ES *Blog Better than words.* CORREA Álvarez, Indira. "Máquinas: Motores térmicos". (hipertexto)
- 2016MX Blogspot. "Distribución normal". (hypertexto)
- 2017CL EURE. Pontificia Universidad Católica de Chile. FERNÁNDEZ, de la VEGA. "¿Lo rural en lo urbano? Localidades periurbanas en la Zona Metropolitana del Valle de México". (imagen) "Figura 1". Vol. 43. Núm. 130, 2017.
- 2017MX Secretaria del Medio Ambiente de la Ciudad de México. Dirección General de Gestión de la Calidad del Aire. Dirección de Monitoreo Atmosférico. "Calidad del aire en la Ciudad de México, informe 2016". (imagen) "Figura 3.28".
- 2018MX Secretaria de Medio Ambiente de la Ciudad de México. Sistema de Monitoreo Atmosférico. "¿Quién contamina el aire de la ZMVM?" Sector (precursores de ozono y partículas)". (gráfico) "Contribución de emisiones contaminantes por
- 2018MX Sparkfun. "Teensey 3.2". (imagen)
- 2018US *Encyclopedia Britannica. "Étienne Lenoir" fueled by coal and air, 1896".* (imagen) "*Three-horsepower internal-combustion engine*
- 2018US *INNOVATOBASE. "James Watt".* (hipertexto)
- 2018US *Sparkfun. "GPS Receiver – GP – 20U7 (56 Channel)".* (imagen)
- 2019US *Minseg.com. "10DOF IMU MPU6050 HMC5883L MS5611".* (imagen)
- 2019US *PC Coste.* "Memoria 8GB MicroSD HC Kingston". (imagen)

CICLOS DE MANEJO PARA AUTOMÓVIL

# **APÉNDICES**

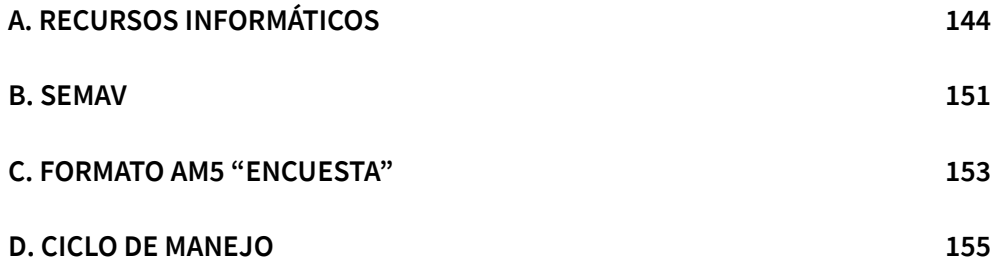
# **A. RECURSOS INFORMÁTICOS**

En este apéndice se muestran las características del hardware, así como la descripción del software utilizados en la realización de la investigación.

### **HARDWARE**

La Tabla A.1 muestra las especificaciones técnicas de las computadoras portátiles utilizadas para:

- 1. Editar este documento.
- 2. Editar, manipular y analizar datos numéricos.
- 3. Investigar información de artículos y documentos en Internet.

Tabla 1: Tabla de especificaciones del hardware utilizado en la investigación.

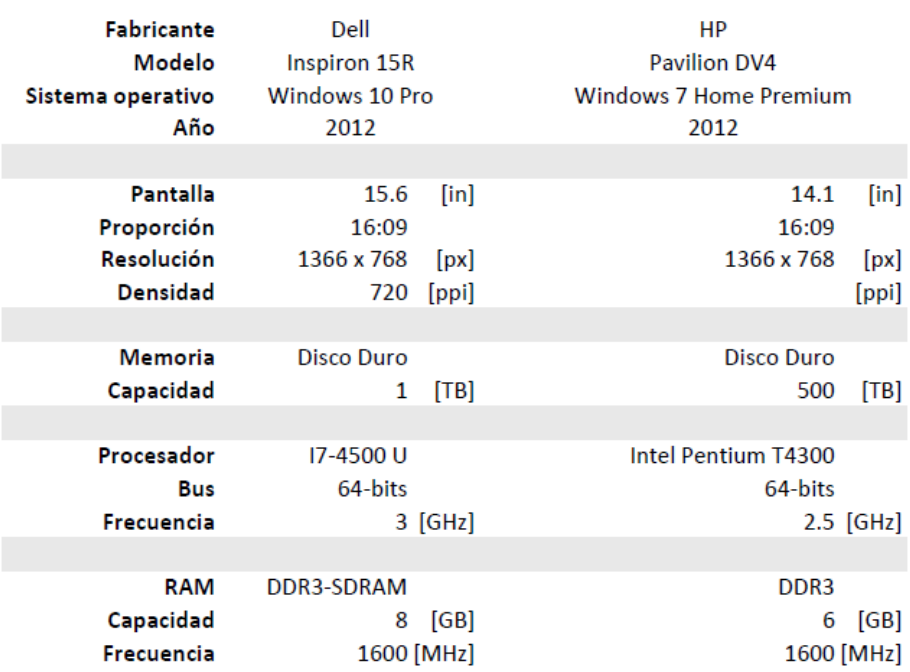

### **SOFTWARE**

Para la realización de este trabajo se optó por el uso de software libre y programas de código abierto y en el caso de que los programas no cumplieran con la que necesitamos, pasamos a otras opciones, en la Tabla A.2 se muestran los programas y para lo que fueron utilizados.

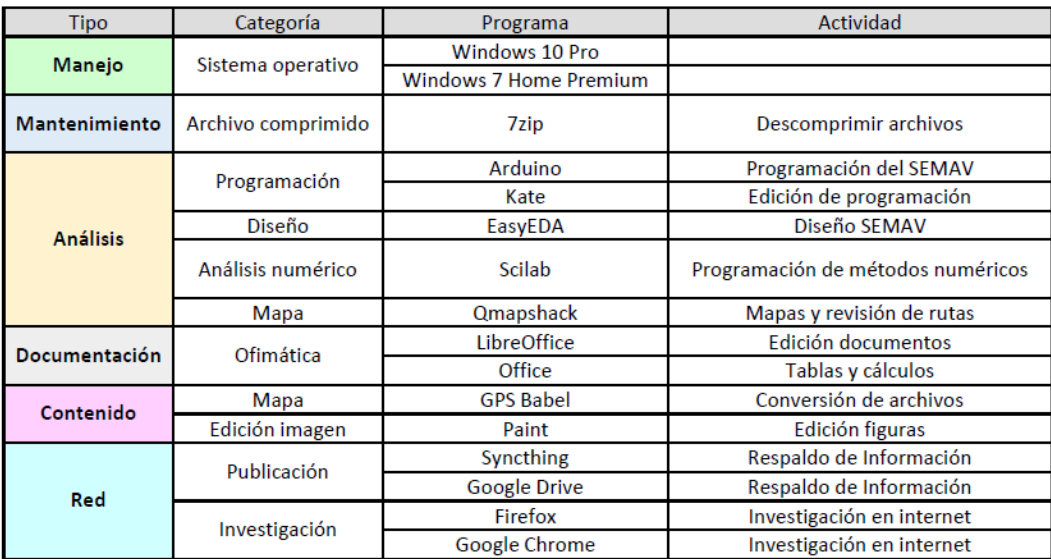

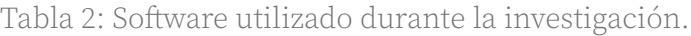

### **ARDUINO IDE**

El proyecto Arduino fue creado en el año 2003 por los estudiantes, Massimo Banzi, David Mellis y David Cuartielles del Instituto del Diseño de Interacción Ivrea en Italia (*Interaction Designd Institute Ivrea, IDII*). El Arduino IDE es un software libre desarrallado con el fin de programar los distintos controladores Arduino mediante programación C o C++<sup>[90](#page-146-0)</sup>.

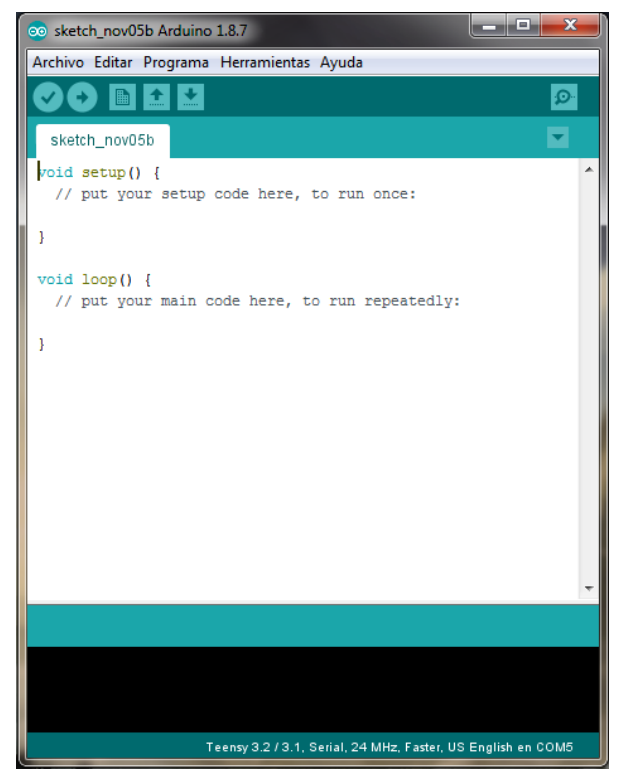

Figura 1: Interfaz del Arduino IDE.

<span id="page-146-0"></span><sup>90</sup> (2016US Arduino)

### **SCILAB**

Software libre creado en el año 1990 por investigadores franceses del Instituto Nacional para la Investigación en Informática y Automatización (*Intitut National de recherche en informatique et en Automatique, INRIA*) y la Escuela Nacional de Puentes y Caminos (École National des Ponts et Chaussées, ENPC), que permite programar métodos numéricos, crear calculadoras informáticas y cálculos científicos en general<sup>[91](#page-147-0)</sup>.

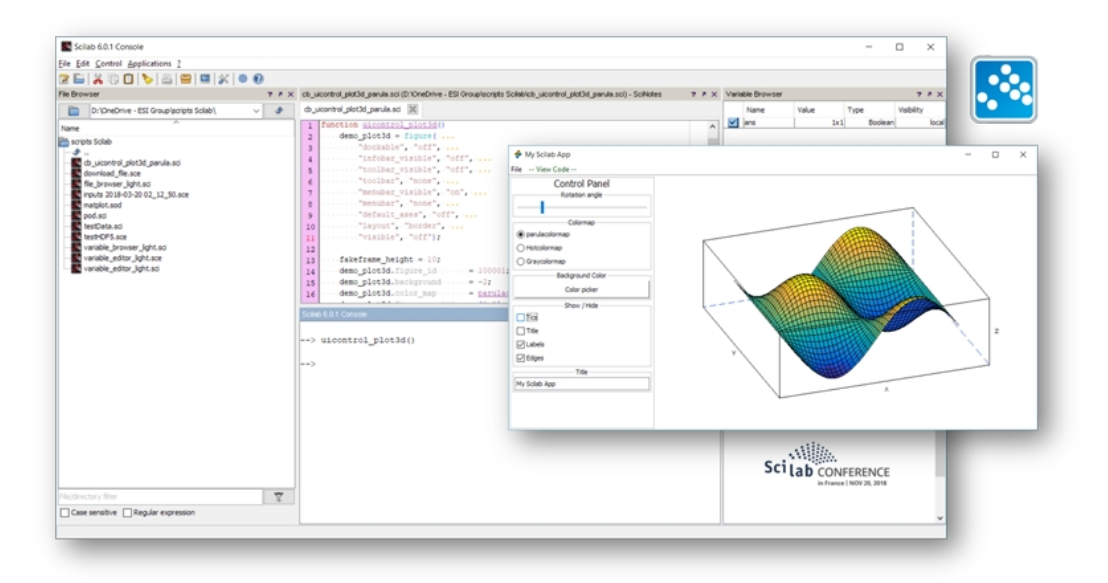

<span id="page-147-0"></span>Figura 2: Interfaz gráfica de Scilab.

### **LIBREOFFICE**

Software libre creado en 1985 para la empresa StarDivision, compuesto por varios programas que permiten editar libros (Writer), planillas (Calc), presentaciones (Impress), figuras (Draw)<sup>[92](#page-148-0)</sup>, entre otros. Para el presente trabajo se utilizó Writer para poder editar el documento, además de Calc para crear tablas que sirvieron de complemento para la investigación.

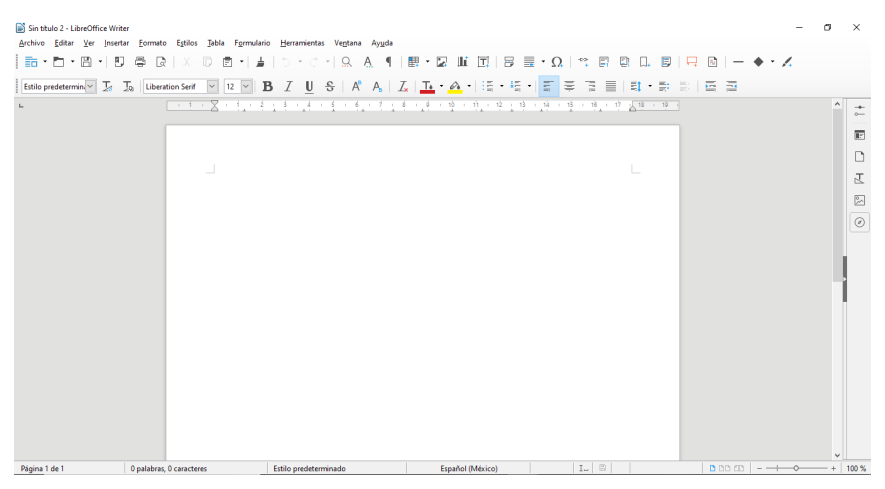

Figura 3: Interfaz gráfica de Writer.

|                                                                                                    | all Sin titulo 1 - LibreOffice Calc                                        |                             |                                                                                                    |                |    |   |                  |    |    |      |    |                     |   |         | $\mathbf{u} = \mathbf{0} + \mathbf{X}$ |                |
|----------------------------------------------------------------------------------------------------|----------------------------------------------------------------------------|-----------------------------|----------------------------------------------------------------------------------------------------|----------------|----|---|------------------|----|----|------|----|---------------------|---|---------|----------------------------------------|----------------|
|                                                                                                    |                                                                            |                             | Archivo Editar Ver Insertar Formato Estilos Hoja Datos Herramientas Ventana Ayuda                                                                                                    |                |    |   |                  |    |    |      |    |                     |   |         |                                        | $\times$       |
|                                                                                                    |                                                                            |                             | B-2-8-10.0 8 Q X ��6-1 <i>X A</i>  5-∂-1A ツ 露-膠-1N 弘弘 ▽ 国 m 図1Ω 免 ▽ □ 1G 图+日10                                                                                                    |                |    |   |                  |    |    |      |    |                     |   |         |                                        |                |
| Liberation Sans                                                                                                    |                                                                            |                             | $\boxed{\color{blue}{\color{black}2\color{black} \color{black}w\color{black}\bm{\boxtimes}\color{black} \color{black}N\color{black}\bm{\black}}\color{black}C\color{black}\bm{\underline{S}}\color{black} \color{black}\bm{\underline{A}}\color{black}\bm{\cdot}\color{black}\bm{\underline{\omega}}\color{black}\bm{\cdot}\color{black}\bm{\mathrm{i}}\color{black}\bm{\underline{\omega}}\color{black} \color{black}\bm{\mathrm{i}}\color{black}\bm{\underline{\omega}}\color{black}\bm{\mathrm{i}}\color{black}\bm{\underline{\omega}}\color{black} \color{black}\bm{\underline{\omega}}\color{black}\bm{\mathrm{i}}\color{black}\bm{\underline{\omega}}\color$ |                |    |   |                  |    |    |      |    |                     |   |         |                                        |                |
| A1                                                                                                    |                                                                            | $\mathbf{r}$ $f_x \Sigma =$ |                                                                                                    |                |    |   |                  |    |    |      |    |                     |   |         | ×                                      | Ô              |
|                                                                                                    | $A -$                                                                      | $\mathsf{C}$<br>8           | D                                                                                                    | E.             | F. | G | H                | T. | J. | κ    | t. | M                   | N | $\circ$ |                                        |                |
| $\begin{array}{c cccc}\n & 2 & 3 & 4 & 5 & 6 & 7 & 8 & 9 & 10 & 11 & 12 \\ \hline\n & 10 & 11 & 11 & 12 & 12 & 13 & 14 & 12\n\end{array}$ |                                                                            |                             |                                                                                                    |                |    |   |                  |    |    |      |    |                     |   |         |                                        | 三角             |
|                                                                                                    |                                                                            |                             |                                                                                                    |                |    |   |                  |    |    |      |    |                     |   |         |                                        |                |
|                                                                                                    |                                                                            |                             |                                                                                                    |                |    |   |                  |    |    |      |    |                     |   |         |                                        |                |
|                                                                                                    |                                                                            |                             |                                                                                                    |                |    |   |                  |    |    |      |    |                     |   |         |                                        | E              |
|                                                                                                    |                                                                            |                             |                                                                                                    |                |    |   |                  |    |    |      |    |                     |   |         |                                        |                |
|                                                                                                    |                                                                            |                             |                                                                                                    |                |    |   |                  |    |    |      |    |                     |   |         |                                        | $\circledcirc$ |
|                                                                                                    |                                                                            |                             |                                                                                                    |                |    |   |                  |    |    |      |    |                     |   |         |                                        | $f_X$          |
|                                                                                                    |                                                                            |                             |                                                                                                    |                |    |   |                  |    |    |      |    |                     |   |         |                                        |                |
|                                                                                                    |                                                                            |                             |                                                                                                    |                |    |   |                  |    |    |      |    |                     |   |         |                                        |                |
|                                                                                                    |                                                                            |                             |                                                                                                    |                |    |   |                  |    |    |      |    |                     |   |         |                                        |                |
| $\begin{array}{r} \hline 13 \\ \hline 14 \\ \hline 15 \end{array}$                                                                        |                                                                            |                             |                                                                                                    |                |    |   |                  |    |    |      |    |                     |   |         |                                        |                |
| $\overline{16}$                                                                                                    |                                                                            |                             |                                                                                                    |                |    |   |                  |    |    |      |    |                     |   |         |                                        |                |
|                                                                                                    |                                                                            |                             |                                                                                                    |                |    |   |                  |    |    |      |    |                     |   |         |                                        |                |
| $\frac{17}{18}$                                                                                                    |                                                                            |                             |                                                                                                    |                |    |   |                  |    |    |      |    |                     |   |         |                                        |                |
| $\frac{1}{20}$                                                                                                    |                                                                            |                             |                                                                                                    |                |    |   |                  |    |    |      |    |                     |   |         |                                        |                |
| $rac{21}{22}$<br>$rac{23}{24}$                                                                                                    |                                                                            |                             |                                                                                                    |                |    |   |                  |    |    |      |    |                     |   |         |                                        |                |
|                                                                                                    |                                                                            |                             |                                                                                                    |                |    |   |                  |    |    |      |    |                     |   |         |                                        |                |
|                                                                                                    |                                                                            |                             |                                                                                                    |                |    |   |                  |    |    |      |    |                     |   |         |                                        |                |
|                                                                                                    |                                                                            |                             |                                                                                                    |                |    |   |                  |    |    |      |    |                     |   |         |                                        |                |
| $\begin{array}{r} 25 \\ \underline{36} \\ \underline{27} \\ \underline{38} \\ \underline{39} \end{array}$                                 |                                                                            |                             |                                                                                                    |                |    |   |                  |    |    |      |    |                     |   |         |                                        |                |
|                                                                                                    |                                                                            |                             |                                                                                                    |                |    |   |                  |    |    |      |    |                     |   |         |                                        |                |
|                                                                                                    |                                                                            |                             |                                                                                                    |                |    |   |                  |    |    |      |    |                     |   |         |                                        |                |
| ā                                                                                                    | $H \leftarrow H$ $H$ $\rightarrow$ $H$ $\rightarrow$ $H$ $\rightarrow$ $H$ |                             | $\overline{m}$                                                                                                    |                |    |   |                  |    |    |      |    |                     |   |         | $\cdot$ [                              |                |
| Hoja 1 de 1                                                                                                    |                                                                            |                             |                                                                                                    | Predeterminado |    |   | Español (México) |    |    | oI E |    | Promedio: ; Suma: 0 |   |         | $+ 100 \%$                             |                |
|                                                                                                    |                                                                            |                             |                                                                                                    |                |    |   |                  |    |    |      |    |                     |   |         |                                        |                |

Figura 4: Interfaz gráfica de Calc.

<span id="page-148-0"></span><sup>92</sup> (2018US LibreOffice)

### **QMAPSCHACK**

Apareció en el año 2014 como reemplazo del programa Qlandkarte y sus sucesores Qlandkarte GT y Qlankarte M. Es un programa especializado en visor de mapas (2D Y 3D), además puede funcionar con mapas GPS y su usuario objetivo está más centrado al consumidor y no al usuario científico-técnico<sup>[93](#page-149-0)</sup> lo cual lo hace bastante amigable con quien lo utiliza.

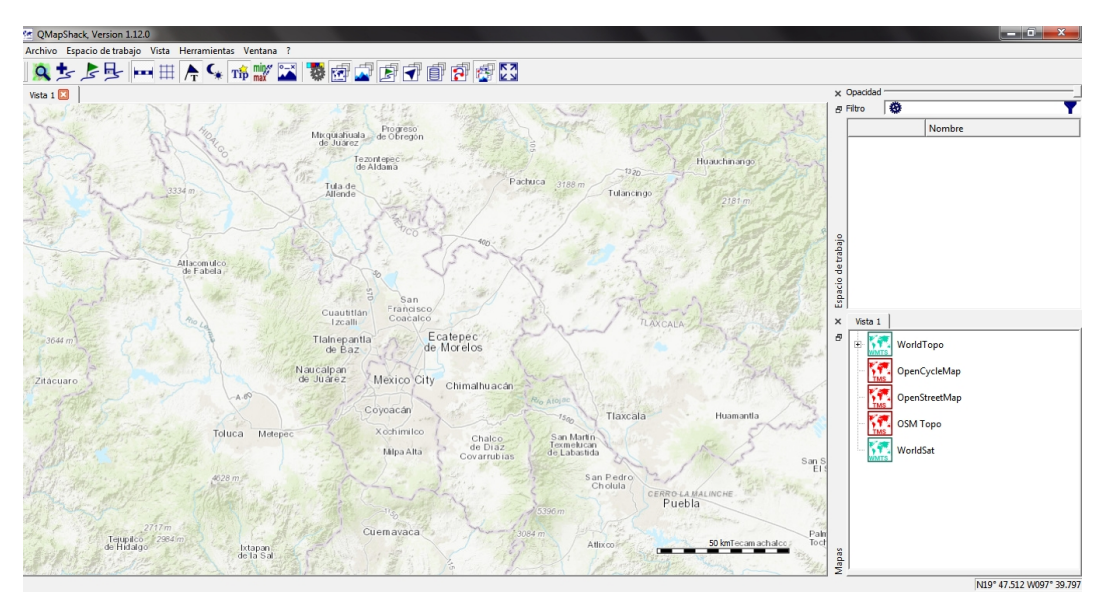

Figura 5: Interfaz gráfica de QMapSchack.

<span id="page-149-0"></span><sup>93</sup> (2018DE QMapSchack)

### **PAINT**

Es un editor de imágenes desarrollado por Microsoft y que ha acompañado al sistema operativo Microsoft Windows desde la versión 1.0 $^{\rm 94}.$  $^{\rm 94}.$  $^{\rm 94}.$ 

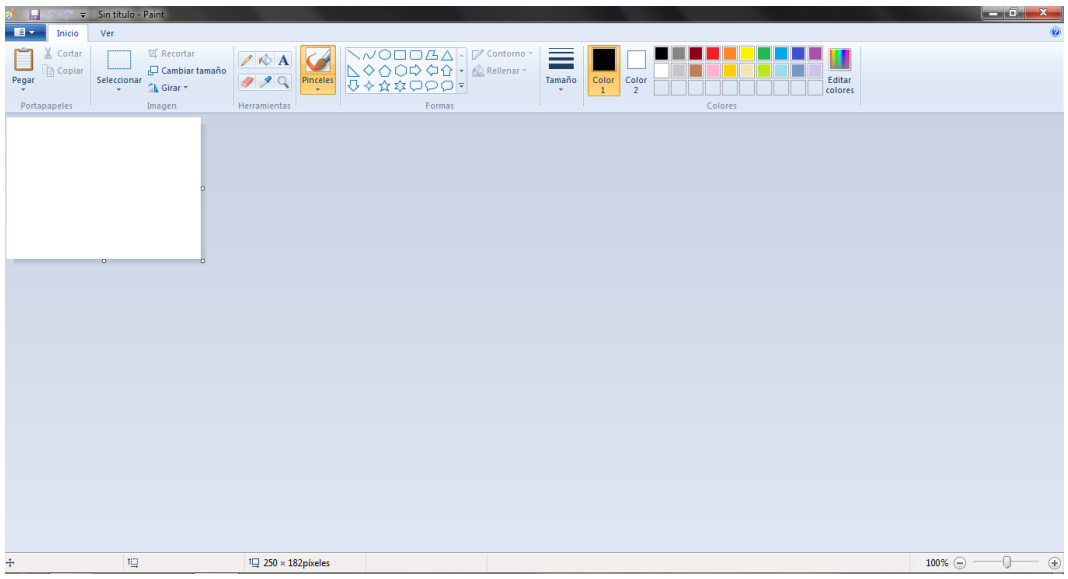

Figura 6: Interfaz gráfica de Microsoft Paint.

<span id="page-150-0"></span><sup>94</sup> (2018US Microsoft Paint)

## **B. SEMAV**

Este apéndice tiene una descripción detallada del Seguidor de Manejo Vehicular (SEMAV) respecto a los materiales utilizados y su costo total, además de mostrar el diseño del circuito en un diagrama.

### **MATERIALES**

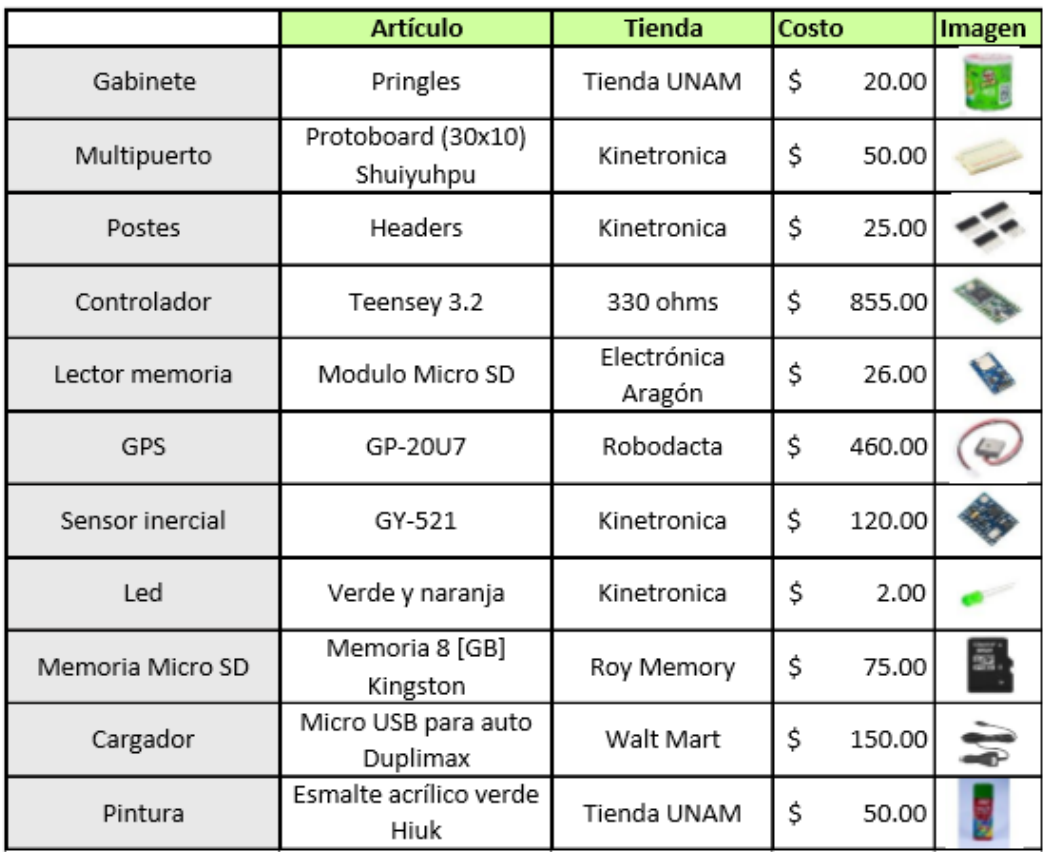

Tabla 3: Materiales y costos del SEMAV.

 $$1,833.00$ **SEMAV** 

### **DIAGRAMA DEL CIRCUITO**

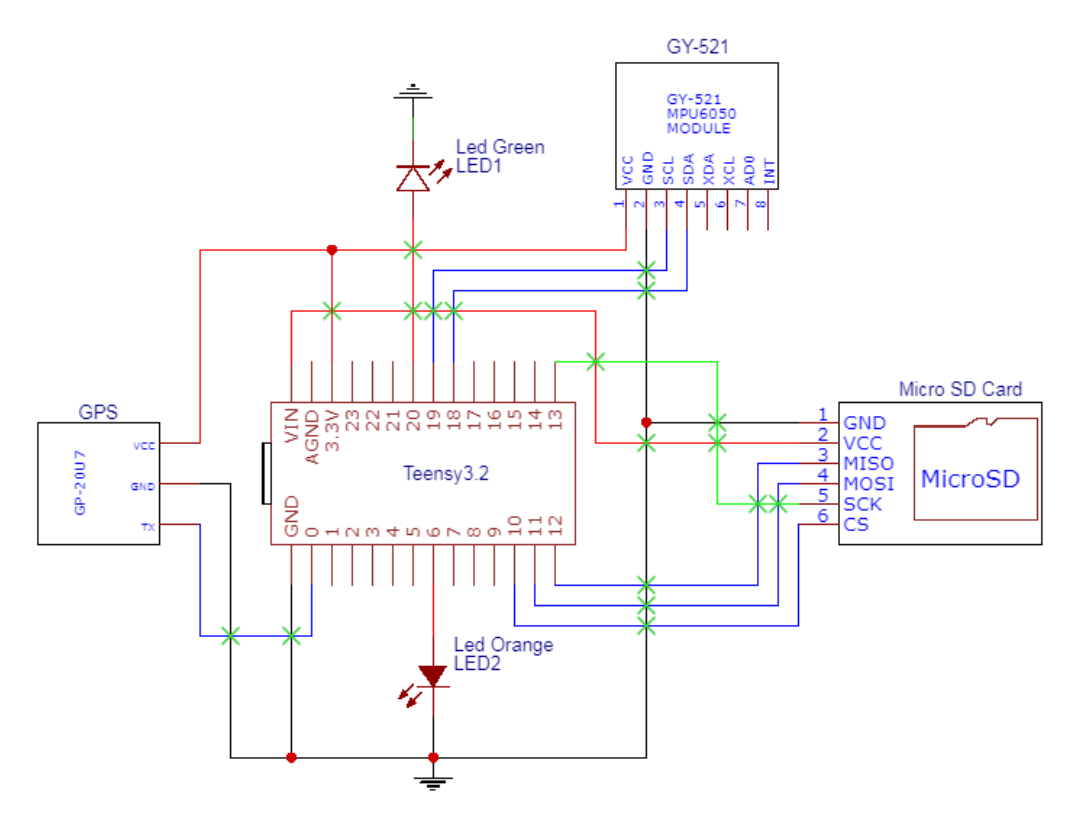

Figura 7: Diagrama de conexiones del circuito.

# **C. FORMATO AM5 "ENCUESTA"**

En este apéndice se muestra a detalle la encuesta utilizada durante la busqueda de gente para los muestreos.

> UNIVERSIDAD NACIONAL AUTÓNOMA DE MÉXICO **FACULTAD DE INGENIERÍA UNICE**

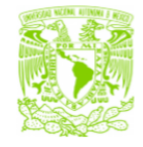

### **CICLOS DE MANEJO**

#### **SÍNTESIS PARA AUTOMÓVILES**

Para poder generar una estadística de los datos de muestreo con un perfil completo de sus participantes, la Unidad de Investigación y Control de Emisiones le solicita anotar los datos siguientes:

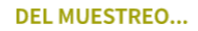

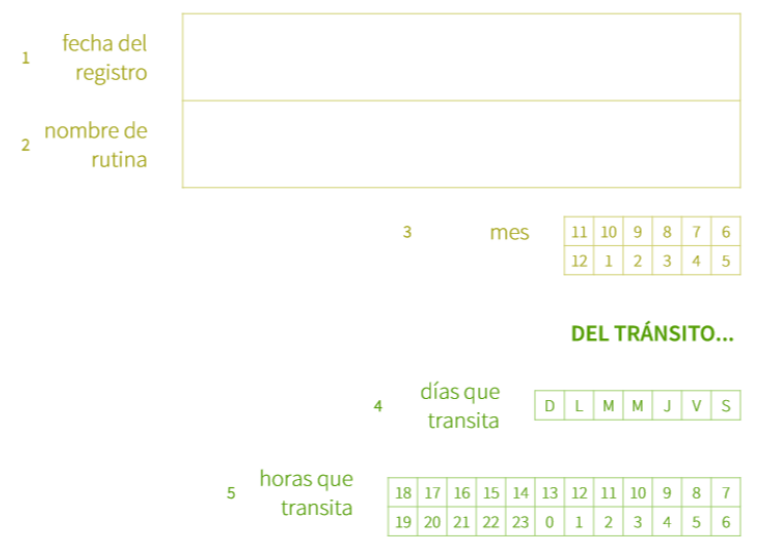

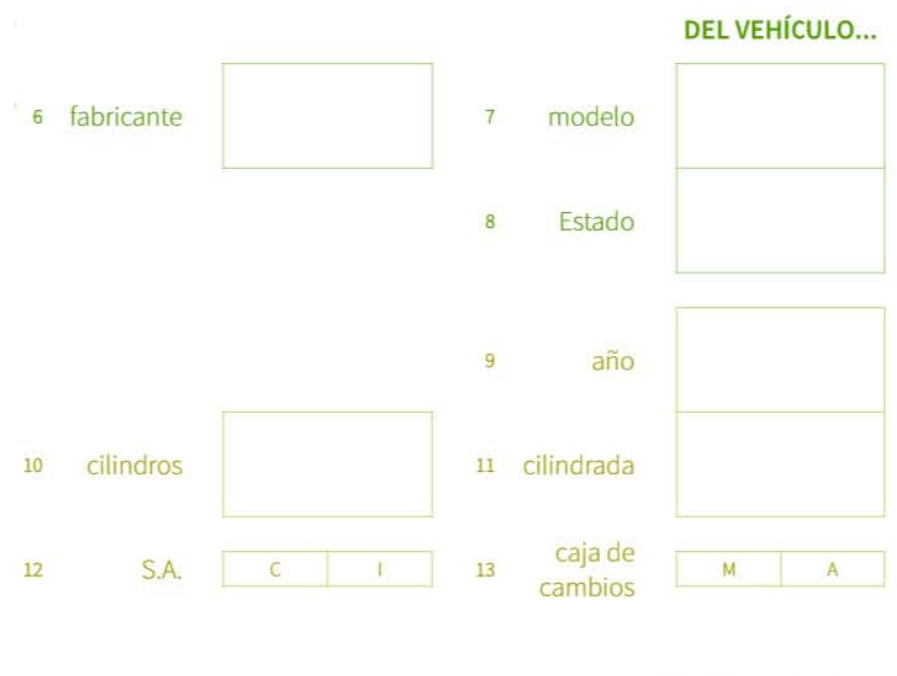

#### **DEL CONDUCTOR...**

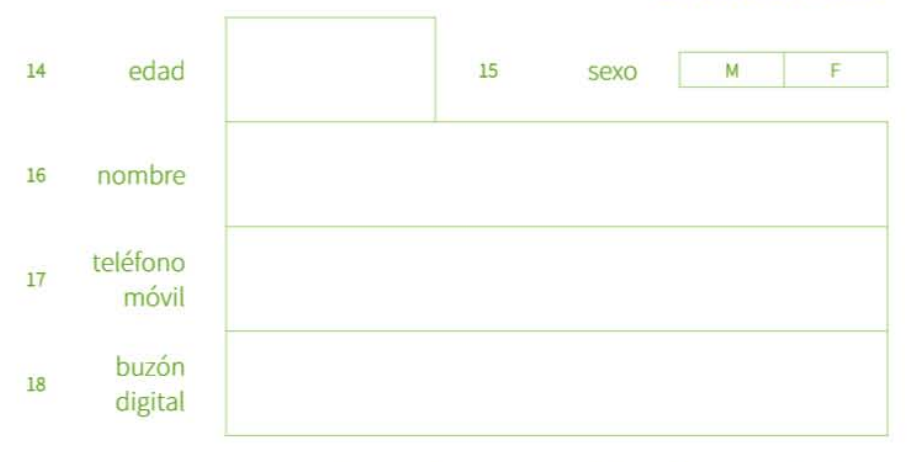

Le agradecemos su colaboración García Zamudio Erick Fernando Hernández Rito Luis Ángel

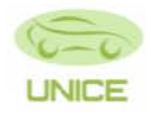

### **D. CICLO DE MANEJO**

En este anexo se muestra un resumen del CM-2019 sintetizado al estilo que Barlow (2009) lo hace, además de agregar los datos finales del ciclo.

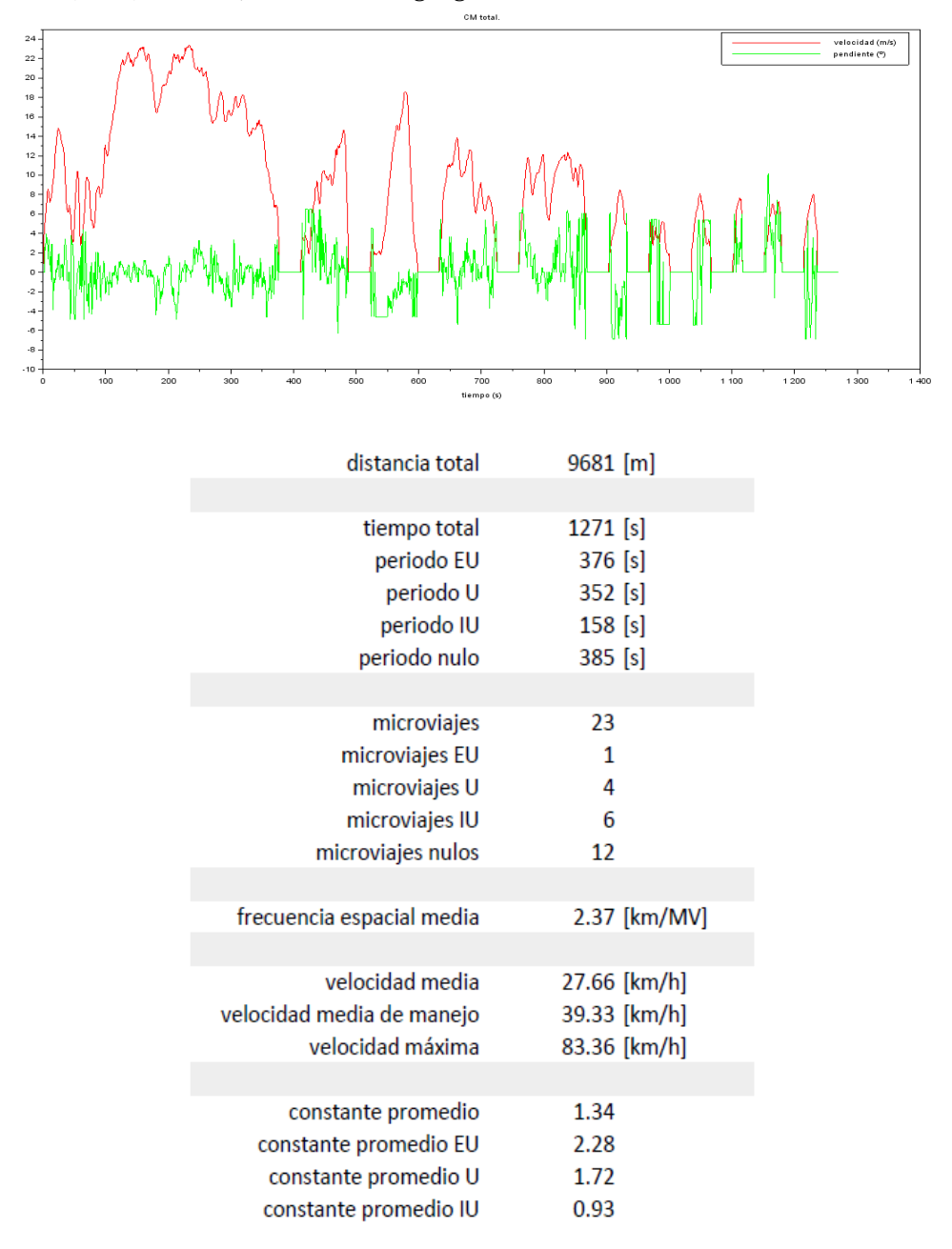

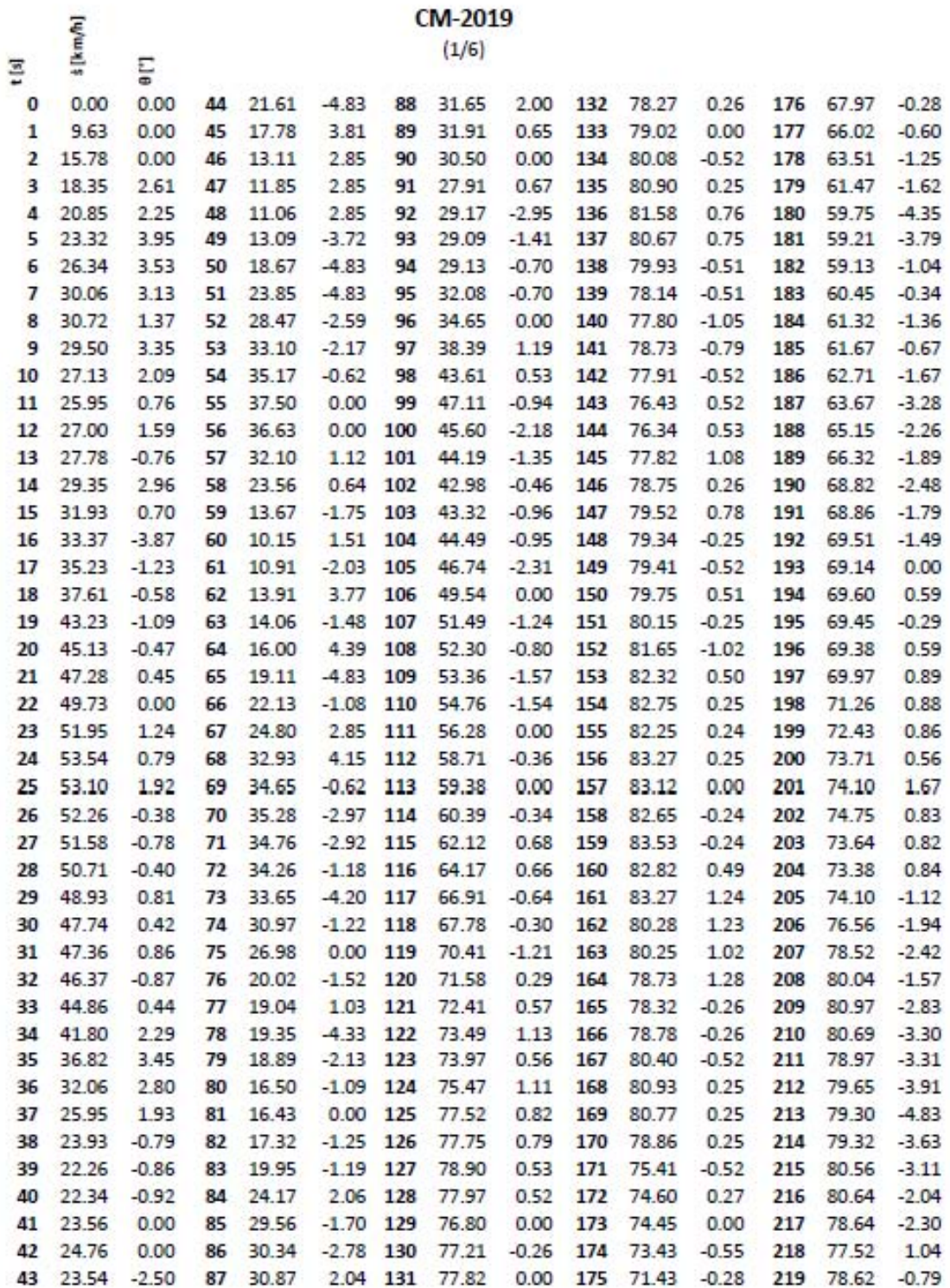

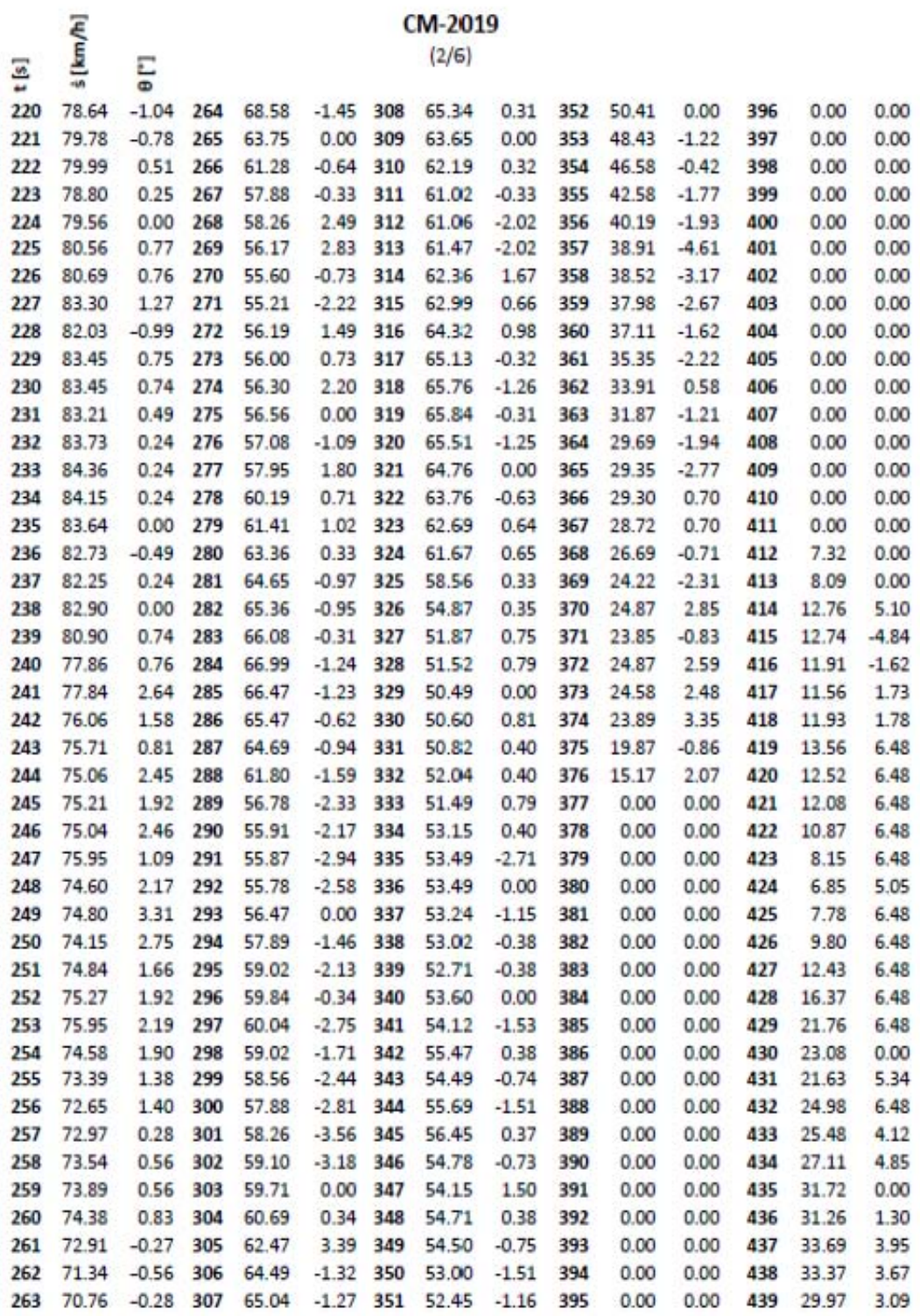

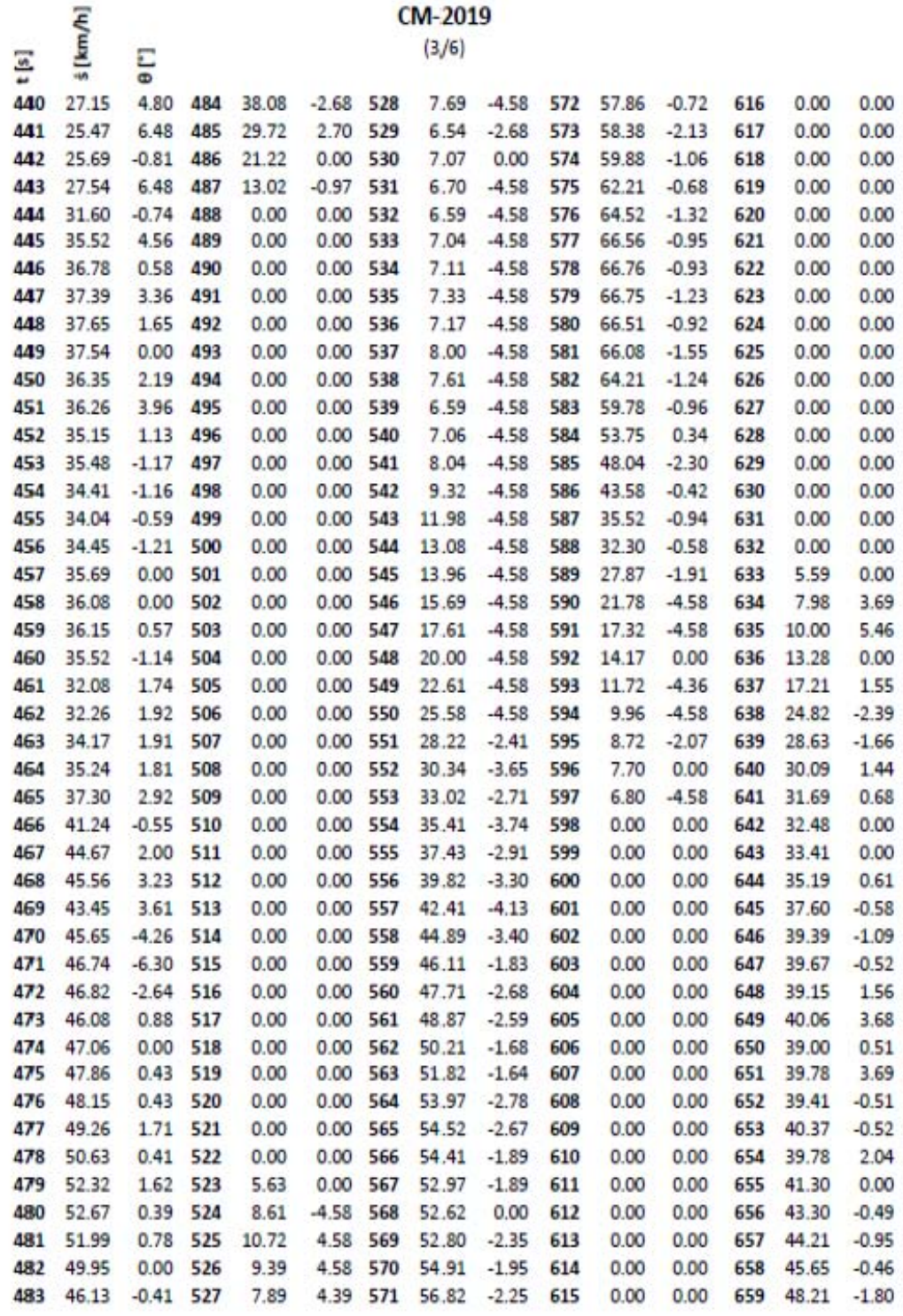

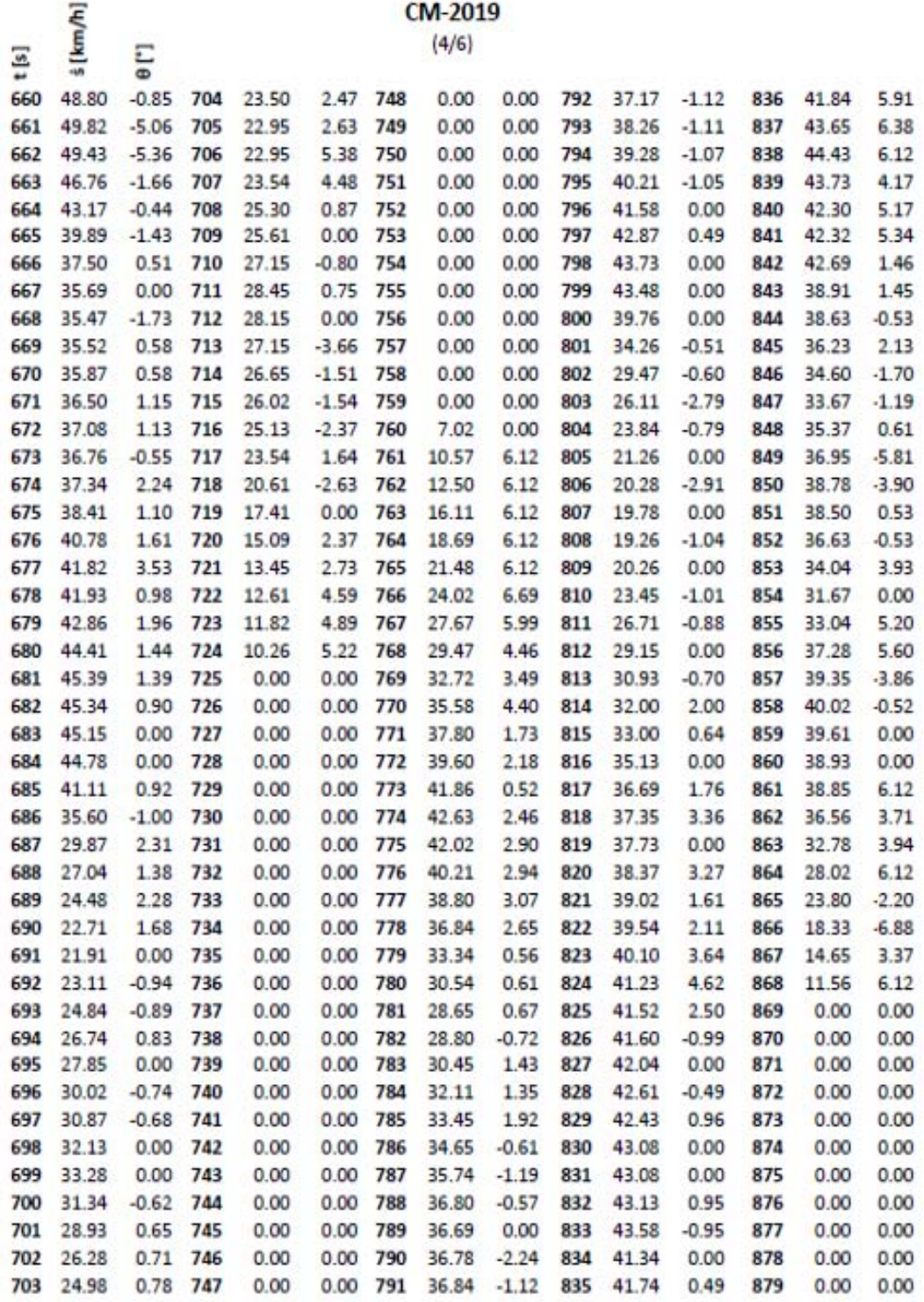

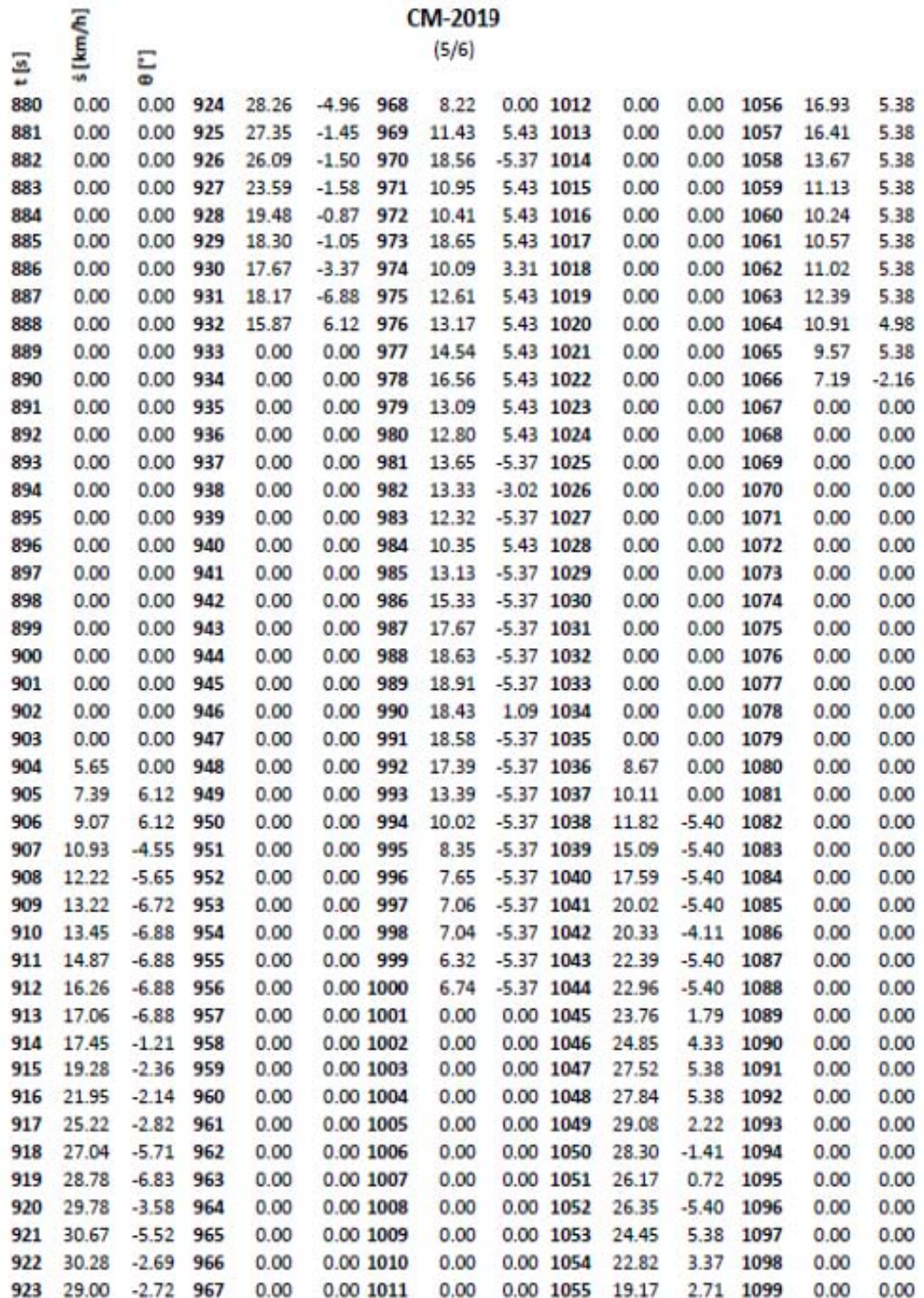

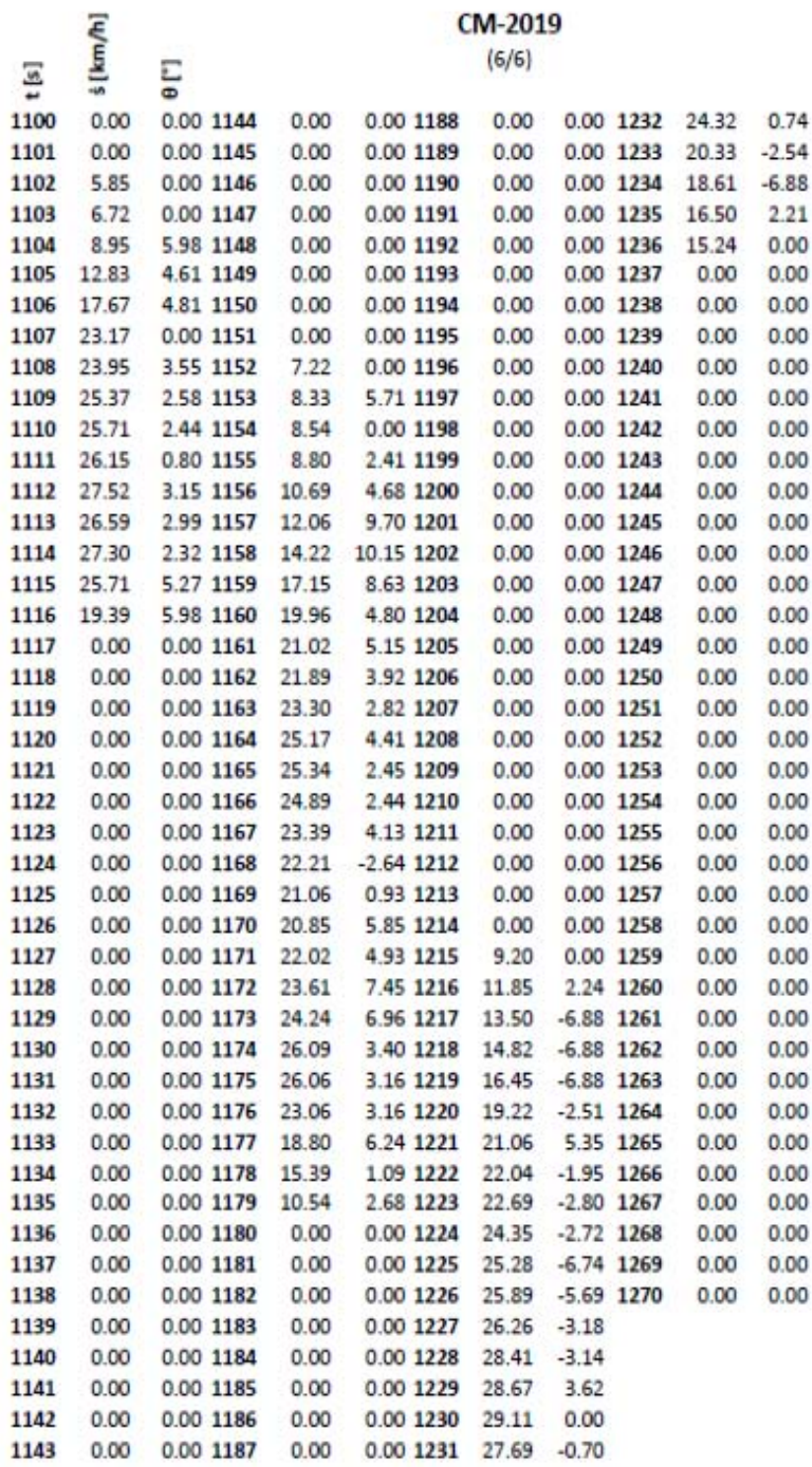